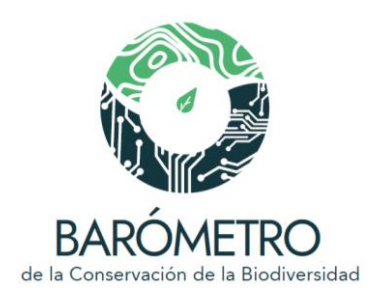

# Notas metodológicas

Ciudad de México Santiago de Chile

Octubre, 2022

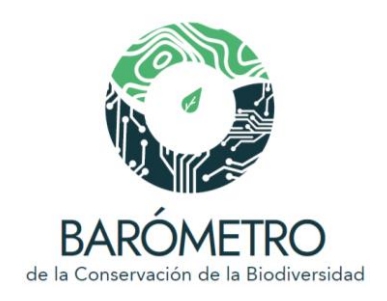

#### Créditos DESARROLLO DE LA PLATAFORMA

Adrián Ghilardi <sup>1,2,3</sup> Miguel Blanco<sup>3</sup> Astrid Domínguez Guerrero 3, 4 Oscar Godínez Gómez <sup>1</sup> Diana Ramírez Mejía <sup>1</sup> Tania Urquiza Haas <sup>2</sup> Patricia Koleff <sup>2</sup>

<sup>1</sup> Análisis espacial y programación; <sup>2</sup> Coordinación; <sup>3</sup> Desarrollo web;<sup>4</sup> Diseño gráfico

#### Forma sugerida de citar:

CONABIO, MMA, Semarnat-CONANP, IEB, WCS, CEPAL (coords.). 2022. *Barómetro de la Conservación de la Biodiversidad. Versión 1.2.* Comisión Nacional para el Conocimiento y Uso de la Biodiversidad, Ministerio del Medio Ambiente, Secretaría de Medio Ambiente y Recursos Naturales-Comisión Nacional de Áreas Naturales Protegidas, Instituto de Ecología y Biodiversidad, Wildlife Conservation Society-Chile, Comisión Económica para América Latina y el Caribe, Santiago de Chile / Ciudad de México.

Para el módulo sobre especies invasoras:

CONABIO, IE-UNAM, UAM-Xochimilco, CIGA-UNAM. 2022. *Especies introducidas (no nativas) e invasoras.* en CONABIO *et a*l, (coords.)*, Barómetro de la Conservación de la Biodiversidad. Versión 1.2.* Comisión Nacional para el Conocimiento y Uso de la Biodiversidad, Instituto de Ecología - UNAM, Universidad Autónoma Metropolitana- Unidad Xochimilco, Centro de Investigaciones en Geografía Ambiental- UNAM, Ciudad de México.

**PROYECTOS** 

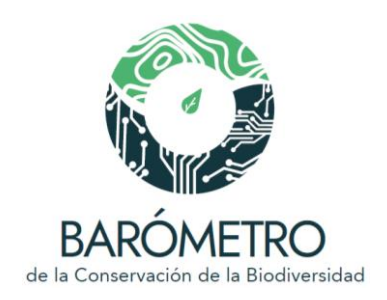

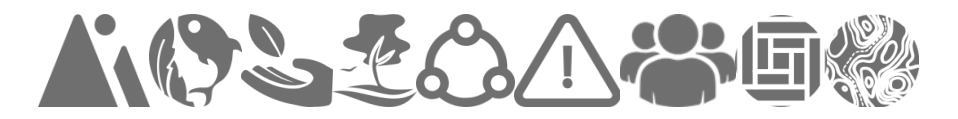

*[Proyecto Binacional sobre Biodiversidad y Áreas Protegidas](https://www.biodiversidad.gob.mx/planeta/bibap)*

CONABIO / Comisión Nacional para el Conocimiento y Uso

de la Biodiversidad, México

Tania Urquiza Haas Patricia Koleff Osorio Diana Ramírez Mejía Oscar Godínez Gómez Angela Cuervo-Robayo Wolke Tobón Niedfeldt Sylvia Ruiz González

IEB / Instituto de Ecología y Biodiversidad, Chile Aurora Gaxiola

WCS / Wildlife Conservation Society, Chile Bárbara Saavedra

CEPAL / Comisión Económica para América Latina y el Caribe Marcia Tambutti

#### MMA / Ministerio del Medio Ambiente, Chile

Jorge Herreros de Lartundo Osvaldo Malfant Karin Molt

CONANP / Comisión Nacional de Áreas Naturales Protegidas, Secretaría de Medio Ambiente y Recursos Naturales, México Ignacio March Mifsut Fernando Camacho Pilar Jacobo Enciso

David Gutiérrez Carbonell

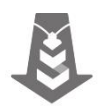

*Gestión y divulgación de información de especies invasoras para México*

## IE / Instituto de Ecología, UNAM, México

Maria del Carmen Mandujano

UAM / Universidad Autónoma Metropolitana- Xochimilco, México Jordan Golubov

#### CONABIO / Comisión Nacional para el Conocimiento y Uso de la Biodiversidad, México

Yolanda Barrios Caballero Silvia De Jesús De Jesús Oscar Godínez Gómez Tania Urquiza Haas Patricia Koleff

#### CIGA / Centro de Investigaciones en Geografía Ambiental, UNAM, México. Adrián Ghilardi

Agradecemos al Grupo de Ecología y Conservación de Islas (GECI, A.C.) los datos sobre erradicaciones de especies exóticas invasoras en islas.

#### Introducción

El propósito de las notas metodológicas es documentar las fuentes de datos e información y métodos utilizados para

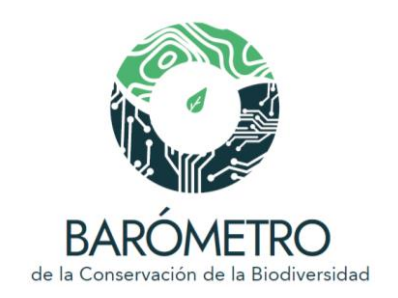

generar los gráficos del Barómetro de la Conservación de la Biodiversidad (BCB).

El BCB consta de dos secciones principales:

●Visualizador de mapas y tablero de las unidades geográficas de consulta, que son:

a) áreas protegidas nacionales (en México: áreas naturales protegidas) b) áreas protegidas subnacionales (estatales, municipales, ejidales, comunitarias, privadas),

- c) áreas destinadas voluntariamente a la conservación (ADVC),
- d) unidades político-administrativas,
- e) regiones ecológicas
- f) cuencas hidrográficas
- Tablero de la red de áreas protegidas

Las dos secciones están conformadas por módulos temáticos que responden a preguntas sobre la biodiversidad registrada en las áreas protegidas y otras unidades geográficas de análisis, su estado de conservación, las tendencias de cambio en los ecosistemas, la diversidad de ambientes y culturas de los territorios que abarcan, y los valores de conectividad de la red de áreas protegidas y la contribución de cada área protegida a la conectividad regional, entre otros aspectos relevantes para su manejo.

Se sigue el orden de aparición de los módulos temáticos y se indican los datos y fuentes de información de manera detallada para cada país. Cuando hay más de una fuente de información se indican entre corchetes los campos asociados a cada una. No se cuenta con la misma cantidad de datos e información para los ambientes terrestres y los marinos, por lo que algunos módulos temáticos no dispondrán de elementos a desplegar, por ejemplo, en la consulta a conectividad en las áreas protegidas marinas. Asimismo, se indican los nombres de los responsables de la programación del análisis de datos en el *backend<sup>1</sup>* del BCB.

# México

-

no vemos como, por ejemplo, la comunicación con el servidor.

<sup>1</sup> El *backend* es la parte del desarrollo web que se encarga de que toda la lógica de una página web funcione. Se trata del conjunto de acciones que pasan en una web pero que

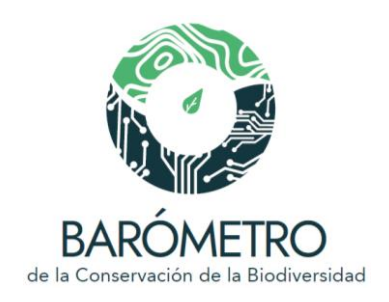

# Visualizador

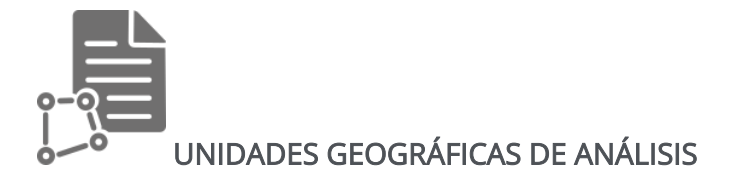

#### Fuentes de información:

#### **Áreas naturales protegidas federales y ADVC**

CONANP. 2021. *Áreas Naturales Protegidas Federales, mayo de 2021*. Comisión Nacional de Áreas Naturales Protegidas, México.

[<http://sig.conanp.gob.mx/website/pagsig/info\\_shape.htm>](http://sig.conanp.gob.mx/website/pagsig/info_shape.htm) (consultado en agosto de 2021).

CONANP. 2021. *Áreas destinadas voluntariamente a la conservación.* Comisión Nacional de Áreas Naturales Protegidas, México.

[<http://sig.conanp.gob.mx/website/pagsig/info\\_shape.htm>](http://sig.conanp.gob.mx/website/pagsig/info_shape.htm) (consultado en agosto de 2021).

#### [Área de las zonas núcleo]

CONANP. 2019. *Zonificación primaria*. Comisión Nacional de Áreas Naturales Protegidas, México. Actualizado a julio de 2019. [<http://sig.conanp.gob.mx/website/pagsig/info\\_shape.htm>](http://sig.conanp.gob.mx/website/pagsig/info_shape.htm)

[SINAP]

CONANP. 2020. *Sistema Nacional de Áreas Protegidas*, Comisión Nacional de Áreas Naturales Protegidas, México. [<https://simec.conanp.gob.mx/consulta\\_fichas.php>](https://simec.conanp.gob.mx/consulta_fichas.php) (consultado en septiembre de 2020).

## [Designaciones o reconocimientos internacionales] [Categorías de manejo de la UICN]

UNEP-WCMC e IUCN. 2020. *Base de Datos Mundial sobre Áreas Protegidas, julio de 2020*  (*WDPA*). [<https://www.protectedplanet.net/>](https://www.protectedplanet.net/)

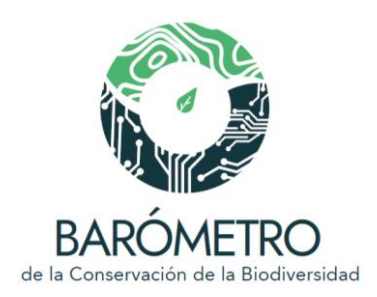

#### [Ambientes]

Para estimar la superficie de las áreas protegidas (AP) en la porción terrestre (continental e insular) y el territorio marino se tomó como base la cartografía global de límites marítimos y zonas económicas exclusivas (Flanders Marine Institute, 2019a, 2020b) y la cartografía de islas y delimitación de la línea de costa a 30 m de resolución de Sayre y colaboradores (2019).

Flanders Marine Institute. 2019a. *Maritime Boundaries Geodatabase: Maritime Boundaries*  and Exclusive Economic Zones (200NM), version 11. [<https://www.marineregions.org/>](https://www.marineregions.org/); [<https://doi.org/10.14284/386>](https://doi.org/10.14284/386)

Flanders Marine Institute. 2020b. *Union of the ESRI Country shapefile and the Exclusive Economic Zones, version 3.* [<https://www.marineregions.org/>](https://www.marineregions.org/); <https://doi.org/10.14284/403>

Sayre, R., S. Noble, S. Hamann, R. Smith, D. Wright, *et. al*. 2018. A new 30 meter resolution global shoreline vector and associated global islands database for the development of standardized global ecological coastal units. *Journal of Operational Oceanography* – A Special Blue Planet Edition.

[<https://doi.org/10.1080/1755876X.2018.1529714>](https://doi.org/10.1080/1755876X.2018.1529714); [<https://rmgsc.cr.usgs.gov/gie/>](https://rmgsc.cr.usgs.gov/gie/)

## **Áreas protegidas subnacionales**

CONABIO. 2020. *Áreas naturales protegidas estatales, municipales, ejidales, comunitarias y privadas de México 2020*. Primera edición. Comisión Nacional para el Conocimiento y Uso de la Biodiversidad, México.

[<http://geoportal.conabio.gob.mx/metadatos/doc/html/anpest20gw.html>](http://geoportal.conabio.gob.mx/metadatos/doc/html/anpest20gw.html) (01/06/2020, consultado en agosto de 2021).

#### **Estados**

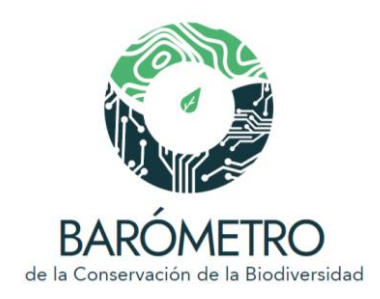

INEGI. 2021. *Áreas geoestadísticas estatales, escala: 1:250,000*. Primera edición. Instituto Nacional de Estadística y Geografía, Aguascalientes, México. [<https://www.inegi.org.mx/temas/mg/>](https://www.inegi.org.mx/temas/mg/#Descargas) ;

[<http://www.conabio.gob.mx/informacion/gis/>](http://www.conabio.gob.mx/informacion/gis/).

#### **Ecorregiones**

INEGI, CONABIO e INE. 2008. *Ecorregiones terrestres de México, escala 1:1,000,000*. Instituto Nacional de Estadística y Geografía, Comisión Nacional para el Conocimiento y Uso de la Biodiversidad e Instituto Nacional de Ecología, México. [<http://www.conabio.gob.mx/informacion/gis/>](http://www.conabio.gob.mx/informacion/gis/)

#### **Cuencas hidrográficas**

INEGI, INE y CONAGUA. 2007. *Mapa de cuencas hidrográficas de México, escala 1:250,000,*  producto cartográfico derivado de la obra primigenia INE (2003) Cuencas Hidrográficas de México, escala 1:250,000, elaborada por A.G. Priego, E. Isunza, N. Luna y J.L. Pérez. Instituto Nacional de Estadística Geografía e Informática, Instituto Nacional de Ecología, Comisión Nacional de Agua, México. [<http://www.conabio.gob.mx/informacion/gis/>](http://www.conabio.gob.mx/informacion/gis/).

#### País

Cartografía global de límites marítimos y zonas económicas exclusivas (Flanders Marine Institute, 2019a, 2020b) y la cartografía de islas y delimitación de la línea de costa a 30 m de resolución de Sayre y colaboradores (2019).

Flanders Marine Institute. 2019a. *Maritime Boundaries Geodatabase: Maritime Boundaries*  and Exclusive Economic Zones (200NM), version 11. [<https://www.marineregions.org/>](https://www.marineregions.org/); [<https://doi.org/10.14284/386>](https://doi.org/10.14284/386)

Flanders Marine Institute. 2020b. *Union of the ESRI Country shapefile and the Exclusive Economic Zones, version 3.* [<https://www.marineregions.org/>](https://www.marineregions.org/); [<https://doi.org/10.14284/403>](https://doi.org/10.14284/403)

Sayre, R., S. Noble, S. Hamann, R. Smith, D. Wright, *et. al*. 2018. A new 30 meter resolution global shoreline vector and associated global islands database for the

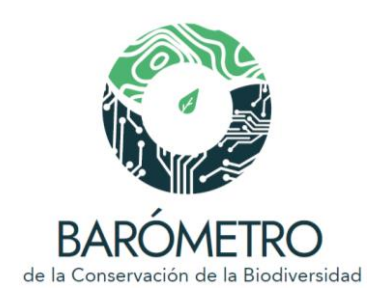

development of standardized global ecological coastal units. *Journal of Operational Oceanography* – A Special Blue Planet Edition. [<https://doi.org/10.1080/1755876X.2018.1529714>](https://doi.org/10.1080/1755876X.2018.1529714); [<https://rmgsc.cr.usgs.gov/gie/>](https://rmgsc.cr.usgs.gov/gie/)

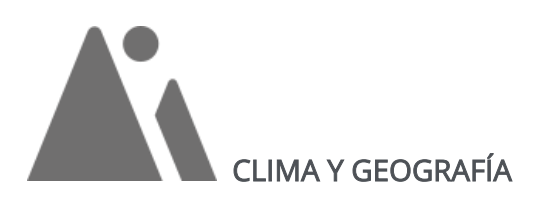

Notas: Se utilizaron las capas del periodo 1980-2009 de la base de datos de Cuervo-Robayo *et al*. (2020). Se procesaron las capas mensuales de temperatura promedio y precipitación a una resolución de 0.0083333 arcos de segundo, en coordenadas geográficas con Datum WGS84. Los análisis espaciales se llevaron a cabo en el programa de acceso libre R versión 4.1.0 (R Core Team 2021), utilizando los paquetes raster (Hijmans 2021), sf (Pebesma *et al.* 2021), exactextractr (Baston 2021) y sp (Bivand *et al*. 2013; Pebesma y Bivand 2005).

#### Tipo de clima

#### Provincias de humedad

Notas: Las provincias de humedad se calcularon utilizando el esquema de las zonas de vida de Holdridge (Holdridge 1967). Una de las variables que componen a las zonas de vida es la relación de evapotranspiración potencial (ETP), la cual depende de la precipitación y la biotemperatura. La ETP refleja la disponibilidad de agua para el crecimiento de las plantas y los procesos ecológicos (Holdridge 1967) y se obtiene al multiplicar la biotemperatura por la constante *58.93*. La relación de la evapotranspiración corresponde a la división de la ETP entre la precipitación total anual. Cada provincia de humedad representa los siguientes rangos:

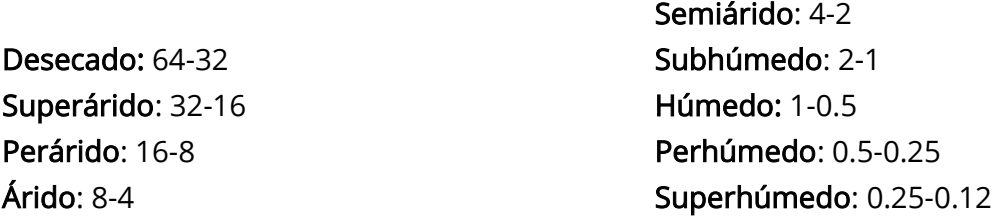

Métodos: Para obtener la información de las provincias de humedad presentes en las unidades geográficas de análisis, se utilizó la capa de provincias de humedad para el

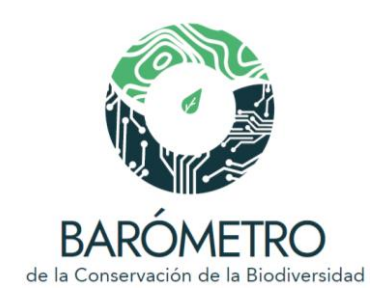

período base 1980-2009. Mediante la superposición de las capas se obtuvo el área, proporción, nombre y rango de las provincias de humedad presentes en cada una de las unidades de análisis.

Mapa elaborado por: Ángela Cuervo-Robayo Datos procesados por: Oscar Godínez Gómez y Diana Ramírez Mejía

#### Zonas térmicas

Notas: Las zonas térmicas se establecieron utilizando el esquema de las zonas de vida de Holdridge (1967). Unas de las variables de este esquema corresponde a la biotemperatura, la cual representa un rango de temperatura entre 0 - 30 °C, los cuales son los valores mínimos y máximos que determinan los procesos fisiológicos de las plantas (Crivelli y Dzendoletas 2002). Para calcular la biotemperatura se realizó un ajuste a la temperatura atmosférica en función de la latitud, en donde las áreas con temperatura media anual mayor a 24 °C, fueron transformadas siguiendo la ecuación propuesta por Holdridge (1967):

$$
T_{bio} = T - \left[3 \sqrt[*]{\frac{Latitud}{100}}\right) * (T - 24)^{2}
$$

donde la *Latitud* corresponde a una capa en grados decimales, y *T* a la temperatura media anual. Cada zona térmica representa los siguientes rangos:

Frío nival: < 1.5°C Frío alpino: 1.5° - 3°C Frío subalpino: 3° - 6°C Templado frío: 6° - 12°C

Templado cálido: 12° - 18°C Subtropical: 18° - 24°C Tropical: > 24°C

Métodos: Se utilizó la capa de zonas térmicas para el período base 1980-200 y por medio de la superposición de las capas se obtuvo el área, proporción, nombre y rango de las zonas térmicas presentes en cada una de las unidades de análisis.

Mapa elaborado por: Ángela Cuervo-Robayo Datos procesados por: Oscar Godínez Gómez y Diana Ramírez Mejía

Perfil mensual de temperatura y precipitación

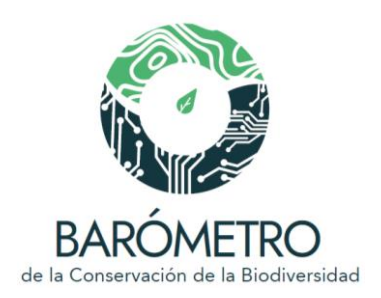

#### **Temperatura**

Notas: Los perfiles climáticos mensuales de cada unidad de análisis fueron estimados a partir de las capas de temperatura máxima (Cuervo-Robayo *et al*. 2019a, 2020) y mínima (Cuervo-Robayo *et al*. 2019b, 2020). La temperatura promedio mensual se calculó a partir de:

$$
PromT = \left(\frac{\text{Max}T_i + \text{Min}T_i}{2}\right)
$$

donde *MaxT* y *MinT* corresponden a la temperatura máxima y mínima respectivamente, del mes *i* correspondiente.

Métodos: Para obtener los perfiles mensuales de temperatura máxima, temperatura mínima y el promedio mensual en cada unidad de análisis, se calculó la media mensual de cada variable climática mediante la superposición de estas capas.

Datos procesados por: Oscar Godínez Gómez y Diana Ramírez Mejía

#### Precipitación

Métodos: Los perfiles climáticos mensuales fueron estimados a partir de las capas de precipitación para México (Cuervo-Robayo *et al*. 2019c, 2020). Para obtener los perfiles mensuales en cada unidad de análisis, se calculó la media mensual mediante la superposición de estas capas.

Datos procesados por: Oscar Godínez Gómez y Diana Ramírez Mejía

#### Fuentes de información:

Baston D. 2021. exactextractr: Fast Extraction from Raster Datasets using Polygons. R package version 0.6.1.< https://cran.r-project.org/package=exactextractr>

Crivelli, E.S., y M.A. Dzendoletas. 2002. Una propuesta para extender el rango de aplicación de la clasificación climática de Holdridge. *Ecología austral*, *12*(1), 049-053.

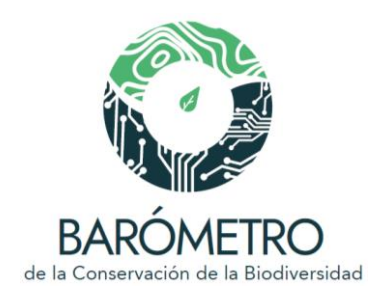

Cuervo-Robayo, A.P., C. Ureta, M.A. Gómez-Albores, A.K. Meneses-Mosquera, O. Téllez-Valdés y E. Martínez-Meyer. 2020. One hundred years of climate change in Mexico. *Plos one*, *15* (7), e0209808.

Cuervo-Robayo, A. P., C. Ureta, M.A. Gómez-Albores, A.K. Meneses-Mosquera, O. Téllez-Valdés y E. Martínez-Meyer. 2019a. *Temperatura máxima mensual, periodo: 2000 (1980- 2009)*. Primera edición. Instituto de Biología, Universidad Nacional Autónoma de México, México. [<http://geoportal.conabio.gob.mx/metadatos/doc/html/tm198009gw.html>](http://geoportal.conabio.gob.mx/metadatos/doc/html/tm198009gw.html)

Cuervo-Robayo, A.P., C. Ureta, M. A. Gómez-Albores, A.K. Meneses-Mosquera, O. Téllez-Valdés y E. Martínez-Meyer. 2019b. *Temperatura mínima mensual, periodo: 2000 (1980- 2009)*. Primera edición. Instituto de Biología, Universidad Nacional Autónoma de México, México. [<http://geoportal.conabio.gob.mx/metadatos/doc/html/tmi198009gw.html>](http://geoportal.conabio.gob.mx/metadatos/doc/html/tmi198009gw.html)

Cuervo-Robayo, A.P., C. Ureta, M.A. Gómez-Albores, A.K. Meneses-Mosquera, O. Téllez-Valdés y E. Martínez-Meyer. 2019c. *Precipitación mensual, periodo: 2000 (1980-2009)*. Primera edición. Instituto de Biología, Universidad Nacional Autónoma de México, México. [<http://geoportal.conabio.gob.mx/metadatos/doc/html/p19802009gw.html>](http://geoportal.conabio.gob.mx/metadatos/doc/html/p19802009gw.html)

Hijmans, R., J. van Etten, M. Sumner, *et al*. 2021. raster: Geographic Data Analysis and Modeling. R package version 3.4-13. [<https://CRAN.R-project.org/package=raster>](https://cran.r-project.org/package=raster)

Holdridge, L.R. 1967. *Life Zone Ecology*. Tropical Science Center. San José, Costa Rica.

Pebesma, E.J., R.S. Bivand, E. Racine, *et al.* 2021. sf: Simple Features for R. R package version 1.0-1. < https://cran.r-project.org/package=sf>

Pebesma, E.J., y R.S. Bivand. 2005. Classes and methods for spatial data in R. *R News 5* (2), [<https://cran.r-project.org/doc/Rnews/>](https://cran.r-project.org/doc/Rnews/)

R Core Team. 2021. R: A language and environment for statistical computing. R Foundation for Statistical Computing, Viena, Austria. <https://www.R-project.org/>

Bivand, R.S., E. Pebesma y V. Gómez-Rubio. 2013. *Applied spatial data analysis with R*, Segunda edición. Springer, Nueva York. <https://asdar-book.org/>

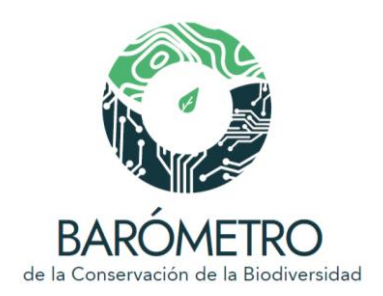

#### Perfil altitudinal (msnm)

Notas. El perfil altitudinal para las unidades de análisis se generó utilizando el modelo digital de elevación a 30 m de resolución elaborado por el INEGI (2017).

#### Métodos:

Se utilizó el paquete rasterVis (Perpiñán y Hijmans 2021) del ambiente de programación R versión 4.1.0 (R Core Team 2021) para generar la visualización de los gráficos del perfil altitudinal.

#### Datos procesados por: Diana Ramírez Mejía

#### Fuentes de información:

INEGI. 2017. *Continuo de Elevaciones Mexicano 3.0 (CEM 3.0)*. Instituto Nacional de Estadística y Geografía, Aguascalientes.

Perpiñán O., y R. Hijmans. 2021. rasterVis. R package version 0.50.2, [<https://oscarperpinan.github.io/rastervis/>](https://oscarperpinan.github.io/rastervis/)

R Core Team. 2021. R: A language and environment for statistical computing. R Foundation for Statistical Computing, Viena, Austria. <https://www.R-project.org/>

#### Zonas funcionales de las cuencas hidrográficas

Notas. Las zonas funcionales (Garrido *et al*. 2009) corresponden a la parte alta, media y baja de la cuenca.

Métodos: Para calcular el área y proporción de las zonas funcionales en las unidades de análisis, así como obtener el nombre de las cuencas se realizó la superposición espacial del mapa de las zonas funcionales y las unidades de análisis. Se utilizó el software de programación R versión 4.1.0 (R Core Team 2021) y los paquetes sf (Pebesma *et al*. 2021) y rmapshaper (Teucher *et al*. 2021) para el procesamiento de las capas y análisis espacial.

Datos procesados por: Oscar Godínez Gómez y Diana Ramírez Mejía

#### Fuentes de información:

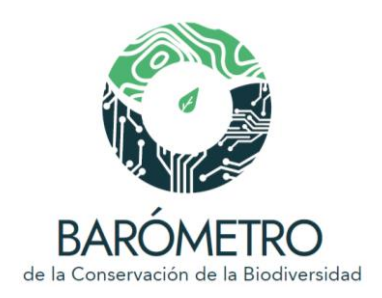

Garrido, A., C. Enríquez, J. L. Pérez, N. Luna y O. Sánchez. 2009. *Zonas funcionales de las cuencas hidrográficas de México, escala 1:250,000*. Instituto Nacional de Ecología y Cambio Climático, México.

Pebesma, E.J., R.S. Bivand, E. Racine, *et al.* 2021. sf: Simple Features for R. R package version 1.0-1, [<https://cran.r-project.org/package=sf>](https://cran.r-project.org/package=sf)

R Core Team. 2021. R: A language and environment for statistical computing. R Foundation for Statistical Computing, Viena, Austria. <https://www.R-project.org/>

Teucher, A., K. Russell y M. Bloch. 2021. rmapshaper: Client for 'mapshaper' for 'Geospatial' Operations. R package version 0.4.5, <https://cran.rproject.org/package=rmapshaper>

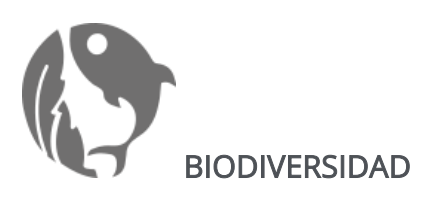

Ecosistemas Ecorregiones terrestres

Métodos: Las ecorregiones terrestres son unidades de regionalización que contienen un conjunto geográficamente distintivo de comunidades naturales que comparten atributos de estructura, fisonomía y composición de especies, dinámicas ecológicas, así como condiciones ambientales similares (Challenger y Soberón 2008). Para evaluar la diversidad de ecosistemas terrestres se llevó a cabo un análisis de superposición espacial de las unidades de análisis (ej., área protegida, cuencas, estados) con las ecorregiones de nivel IV (INEGI-CONABIO-INE 2007), y se calculó el porcentaje de superficie que ocupan dentro de las unidades de análisis.

La visualización se presenta de manera anidada en un diagrama de árbol en el cual se proporciona el porcentaje de superficie ocupada por cada ecorregión terrestre de nivel IV y que se agrupan conforme al nivel I (CCA 1997; INEGI-CONABIO-INE 2007). Se utilizó el entorno de programación R versión 4.1.0 (R Core Team 2021) para el procesamiento de las capas y el análisis espacial.

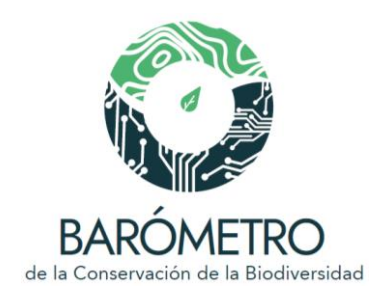

#### Datos procesados por: Diana Ramírez Mejía

#### Fuentes de información:

CCA. 1997. *Regiones ecológicas de América del Norte*. Comisión para la Cooperación Ambiental de América del Norte, Montreal. [<www.cec.org/pubs\\_docs/documents/index.cfm?varlan=espanol/&10=344>](http://www.cec.org/pubs_docs/documents/index.cfm?varlan=espanol/&10=344)

Challenger, A., y J. Soberón. 2008. Los ecosistemas terrestres, en *Capital natural de México*, vol. I: *Conocimiento actual de la biodiversidad*. CONABIO, México, pp. 87-108.

INEGI, CONABIO e INE. 2008. *Ecorregiones terrestres de México, escala 1:1,000,000*. Instituto Nacional de Estadística y Geografía-Comisión Nacional para el Conocimiento y Uso de la Biodiversidad-Instituto Nacional de Ecología, México.

#### Ecorregiones marinas

Métodos: Para evaluar la diversidad de ecosistemas marinos se llevó a cabo un análisis de superposición espacial de las unidades de análisis con las ecorregiones marinas de nivel II , y se calculó el porcentaje de superficie que ocupan dentro de las mismas. La visualización se presenta de manera anidada en un diagrama de árbol en el cual se proporciona el porcentaje de superficie ocupada por cada ecorregión marina de nivel II y que se agrupan conforme al nivel I (Wilkinson et al. 2009). Los errores topológicos de la cartografía de ecorregiones marinas (Wilkinson et al. 2009) fueron corregidos por Laura Rosique de la Cruz y se encuentran disponibles para su descarga en el Sistema de Información y Análisis Marino Costero (https://simar.conabio.gob.mx/). Se utilizó el entorno de programación R versión 4.1.0 (R Core Team 2021) para el procesamiento de las capas y análisis espacial.

#### Datos procesados por: Diana Ramírez Mejía

#### Tipos de vegetación

Métodos: Se calculó la proporción de las distintas agrupaciones de los tipos de vegetación (en condición primaria y secundaria) presentes en cada unidad de análisis de acuerdo con

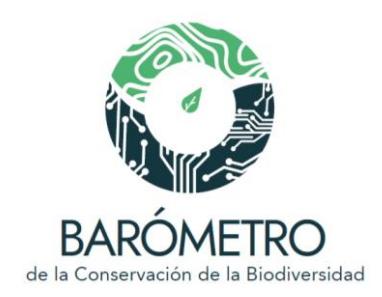

la carta de uso de suelo y vegetación serie IV del INEGI, correspondiente al año 2014 (INEGI, 2017). Se utilizó el siguiente esquema de agrupación de los tipos de vegetación: (véase cuadro 2.1, Sánchez Colón *et al*. 2009):

1) Selvas húmedas: selva alta perennifolia, selva alta subperennifolia, selva mediana perennifolia, selva mediana subperennifolia, selva baja perennifolia, selva baja subperennifolia; 2) Selvas secas: selva mediana subcaducifolia, selva mediana caducifolia, selva baja caducifolia, selva baja subcaducifolia, selva baja espinosa;

3) Bosques templados: bosque de oyamel, bosque de pino, bosque de pino-encino, bosque de táscate, bosque de encino, bosque de encino-pino, bosque de ayarín, bosque de cedro, bosque bajo abierto, matorral de coníferas; 4) Bosque mesófilo de montaña;

5) Matorrales xerófilos: mezquital, matorral crasicaule, matorral desértico micrófilo, matorral desértico rosetófilo, matorral espinoso tamaulipeco, matorral rosetófilo costero, matorral sarcocaule, matorral sarco-crasicaule, matorral sarco-crasicaule de neblina, vegetación de desiertos arenosos; 6) Pastizales: pastizal natural, pradera de alta montaña; 7) Vegetación de galería: bosque de galería, selva de galería, vegetación de galería; 8) Vegetación hidrófila: manglar, popal, tular, vegetación de petén, vegetación halófila hidrófila; 9) Vegetación halófila: vegetación gipsófila, vegetación halófila xerófila, pastizal gipsófilo, pastizal halófilo; 10) Otros tipos de vegetación: palmar, vegetación de dunas costeras, chaparral, matorral submontano, sabana, matorral subtropical, sabanoide.

Se utilizó el entorno de programación R versión 4.1.0 (R Core Team 2021) para el procesamiento de las capas y análisis espacial.

#### Datos procesados por: Diana Ramírez Mejía

#### Humedales potenciales

Métodos: Las áreas potenciales de humedales, son sitios que por sus características ecológicas como vegetación, suelo, agua y pendiente, tienen la capacidad de albergar un humedal en la ausencia de intervención humana (INEGI 2012). Para obtener la proporción de área cubierta por humedales potenciales (INEGI 2012) en las unidades de análisis se llevó a cabo un análisis de superposición espacial.

Se utilizó el entorno de programación R versión 4.1.0 (R Core Team 2021) para el procesamiento de las capas y el análisis espacial.

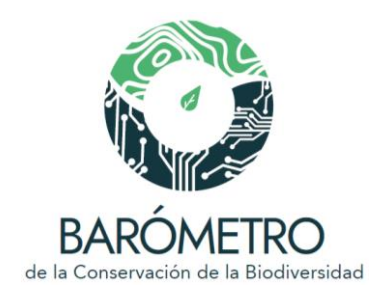

#### Datos procesados por: Diana Ramírez Mejía

#### Fuentes de información:

INEGI-CONABIO-INE. 2007. *Ecorregiones de México, nivel IV, escala 1:1,000,000*. Instituto Nacional de Estadística, Geografía e Informática-Comisión Nacional para el Conocimiento y Uso de la Biodiversidad-Instituto Nacional de Ecología, México

INEGI 2012. C*onjunto de datos vectoriales de la carta de Humedales potenciales, escala 1:250,000*. Instituto Nacional de Estadística y Geografía, Aguascalientes.

INEGI. 2017. *Conjunto de datos vectoriales de la carta de uso del suelo y vegetación, serie VI (continuo nacional), escala 1:250,000*. Instituto Nacional de Estadística y Geografía, Aguascalientes.

R Core Team. 2021. *R: A language and environment for statistical computing*. R Foundation for Statistical Computing, Viena, Austria. <https://www.R-project.org/>

Sánchez Colón, S., A. Flores Martínez, I.A. Cruz-Leyva y A. Velázquez. 2009. Estado y transformación de los ecosistemas terrestres por causas humanas, en *Capital natural de México*, vol. II: *Estado de conservación y tendencias de cambio*. CONABIO, México, pp. 75- 129.

Wilkinson T., E. Wiken, J. Bezaury Creel, T. Hourigan, T. Agardy, H. Herrmann, L. Janishevski, C. Madden, L. Morgan y M. Padilla. 2009. *Ecorregiones marinas de América del Norte*, Comisión para la Cooperación Ambiental, Montreal, 200 pp.

Especies registradas en el Sistema Nacional de Información sobre Biodiversidad (SNIB) Especies registradas por grandes grupos taxonómicos Especies enlistadas en la NOM-059-SEMARNAT-2010 Especies en la lista roja de la UICN Especies enlistadas como prioritarias para la conservación

Métodos. Para cada unidad de análisis se realizó la consulta a los ejemplares (registros de especímenes y observaciones) del Sistema Nacional sobre Biodiversidad de México (SNIB; CONABIO 2022a) por medio del identificador del nombre válido en el Catálogo de

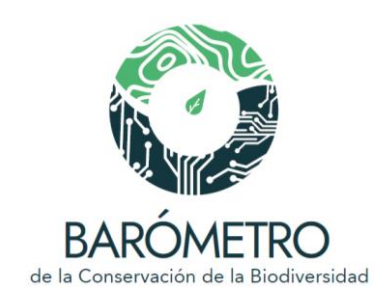

autoridades taxonómicas (CAT; CONABIO 2022b). Para cada especie se obtuvo la información del CAT sobre su categoría en la lista de especies de la NOM-059-SEMARNAT-2010, la lista roja de la Unión Internacional para la Conservación de la Naturaleza (UICN), y en la lista de especies y poblaciones prioritarias para la conservación (Semarnat 2014). Las especies sin categoría en listas anteriores se clasificaron como 'No enlistadas (Ne)'. Las especies no nativas al país, reconocidas por su origen como exótica y por sus impactos como exótica-invasora, registradas en el SNIB y en el Sistema de Información sobre Especies Invasoras (SIEI; Conabio 2022c), no se consideraron en este análisis.

Para cada unidad de análisis se contabilizaron las especies para los siguientes grupos taxonómicos:

- Bacterias
- Algas
- Hongos
- Plantas no vasculares
- Plantas vasculares
- Invertebrados no artrópodos
- Invertebrados artrópodos
- Vertebrados

Además, se contabilizaron las especies que se encuentran enlistadas y no enlistadas en la NOM-059-SEMARNAT-2010, en la lista roja de la Unión Internacional para la Conservación de la Naturaleza (UICN), y en la lista de especies y poblaciones prioritarias para la conservación (Semarnat 2014). Las especies se agruparon en los siguientes grandes grupos taxonómicos:

- Hongos
- Plantas
- Invertebrados
- Peces
- Mamíferos
- **Anfibios**
- **Reptiles**
- **Aves**

Se utilizaron los paquetes ghql (Chamberlain 2020), geojsonsf (Cooley 2020), rmapshaper (Teucher *et al.* 2021), raster (Hijmans *et al.* 2021) y sf (Pebesma *et al.* 2021) del entorno de programación R versión 4.1.0 (R Core Team 2021) y el lenguaje para APIs GraphQL (https://graphql.org/) para realizar las consultas y todos los cálculos.

Las actualización de los datos del SNIB se llevarán a cabo con una periodicidad de seis meses.

#### Fecha de actualización: agosto 2022

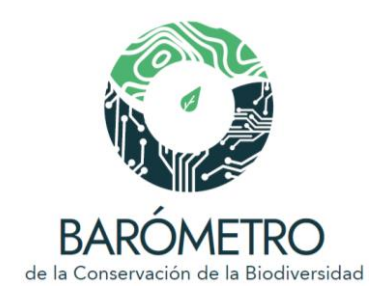

#### Elaborado por/ Datos procesados por: Oscar Godínez Gómez

#### Fuentes de información:

Chamberlain, D. 2020. geojsonsf: GeoJSON to Simple Feature Converter. R package version 0.1.0. [<https://cran.r-project.org/package=ghql>](https://cran.r-project.org/package=ghql)

CONABIO. 2022a. *Sistema Nacional de Información sobre Biodiversidad. Registros de ejemplares*. Comisión Nacional para el Conocimiento y Uso de la Biodiversidad, México.

CONABIO (comp.) 2022b. Catálogo de autoridades taxonómicas de especies de flora y fauna con distribución en México del *Sistema Nacional de Información sobre Biodiversidad.* Comisión Nacional para el Conocimiento y Uso de la Biodiversidad, México.

CONABIO. 2022c. *Sistema de Información sobre Especies Invasoras*. Comisión Nacional para el Conocimiento y Uso de la Biodiversidad, México. [<https://www.biodiversidad.gob.mx/especies/Invasoras>](https://www.biodiversidad.gob.mx/especies/Invasoras)

Cooley, D. 2020. geojsonsf: GeoJSON to Simple Feature Converter. R package version 2.0.1 <https://cran.r-project.org/package=geojsonsf>.

Hijmans, R., J. van Etten, M. Sumner, e*t al*. 2021. raster: Geographic Data Analysis and Modeling. R package version 3.4-13. [<https://CRAN.R-project.org/package=raster>](https://cran.r-project.org/package=raster)

Pebesma, E.J., R.S. Bivand, E. Racine, *et al*. 2021. sf: Simple Features for R. R package version 1.0-1. [<https://cran.r-project.org/package=sf>](https://cran.r-project.org/package=sf)

R Core Team. 2021. R: A language and environment for statistical computing. R Foundation for Statistical Computing, Viena, Austria. <https://www.R-project.org/>

Semarnat. 2014. Acuerdo por el que se da a conocer la lista de especies y poblaciones prioritarias para la conservación. *Diario Oficial de la Federación*, 5 de marzo de 2014.

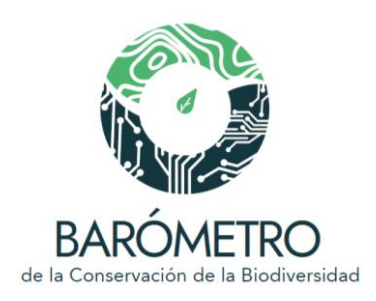

Teucher, A., K. Russell y M. Bloch. 2021. rmapshaper: Client for 'mapshaper' for 'Geospatial' Operations. R package version 0.4.5. [<https://cran.r](https://cran.r-project.org/package=rmapshaper)[project.org/package=rmapshaper>](https://cran.r-project.org/package=rmapshaper)

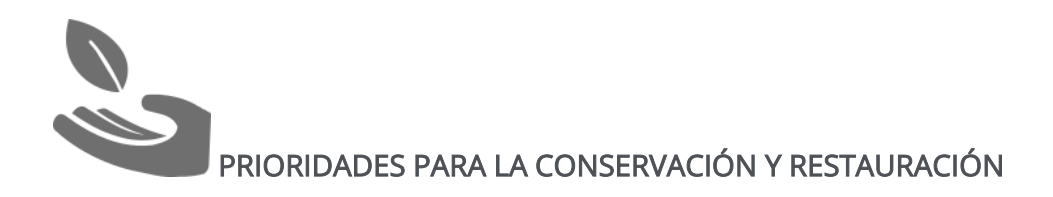

Sitios prioritarios terrestres Sitios prioritarios acuáticos epicontinentales Sitios prioritarios marinos Sitios de atención prioritaria Sitios prioritarios para la restauración Corredores bioclimáticos

Notas: Los resultados de los análisis de vacíos y omisiones para la conservación de la biodiversidad permitieron contar con una primera aproximación para identificar las prioridades en México y contribuir a orientar esfuerzos de conservación en el país. Estos estudios se realizaron para ambientes terrestres, acuáticos epicontinentales y costeromarinos (SPT, SPAE, SPM, respectivamente; CONABIO *et a*l. 2007a, 2007b, CONABIO y CONANP 2010). Los análisis para los ambientes terrestres y acuáticos epicontinentales se basaron en el enfoque de la planeación sistemática de la conservación, un método robusto y transparente para el diseño de áreas para la conservación (Margules y Sarkar 2009). Durante el proceso de trabajo participaron más de 260 especialistas y se consideraron numerosos elementos de la biodiversidad de diversos grupos taxonómicos y factores de impacto (Koleff *et al*. 2009; Koleff y Urquiza-Haas 2011).

Como una propuesta de integración de los resultados de los análisis de vacíos y omisiones, así como otras variables relacionadas con el estado de conservación y de vulnerabilidad, se obtuvieron a una escala más detallada los sitios de atención prioritaria para la conservación de la biodiversidad (SAP) y los sitios prioritarios para la restauración (SPR). Los SAP y SPR representan áreas de alto valor biológico que cuentan con una elevada diversidad biológica, especies de distribución restringida, endémicas y amenazadas, así como ecosistemas vulnerables (CONABIO 2016, Tobón *et al*. 2016, 2017).

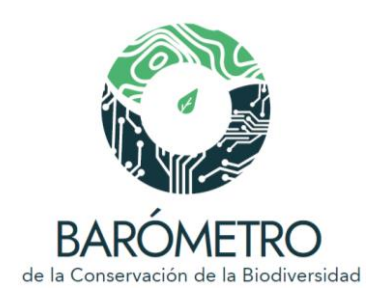

Los corredores bioclimáticos (CBC) representan rutas entre fragmentos de vegetación en buen estado de conservación. Los corredores se diseñaron para favorecer el movimiento de flora y fauna; evitan barreras potenciales (como los asentamientos humanos, infraestructura carretera y otros usos de suelo) y cambios bruscos en el clima (Nuñez *et al*. 2013; CONANP 2019; CONABIO *et al*. 2020). De esa forma, ofrecen una guía para apoyar la recuperación y el mantenimiento de la conectividad del paisaje y fomentan la resiliencia de los ecosistemas dentro y fuera de las áreas protegidas.

Métodos: Para obtener la proporción de área que ocupan los SPT, SPAE, SPM, SAP y SPR en cada unidad de análisis se llevó a cabo un análisis de superposición espacial. Se consideraron las categorías de prioridad (extrema, alta, media). La categoría de otra prioridad se refiere a áreas que no coinciden con los sitios prioritarios o corredores climáticos analizados. En el caso de los corredores bioclimáticos, se calculó para cada unidad de análisis la proporción de superficie cubierta por fragmentos de vegetación natural primaria y los corredores.

Se utilizó el entorno de programación R versión 4.1.0 (R Core Team 2021) y el paquete raster (Hijmans et al. 2021) para el procesamiento de las capas y el análisis espacial.

#### Datos procesados por: Diana Ramírez Mejía

#### Fuentes de información:

CONANP. 2019. *Conectividad de los ecosistemas ante el cambio climático en las Áreas Naturales Protegidas*, <https://www.gob.mx/conanp/acciones-y-programas/conectividadde-los-ecosistemas-ante-el-cambio-climatico-en-las-areas-naturales-protegidas>

CONABIO y CONANP. 2010. *Vacíos y omisiones en la conservación de la biodiversidad acuática epicontinental de México: cuerpos de agua, ríos y humedales.* Comisión Nacional para el Conocimiento y Uso de la Biodiversidad, Comisión Nacional de Áreas Naturales Protegidas, México.

CONABIO-CONANP-TNC-PRONATURA-FCF-UANL. 2007a. *Análisis de vacíos y omisiones en conservación de la biodiversidad terrestre de México: espacios y especies*. Comisión Nacional para el Conocimiento y Uso de la Biodiversidad, Comisión Nacional de Áreas Naturales Protegidas, The Nature Conservancy-Programa México, Pronatura, A.C., Facultad de Ciencias Forestales, Universidad Autónoma de Nuevo León, México.

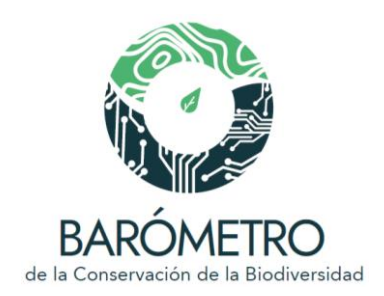

CONABIO-CONANP-TNC-PRONATURA. 2007b. *Análisis de vacíos y omisiones en conservación de la biodiversidad marina de México: océanos, costas e islas*. Comisión Nacional para el Conocimiento y Uso de la Biodiversidad, Comisión Nacional de Áreas Naturales Protegidas, The Nature Conservancy, Programa México, Pronatura, A.C., México.

CONABIO (coord.). 2016. *Prioridades para la conservación y restauración de la biodiversidad de México: resiliencia, refugios y conectividad*. Comisión Nacional para el Conocimiento y Uso de la Biodiversidad, México.

CONABIO, CONANP, PNUD. 2020. *Conservación, restauración y conectividad: la biodiversidad de México ante el cambio global. Síntesis y mensajes clave*. Comisión Nacional para el Conocimiento y Uso de la Biodiversidad, Comisión Nacional de Áreas Naturales Protegidas, Semarnat - Programa de las Naciones Unidas para el Desarrollo, México.

Hijmans, R., J. van Etten, M. Sumner, *et al*. 2021. *raster: Geographic Data Analysis and Modeling. R package version 3.4-13.* [<https://CRAN.R-project.org/package=raster>](https://cran.r-project.org/package=raster)

Koleff, P., M. Tambutti, I.J. March, R. Esquivel, C. Cantú, A. Lira-Noriega *et al*. 2009. Identificación de prioridades y análisis de vacíos y omisiones en la conservación de la biodiversidad de México, en *Capital natural de México*, vol. II: *Estado de conservación y tendencias de cambio*. CONABIO, México, pp. 651-718.

Koleff, P., y T. Urquiza-Haas (coords.). 2011. *Planeación para la conservación de la biodiversidad terrestre en México: retos en un país megadiverso*. Comisión Nacional para el Conocimiento y Uso de la Biodiversidad–Comisión Nacional de Áreas Naturales Protegidas, México.

Nuñez, T.A., J.J. Lawler, B.H. McRae, D.J. Pierce, M.B. Krosby, D.M. Kavanagh, P.H. Singleton y J.J. Tewksbury. 2013. Connectivity planning to address climate change. *Conservation*  Biology 27: 407-416. [<https://doi.org/10.1111/cobi.12014>](https://doi.org/10.1111/cobi.12014)

R Core Team. 2021. *R: A language and environment for statistical computing*. R Foundation for Statistical Computing, Viena, Austria. <https://www.R-project.org/>

Tobón, W., P. Koleff, T. Urquiza-Haas, y G. García Méndez. 2016. Propuesta metodológica para identificar prioridades de restauración en México, en E. Ceccon y C. Martínez-Garza

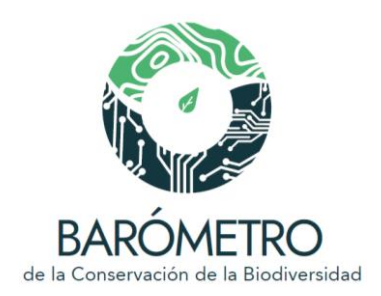

(coords.). *Experiencias mexicanas en la restauración de los ecosistemas*. UNAM, UAEM, CONABIO, México, pp. 31-48.

Tobón, W., T. Urquiza‐ Haas, P. Koleff, M. Schröter, R. Ortega‐ Álvarez, *et al.* 2017. Restoration planning to guide Aichi targets in a megadiverse country. *Conservation Biology* 31: 1086-1097.

#### Fuentes cartográficas:

CONABIO-CONANP-TNC-PRONATURA. 2007. *Sitios prioritarios terrestres para la conservación de la biodiversidad, escala 1:1,000,000*. Comisión Nacional para el Conocimiento y Uso de la Biodiversidad, Comisión Nacional de Áreas Naturales Protegidas, The Nature Conservancy - Programa México y Pronatura. México. [<http://geoportal.conabio.gob.mx/metadatos/doc/html/spt1mgw.html>](http://geoportal.conabio.gob.mx/metadatos/doc/html/spt1mgw.html)

CONABIO-CONANP. 2010. *Sitios prioritarios acuáticos epicontinentales para la conservación de la biodiversidad, escala: 1:1,000,000*. Comisión Nacional para el Conocimiento y Uso de la Biodiversidad y Comisión Nacional de Áreas Naturales Protegidas. México. [<http://geoportal.conabio.gob.mx/metadatos/doc/html/spec1mgw.html>](http://geoportal.conabio.gob.mx/metadatos/doc/html/spec1mgw.html)

CONABIO-CONANP-TNC-PRONATURA. 2007. *Sitios prioritarios marinos para la conservación de la biodiversidad, escala 1:1,000,000*. Comisión Nacional para el Conocimiento y Uso de la Biodiversidad, Comisión Nacional de Áreas Naturales Protegidas, The Nature Conservancy - Programa México y Pronatura. México. [<http://geoportal.conabio.gob.mx/metadatos/doc/html/spm1mgw.html>](http://geoportal.conabio.gob.mx/metadatos/doc/html/spm1mgw.html#idinfo)

CONABIO. 2016. *Sitios de atención prioritaria para la conservación de la biodiversidad, escala: 1:1,000,000*. Comisión Nacional para el Conocimiento y Uso de la Biodiversidad. México. [<http://geoportal.conabio.gob.mx/metadatos/doc/html/sap\\_gw.html>](http://geoportal.conabio.gob.mx/metadatos/doc/html/sap_gw.html)

CONABIO. 2016. *Sitios prioritarios para la restauración, escala: 1:1,000,000*. Comisión Nacional para el Conocimiento y Uso de la Biodiversidad. México. [<http://geoportal.conabio.gob.mx/metadatos/doc/html/spr\\_gw.html>](http://geoportal.conabio.gob.mx/metadatos/doc/html/spr_gw.html)

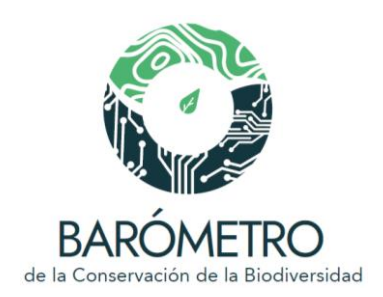

CONABIO. 2019. *Corredores bioclimáticos para la conservación de la biodiversidad, escala: 1:250,000*. Comisión Nacional para el Conocimiento y Uso de la Biodiversidad. Comisión Nacional de Áreas Naturales Protegidas - Programa de Naciones Unidas para el Desarrollo, México.

[<http://geoportal.conabio.gob.mx/metadatos/doc/html/clccrecgw.html>](http://geoportal.conabio.gob.mx/metadatos/doc/html/clccrecgw.html)

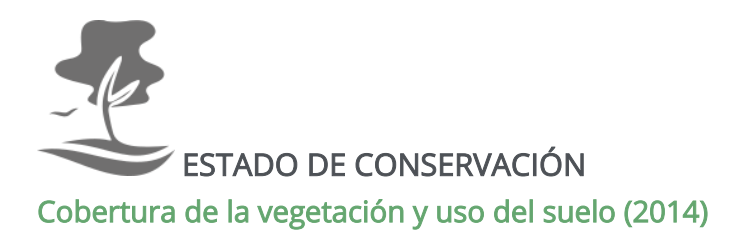

Métodos: Se calculó el porcentaje de la cobertura de vegetación primaria y secundaria por tipo de ecosistema en cada unidad de análisis de acuerdo con la carta de uso de suelo y vegetación serie VI del INEGI, correspondiente al año 2014 (INEGI, 2017a). Véase la definición de vegetación primaria y secundaria en INEGI (2017b). Se utilizó el entorno de programación R versión 4.1.0 (R Core Team 2021) para el procesamiento de las capas y análisis espacial; se adoptó el siguiente esquema de agrupación de los tipos de vegetación:

1) Selvas húmedas: selva alta perennifolia, selva alta subperennifolia, selva mediana perennifolia, selva mediana subperennifolia, selva baja perennifolia, selva baja subperennifolia;

2) Selvas húmedas secundarias: selva alta perennifolia arbórea, arbustiva y herbácea; selva alta subperennifolia arbórea, arbustiva y herbácea; selva mediana perennifolia arbustiva; selva mediana subperennifolia arbórea, arbustiva y herbácea; selva baja perennifolia arbórea y arbustiva; selva baja subperennifolia arbórea, arbustiva y herbácea;

3) Selvas subhúmedas: selva mediana subcaducifolia, selva mediana caducifolia, selva baja caducifolia, selva baja subcaducifolia, selva baja espinosa;

4) Selvas subhúmedas secundarias: selva mediana subcaducifolia arbórea, arbustiva y herbácea; selva mediana caducifolia arbórea, arbustiva y herbácea; selva baja caducifolia arbórea, arbustiva y herbácea; selva baja subcaducifolia arbórea y arbustiva; selva baja espinosa arbórea, arbustiva y herbácea;

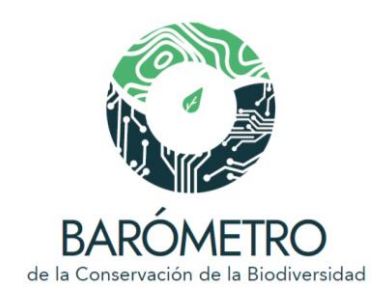

5) Bosques templados: bosque de oyamel, bosque de pino, bosque de pino-encino, bosque de táscate, bosque de encino, bosque de encino-pino, bosque de ayarín, bosque de cedro, matorral de coníferas;

6) Bosques templados secundarios: bosque de oyamel arbóreo y arbustivo; bosque de pino arbóreo y arbustivo; bosque de pino-encino arbóreo, arbustivo y herbáceo; bosque de táscate arbóreo, arbustivo y herbáceo; bosque de encino arbóreo, arbustivo y herbáceo; bosque de encino-pino arbóreo, arbustivo y herbáceo; bosque de ayarín arbóreo y arbustivo; bosque de cedro arbóreo y arbustivo; matorral de coníferas arbustivo

#### 7) Bosque mesófilo de montaña

8) Bosque mesófilo secundario: bosque mesófilo de montaña arbóreo, arbustivo y herbáceo;

9) Matorrales xerófilos: matorral crasicaule, matorral desértico micrófilo, matorral desértico rosetófilo, matorral espinoso tamaulipeco, matorral rosetófilo costero, matorral sarcocaule, matorral sarco-crasicaule, matorral sarco-crasicaule de neblina, mezquital, vegetación de desiertos arenosos;

10) Matorrales xerófilos secundarios: matorral crasicaule arbustivo y herbáceo; matorral desértico micrófilo arbustivo y herbáceo; matorral desértico rosetófilo arbustivo y herbáceo; matorral espinoso tamaulipeco arbustivo y herbáceo; matorral rosetófilo costero arbustivo y herbáceo; matorral sarcocaule arbustivo; matorral sarco-crasicaule arbustivo y herbáceo; matorral sarco-crasicaule de neblina arbustivo y herbáceo; mezquital arbustiva; vegetación de desiertos arenosos arbustiva;

11) Pastizales: pastizal natural, pradera de alta montaña;

12) Pastizales secundarios: pastizal natural arbustivo y herbáceo

13) Otros tipos de vegetación: chaparral, matorral submontano, matorral subtropical, palmar, sabana, vegetación de dunas costeras;

14) Otros tipos de vegetación secundarios: chaparral arbustivo; matorral submontano arbustivo y herbáceo; matorral subtropical arbustivo y herbáceo; palmar arbóreo, arbustivo y herbáceo; sabanoide, vegetación de dunas costeras arbustiva;

15) Vegetación de galería: bosque de galería, selva de galería, vegetación de galería;

16) Vegetación de galería secundaria: bosque de galería arbórea y arbustiva; selva de galería arbórea; vegetación de galería arbustiva;

17) Vegetación halófila: pastizal halófilo, pastizal gipsófilo, vegetación gipsófila, vegetación halófila;

18) Vegetación halófila secundaria: pastizal halófilo arbustivo; pastizal gipsófilo arbustivo; vegetación halófila arbustiva y herbácea;

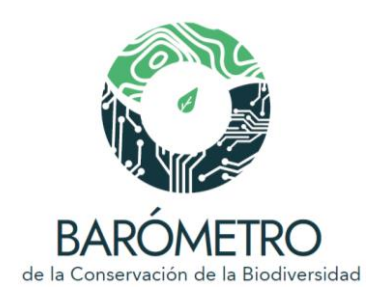

19) Vegetación hidrófila: manglar, popal, tular, vegetación halófila (hidrófila), vegetación de Petén arbórea

20) Vegetación hidrófila secundaria: manglar arbóreo, arbustivo y herbáceo; vegetación halófila (hidrófila) arbustiva y herbácea, vegetación de Petén arbórea

21) Cuerpos de agua

22) Sin vegetación aparente

23) Uso antrópico: bosque cultivado o inducido, pastizal cultivado, pastizal inducido, áreas agrícolas, asentamientos humanos y zonas urbanas.

Datos procesados por: Diana Ramírez Mejía

#### Fuentes de información:

INEGI. 2017. C*onjunto de datos vectoriales de la carta de uso del suelo y vegetación, serie VI (continuo nacional), escala 1:250,000*. Instituto Nacional de Estadística y Geografía, Aguascalientes.

INEGI. 2017. *Guía para la interpretación de cartografía: uso del suelo y vegetación, escala 1:250, 000: serie VI.* Instituto Nacional de Estadística y Geografía, Aguascalientes.

R Core Team. 2021. *R: A language and environment for statistical computing.* R Foundation for Statistical Computing, Viena, Austria. [<https://www.R-project.org/>](https://www.r-project.org/)

#### Tendencias de cambio en la cobertura vegetal arbolada y no arbolada

Métodos: Las tendencias de cambio en la cobertura de la vegetación dentro de cada unidad de análisis se calcularon tomando como base la vegetación potencial (Rzedowski 1990) y la cobertura remanente para los años 1993 y 2014 de acuerdo con las cartas de uso de suelo y vegetación serie II y serie VI del INEGI. Se calculó la superficie en millones de hectáreas para la cobertura de vegetación primaria arbolada (A) y no arbolada (NA) (Challenger *et al*. 2009). Dentro de la vegetación primaria arbolada se agruparon los bosques templados y el bosque mesófilo de montaña, las selvas húmedas y selvas subhúmedas y la vegetación de galería. En la vegetación no arbolada se agruparon los siguientes tipos de vegetación: matorrales xerófilos, pastizal natural, pradera de alta montaña, vegetación hidrófila, vegetación halófila y en otros tipos de vegetación: chaparral, matorral submontano, matorral subtropical, palmar, sabana y vegetación de

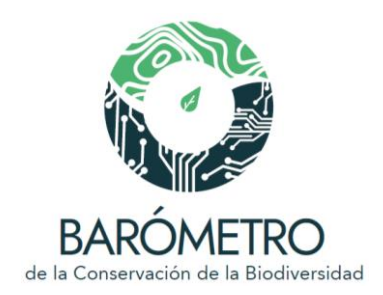

dunas costeras. Se omite en la gráfica la cobertura total cuando la cobertura corresponde a un solo tipo (arbolada o no arbolada).

Se utilizó el entorno de programación R versión 4.1.0 para el procesamiento de las capas y análisis espacial.

Datos procesados por: Diana Ramírez Mejía

#### Fuentes de información:

Challenger, A., R. Dirzo, *et al.* 2009. Factores de cambio y estado de la biodiversidad, en *Capital natural de México*, vol. II: *Estado de conservación y tendencias de cambio*. CONABIO, México, pp. 37-73.

R Core Team. 2021. *R: A language and environment for statistical computing*. R Foundation for Statistical Computing, Viena, Austria. <https://www.R-project.org/>

INEGI. 2003. *Conjunto de datos vectoriales de la carta de Vegetación primaria escala 1:1,000,000 (Nivel I y II)*. Instituto Nacional de Estadística y Geografía, Aguascalientes.

INEGI. 2001. *Conjunto de datos vectoriales de la carta de uso del suelo y vegetación, serie II (continuo nacional), escala 1:250,000*. Instituto Nacional de Estadística y Geografía, Aguascalientes.

INEGI. 2017. Conjunto de datos vectoriales de la carta de uso del suelo y vegetación, serie VI (continuo nacional), escala 1:250,000. Instituto Nacional de Estadística y Geografía, Aguascalientes.

#### Estado de conservación de los ecosistemas marinos

Métodos: Se estimó utilizando el mapa de impactos humanos acumulados entre los años 2003 y 2013 en los océanos del mundo (Halpern *et al*. 2019, Fraizer 2021), que presenta valores de 0 a 14, donde 0 corresponde a ningún impacto con base en los factores de presión y amenaza considerados en la construcción del índice y 14 indica el valor más alto de impacto humano acumulado. Los valores del mapa se invirtieron utilizando el paquete spatialEco (Evans *et al.* 2021) del entorno de programación R (R Core Team 2021). Posteriormente se normalizaron los valores, de 0 a 100, donde valores cercanos al 0 corresponden al mayor impacto acumulado, y 100 indica el menor impacto, y por ende

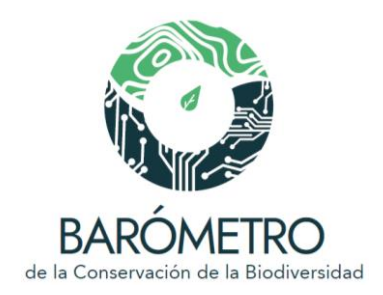

un mayor estado de conservación de los ecosistemas. Finalmente se llevó a cabo el análisis de superposición con las unidades de análisis y se estimó el valor promedio del índice.

Se utilizó el entorno de programación R versión 4.1.0 (R Core Team 2021) para el procesamiento de las capas y análisis espacial.

#### Datos procesados por: Diana Ramírez Mejía

#### Fuentes de información:

Evans, J.S., M.A. Murphy y K. Ram. 2021. *spatialEco: Spatial Analysis and Modelling Utilities. R package version 1.3-7.* <https://cran.r-project.org/package=spatialEco>

Frazier, M. 2021. *[Recent pace of change in human impact on the world's ocean:](https://knb.ecoinformatics.org/view/doi%3A10.5063%2FF12B8WBS) Cumulative impact 2003-2013.* [K](https://knb.ecoinformatics.org/view/doi%3A10.5063%2FF12B8WBS)nowledge Network for Biocomplexity. [doi:10.5063/F12B8WBS.](https://doi.org/10.5063/F12B8WBS) [<https://knb.ecoinformatics.org/view/doi:10.5063/F12B8WBS>](https://knb.ecoinformatics.org/view/doi:10.5063/F12B8WBS)

Halpern, B. S., M. Frazier, J. Afflerbach, J.S. Lowndes, F. Micheli, *et al.* O'Hara. 2019. Recent pace of change in human impact on the world's ocean. *Scientific reports*, *9*(1), 1-8.

R Core Team. 2021. *R: A language and environment for statistical computing.* R Foundation for Statistical Computing, Viena, Austria. [<https://www.R-project.org/>](https://www.r-project.org/)

#### Estado de conservación de los ecosistemas terrestres (integridad ecosistémica)

Métodos: Se utilizó el mapa de Integridad ecosistémica que estima la condición de los ecosistemas (Equihua-Zamora *et al*. 2015) mediante un índice que presenta valores de 0 a 1, donde 0 corresponde a la condición con mayor degradación y 1 corresponde a ecosistemas íntegros y sin alteraciones antrópicas con base en las variables analizadas para obtener el índice. Se sobrepuso el mapa de integridad ecosistémica con los de las unidades de análisis y se calculó el promedio de integridad ecosistémica en porcentaje (valores de 0 a 100).

Se utilizó el entorno de programación R versión 4.1.0 (R Core Team 2021) para el procesamiento de las capas y análisis espacial.

El índice de integridad ecosistémica es un producto en desarrollo, que aún le falta un proceso de revisión y validación.

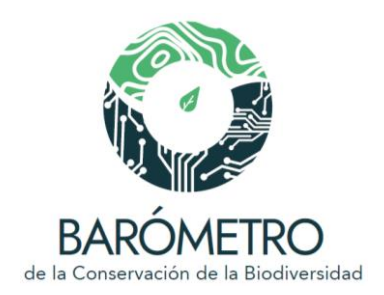

#### Datos procesados por: Diana Ramírez Mejía

#### Fuentes de información:

Equihua-Zamora, M., N. García-Alaniz, O. Pérez-Maqueo, G. Benítez-Badillo, M. Kolb, et al. 2014. Integridad ecológica como indicador de la calidad ambiental, en C. A. González Zuarth, A. Vallarino, J.C. Pérez Jiménez y A.M. Low Pfeng (eds.) Bioindicadores: guardianes de nuestro futuro ambiental. El Colegio de la Frontera Sur, Instituto Nacional de Ecología y Cambio Climático, México. pp. 687-710. <<https://monitoreo.conabio.gob.mx/indicadores.html>>

R Core Team. 2021. *R: A language and environment for statistical computing.* R Foundation for Statistical Computing, Viena, Austria. [<https://www.R-project.org/>](https://www.r-project.org/)

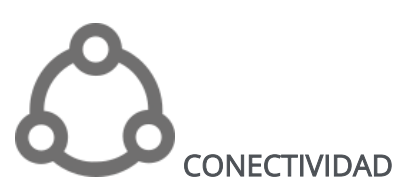

Notas. El índice de área protegida y conectada (*ProtConn*) es útil para evaluar el componente de conectividad para dar seguimiento a las metas de conservación (Saura *et al.* 2017), como la meta 11 de Aichi que plantea que al menos 17% de las zonas terrestres de cada país se conservarán, por medio de áreas protegidas y otras medidas de conservación administradas de manera eficaz y equitativa, ecológicamente representativas y con conectividad, integradas en los paisajes terrestres y marinos más amplios [\(https://www.cbd.int/aichi-targets/target/11\)](https://www.cbd.int/aichi-targets/target/11). En este análisis se considera el grado de impacto antropogénico en el paisaje usando el índice de impacto humano Mexbio que incorpora tres de los factores de presión antropogénicos más importantes: cambio de uso del suelo, desarrollo de infraestructura y fragmentación de hábitats y se basa en relaciones simples de causa-efecto entre los factores de presión y las alteraciones en la biodiversidad (CONABIO 2018). El grado de impacto antropogénico se utilizó como un indicador de resistencia al movimiento de los organismos entre las áreas protegidas y se incorporó a la medida de distancia en el índice *ProtConn*. Para cada área protegida se puede consultar su contribución a la conectividad regional; asimismo, cuando se seleccionan las ecorregiones como unidades de análisis se puede consultar el valor del indicador ProtConn para la unidad geográfica seleccionada.

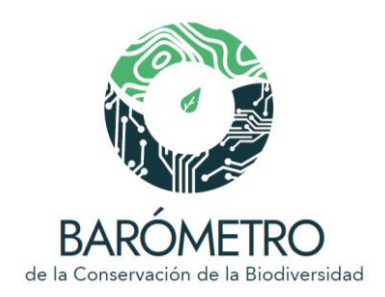

#### Contribución de las áreas protegidas a la conectividad

Métodos. Para cada área protegida se seleccionó la ecorregión nivel III que ocupa una mayor superficie en su delimitación. Después, se calculó el porcentaje de contribución a la conectividad dentro de la ecorregión usando el delta del índice de área protegida y conectada o *ProtConn* (Saura et al. 2017):

 $\mathit{CCE}_i = \mathit{ProtConn}_i \ - \ \mathit{ProtConn}_i/\mathit{ProtConn}_i \times \ 100$ 

En donde, *ProtConn<sup>i</sup>* es el índice de área protegida y conectada considerando toda la red de áreas protegidas presentes en la ecorregión y *ProtConn<sup>j</sup>* es el índice removiendo de la red el área protegida evaluada. El índice *ProtConn* incorpora para cada área protegida su superficie y la distancia que tiene con las áreas protegidas vecinas. Las distancias se estimaron usando el método de menor costo y el índice de impacto humano Mexbio (CONABIO 2018). El programa R (Core Team 2021) y el paquete Makurhini (Godínez-Gómez y Correa 2020) fueron usados para realizar el análisis de conectividad.

#### Valores del indicador ProtConn (protegido y conectado) en las ecorregiones

Métodos. Se usó el índice *ProtConn* para evaluar la conectividad de las áreas protegidas en las ecorregiones terrestres de nivel III (CCA 1997). El índice *ProtConn* incorpora la superficie de cada área protegida y la distancia que tiene con las áreas protegidas vecinas. Las distancias se estimaron usando el método de menor costo y el índice de impacto humano Mexbio (CONABIO 2018). El programa R (Core Team 2021) y el paquete Makurhini (Godínez-Gómez y Correa 2020) fueron usados para realizar el análisis de conectividad.

#### Datos procesados por: Oscar Godínez-Gómez

#### **Fuentes de información:**

CCA. 1997. *Regiones ecológicas de América del Norte*. Comisión para la Cooperación Ambiental de América del Norte, Montreal. Disponible en <http://www3.cec.org/islandora/es/item/1701-ecological-regions-north-america-towardcommon-perspective>

CONABIO. 2018. *Índice de impacto humano en la biodiversidad terrestre*, *Mexbio, escala 1:1,000,000*. Comisión Nacional para el Conocimiento y Uso de la Biodiversidad, México.

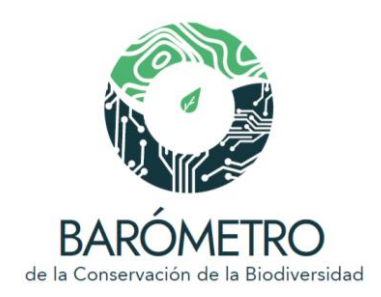

Godínez-Gómez, O. y C.A. Correa Ayram. 2020. *Makurhini: Analyzing landscape connectivity*. [<https://doi.org/10.5281/zenodo.3771605>](https://doi.org/10.5281/zenodo.3771605)

INEGI. 2021. *Áreas geoestadísticas estatales, escala: 1:250,000*. Primera edición. Instituto Nacional de Estadística y Geografía, Aguascalientes, México. [<https://www.inegi.org.mx/temas/mg/>](https://www.inegi.org.mx/temas/mg/#Descargas) ; [<http://www.conabio.gob.mx/informacion/gis/>](http://www.conabio.gob.mx/informacion/gis/).

INEGI, INE y CONAGUA. 2007. *Mapa de cuencas hidrográficas de México, escala 1:250,000*  producto cartográfico derivado de la obra primigenia INE (2003) Cuencas Hidrográficas de México, escala 1:250,000, elaborada por A.G. Priego, E. Isunza, N. Luna y J.L. Pérez. Instituto Nacional de Estadística Geografía e Informática, Instituto Nacional de Ecología, Comisión Nacional de Agua, México.[<http://www.conabio.gob.mx/informacion/gis/>](http://www.conabio.gob.mx/informacion/gis/)

R Core Team, 2021. *R: A language and environment for statistical computing.* R Foundation for Statistical Computing, Viena, Austria. [<https://www.R-project.org/>](https://www.r-project.org/)

Saura, S., B. Bertzky, L. Bastin, L. Battistella, A. Mandrici y G. Dubois. 2018. Protected area connectivity: Shortfalls in global targets and country-level priorities. *Biological Conservation* 219: 53–67

Saura, S., L. Bastin, L. Battistella, A. Mandrici y G. Dubois. 2017. Protected areas in the world's ecoregions: How well connected are they? *Ecological Indicators* 76: 144–158

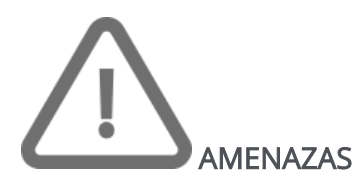

**Análisis de cambio de la cobertura vegetal y uso del suelo (1993 → 2014)**

Métodos: Para estimar los cambios en la cobertura y uso del suelo en las unidades de análisis se utilizaron las cartas de uso del suelo y vegetación serie II y serie VI del INEGI. Se utilizó el siguiente esquema de agrupación de los tipos de vegetación (véase cuadro 2.1, Sánchez Colón *et al*. 2009): bosques templados, bosque mesófilo de montaña, selvas húmedas, selvas subhúmedas, matorrales xerófilos, pastizales, vegetación de galería, vegetación halófila, vegetación hidrófila, otros tipos de vegetación y uso antrópico. En la

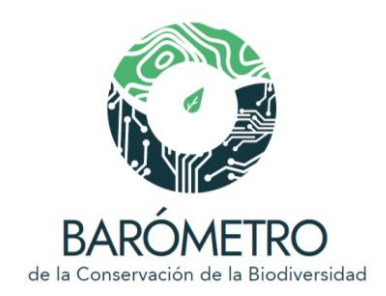

categoría de uso antrópico se incluyeron las áreas agrícolas, bosques cultivados e inducidos, pastizales cultivados e inducidos, zonas urbanas y asentamientos humanos. Se generaron tablas cruzadas de las transiciones de cambio de cobertura y uso del suelo ocurridas entre 1993 y 2014 en cada unidad de análisis utilizando la función *crosstab* del paquete *raster* implementada en entorno de programación R versión 4.1.0 (R Core Team 2021). Los cambios o permanencia de la cobertura y uso del suelo están expresados en kilómetros cuadrados.

#### Datos procesados por: Diana Ramírez Mejía

#### Fuentes de información:

INEGI. 2001. *Conjunto de datos vectoriales de la carta de uso del suelo y vegetación, serie II (continuo nacional), escala 1:250,000*. Instituto Nacional de Estadística y Geografía, Aguascalientes.

INEGI. 2017. *Conjunto de datos vectoriales de la carta de uso del suelo y vegetación, serie VI (continuo nacional), escala 1:250,000*. Instituto Nacional de Estadística y Geografía, Aguascalientes.

R Core Team, 2021. R: A language and environment for statistical computing. R Foundation for Statistical Computing, Viena, Austria. < [https://www.R-project.org/>](https://www.r-project.org/)

Sánchez Colón, S., A. Flores Martínez, I.A. Cruz-Leyva y A. Velázquez. 2009. Estado y transformación de los ecosistemas terrestres por causas humanas, en *Capital natural de México*, vol. II: *Estado de conservación y tendencias de cambio*. CONABIO, México, pp. 75- 129.

#### Índice de impacto humano

Notas: El índice de impacto humano en la biodiversidad terrestre de México fue elaborado con base en el marco teórico del Modelo Global de Biodiversidad (GLOBIO3), el cual establece relaciones simples de causa-efecto entre diferentes factores de presión y amenaza para evaluar su impacto sobre la biodiversidad (Alkemande *et al.* 2019). Para una descripción detallada del modelo global véase Alkemade *et al.* 2009 y UNEP 2001. El modelo fue adaptado para México con una resolución de un kilómetro cuadrado (Mexbio, véase Kolb 2016), e incluye como factores de presión y amenaza el uso del suelo, la

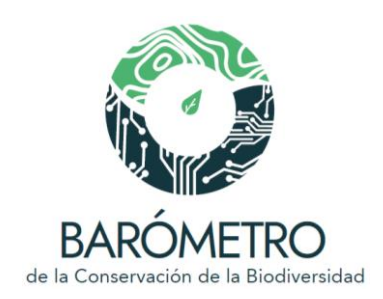

infraestructura de carreteras y la fragmentación, lo anterior con base en datos del Instituto Nacional de Estadística y Geografía (INEGI) y del Instituto Mexicano del Transporte. Para una descripción detallada del modelo global véase Alkemade *et al.* 2009 y UNEP 2001. El índice de impacto humano, con base en el modelo Mexbio, se actualizó con la cartografía de uso de suelo y vegetación serie VI del INEGI (2014) para asignar diferentes valores de impacto a las categorías de uso del suelo y vegetación utilizadas en el modelo. Las categorías se agruparon en 11 clases que se relacionan con un valor específico de impacto a la biodiversidad y su valor de impacto asociado es el siguiente: 1] vegetación primaria (nieve, suelo desnudo, cobertura forestal primaria) = 0, 2] cobertura forestal manejada = 0.3, 3] cobertura forestal secundaria = 0.5, 4] vegetación secundaria no arbórea = 0.5, 5] plantaciones forestales = 0.7, 6] pastizales cultivados = 0.9, 7] pastizales inducidos =0.9, 8] agricultura permanente = 0.7, 9] agricultura intensiva = 0.9, 10] agricultura intensiva de riego = 0.95, 11] zonas urbanas = 0.95. Los valores más cercanos a cero indican un impacto bajo, mientras que los valores más cercanos a uno representan un alto grado de impacto. La cobertura forestal manejada corresponde a la vegetación secundaria arbórea de bosques y selvas. A diferencia de las versiones anteriores del modelo Mexbio (1.0), la nueva versión (2.0) asigna un valor de impacto de 0.9 a la categoría de pastizales cultivados (la versión anterior asigna un valor de impacto de 0.3). Por otra parte, los pastizales y matorrales primarios se agruparon dentro de la categoría de vegetación primaria, y se les asignó un valor de impacto igual a cero.

El impacto de la infraestructura fue determinado por el efecto de las carreteras y caminos pavimentados. El valor del impacto fue ponderado únicamente por la distancia a las carreteras. Las categorías de distancia a carreteras en kilómetros y los valores de impacto asignados a cada categoría son los siguientes: i) distancia de 0 a 1.5 km = 0.5, ii) distancia de 1.5 a 4.5 km = 0.25, iii) distancia de 4.5 a 10 km = 0.1.

El impacto por la fragmentación fue evaluado utilizando: 1) el tamaño de los fragmentos existentes en áreas con vegetación natural (sólo se incluyeron fragmentos de vegetación primaria) y 2) la distancia a estos fragmentos. El tamaño de los fragmentos (área en kilómetros cuadrados) y su valor de impacto son los siguientes: i) 1 km<sup>2</sup> = 0.55, ii) 10 km<sup>2</sup> = 0.25, iii) 100 km<sup>2</sup> = 0.15, iv) 1000 km<sup>2</sup> = 0.05, v) más de 10000 km<sup>2</sup> = 0. Las categorías de impacto de la distancia a los fragmentos con vegetación primaria y su valor de impacto son: i) distancia de 0 a 1.5 km = 0.5, ii) distancia de 1.5 a 4.5 km = 0.25, iii) distancia de 4.5 a 10 km = 0.1.

El mapa final de índice de impacto humano a la biodiversidad se generó a partir de la multiplicación de los cuatro mapas ponderados con sus valores de impacto:

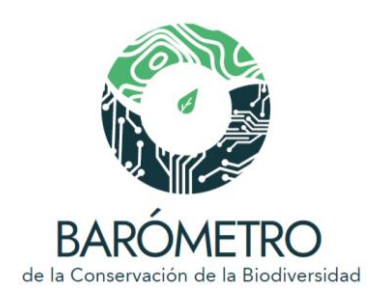

*Índice de impacto humano = ( IUS \* IInfra \* IFragm\_1 \* IFragm\_2 )* 

Donde:

 $I<sub>US</sub>$  = Impacto del uso de suelo

 $I<sub>Infra</sub> = Impacto de la distancia a carreteras$ 

 $I_{\text{Frag }1}$  = Impacto del tamaño de los fragmentos de vegetación primaria

I<sub>Frag 2</sub> = Impacto de la distancia a los fragmentos de vegetación primaria

Métodos. Se estimó el promedio del índice de impacto humano en la biodiversidad terrestre (CONABIO 2018) en cada unidad de análisis. Los valores del índice de impacto humano se expresan en porcentaje, de 0 a 100, donde 0 representa un impacto nulo con base en los factores de presión y amenaza previamente mencionados y conforme a los insumos utilizados y 100 el máximo grado de impacto.

Se utilizó el entorno de programación R versión 4.1.0 (R Core Team 2021) para el procesamiento de las capas y análisis espacial.

El índice de impacto humano en la biodiversidad terrestre es un producto en desarrollo, que requiere llevar a cabo un proceso de revisión y validación.

Datos procesador por: Diana Ramírez Mejía

#### Fuentes de información:

Alkemade, R., M. van Oorschot, L. Miles, C. Nellemann, M. Bakkenes y B. ten Brink. 2009. GLOBIO3: A framework to investigate options for reducing global terrestrial biodiversity loss. *Ecosystems* 12: 374-390.

CONABIO. 2018. *Índice de impacto humano en la biodiversidad terrestre, Mexbio, escala 1:1000,000*. Comisión Nacional para el Conocimiento y Uso de la Biodiversidad, México.

INEGI. 2016. Conjunto de datos vectoriales de uso de suelo y vegetación, serie VI (conjunto nacional), escala 1:250,000. Dirección General de Geografía, Instituto Nacional de Estadística, Geografía e Informática, Aguascalientes, México.

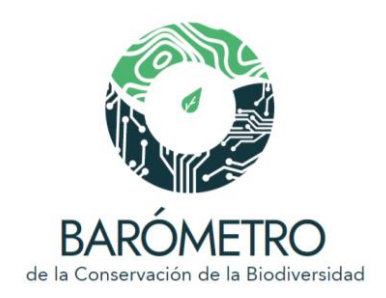

Kolb, M. 2016 Indicadores de impacto humano, herramienta para evaluar el estado de conservación de la biodiversidad, en Koleff, P., T. Urquiza-Haas, E. Urquiza-Haas *et al*.. Necesidades y prioridades de conocimiento científico para fortalecer la toma de decisiones, *Capital natural de México*, vol. IV: *Capacidades humanas e institucionales*. CONABIO, México, pp. 337-340.

R Core Team, 2021. *R: A language and environment for statistical computing*. R Foundation for Statistical Computing, Viena, Austria. [<https://www.R-project.org/>](https://www.r-project.org/)

UNEP [United Nations Environment Programme]. 2001. GLOBIO. *Global methodology for mapping human impacts on the biosphere*. C. Nellemann, L. Kullerud, I. Vistnets, B.C. Forbes, T. Foresman, E. Husby, G.P. Kofinas, B.P. Kaltenborn, J. Rouaud, M. Magomedova, R. Bobiwash, C. Lambrechts, P.J. Shei, S. Tveitdal, O. Gron, T.S. Larsen. 01-3 GLOBIO2, UNEGP/DEWA/TR.

#### Distribución de frecuencias del tamaño de los fragmentos de vegetación natural

Métodos: La distribución de frecuencias del tamaño de los fragmentos de vegetación natural en cada unidad de análisis, se calculó utilizando la carta de uso del suelo y vegetación serie VI elaborada por el INEGI. Se estimó el tamaño de los polígonos, es decir, el área de los fragmentos de vegetación en estado primario y secundario de: bosques templados, bosque mesófilo de montaña, selvas húmedas, selvas subhúmedas, matorrales xerófilos, pastizales, vegetación de galería, vegetación halófila, vegetación hidrófila, otros tipos de vegetación.

Se utilizó el entorno de programación R versión 4.1.0 (R Core Team 2021) para el procesamiento de las capas y análisis espacial.

#### Datos procesados por: Diana Ramírez Mejía

#### Fuentes de información:

INEGI. 2017. *Conjunto de datos vectoriales de la carta de uso del suelo y vegetación, serie VI (continuo nacional), escala 1:250,000*. Instituto Nacional de Estadística y Geografía, Aguascalientes.

R Core Team. 2021. R: A language and environment for statistical computing. R Foundation for Statistical Computing, Viena, Austria. [<https://www.R-project.org/>](https://www.r-project.org/)

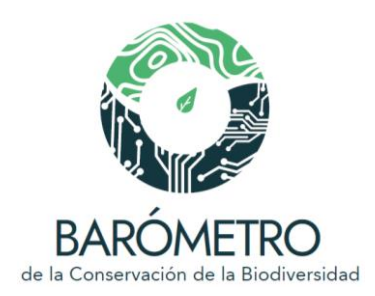

#### Indicador de fragmentación

Notas: Los patrones espaciales de la vegetación de México se identificaron con base en el análisis morfológico utilizando el algoritmo MSPA (*Morphological Spatial Pattern Analysis*) implementado en la herramienta GUIDOS (*Graphical User Interface for the Description of image Objects and their Shapes*). Este algoritmo permite la descripción de la geometría y conectividad de los componentes del paisaje mediante una imagen ráster (i.e. pixeles de vegetación). Se utilizaron como imágenes ráster de entrada los mapas de uso del suelo y vegetación serie II y serie VI elaboradas por el INEGI. Para aplicar el algoritmo los mapas se reclasificaron en dos clases: 1) vegetación natural (en condición primaria y secundaria) que corresponde a las categorías: bosques templados, bosque mesófilo de montaña, selvas húmedas, selvas subhúmedas, matorrales xerófilos, pastizales, vegetación de galería, vegetación halófila, vegetación hidrófila, otros tipos de vegetación, y 2) uso del suelo y sin vegetación, que corresponde a las categorías: áreas agrícolas, bosques cultivados e inducidos, pastizales cultivados e inducidos, zonas urbanas, asentamientos humanos, cuerpos de agua y sin vegetación aparente. El resultado permite distinguir siete clases que describen la fragmentación:

- 1) Área núcleo: superficie interior del fragmento excluyendo el perímetro
- 2) Isla: área disyunta y demasiado pequeña para contener el área núcleo
- 3) Perforación: perímetro interno de una apertura en el área núcleo
- 4) Borde: perímetro exterior del fragmento
- 5) Bucle: conectado a la misma área núcleo
- 6) Puente: conectado a diferentes áreas núcleo
- 7) Ramificación: conectado en un extremo a un Borde, Perforación, Puente o Bucle.

Métodos: Se obtuvo la proporción de las distintas clases de fragmentación en 1993 y 2014 mediante el análisis de los patrones espaciales de la vegetación de México para los años 1993 y 2014 y cada unidad de análisis utilizando el algoritmo MSPA

Se utilizó el entorno de programación R versión 4.1.0 (R Core Team 2021) y la herramienta GUIDOS para el procesamiento de las capas y análisis espacial.

Datos procesados por: Diana Ramírez Mejía

Fuentes de información:

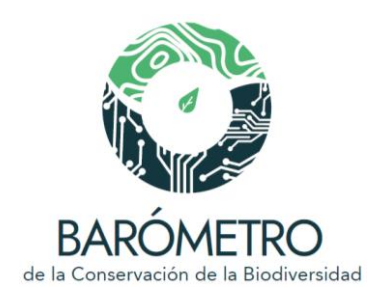

Soille, P. y Vogt, P. 2008. Morphological segmentation of binary patterns*. Pattern Recognition Letters*, 30(4), 456–459. doi:10.1016/j.patrec.2008.10.015

Vogt P, 2014. GuidosToolbox (Graphical User Interface for the Description of image Objects and their Shapes). [<http://forest.jrc.ec.europa.eu/download/software/guidos>](http://forest.jrc.ec.europa.eu/download/software/guidos)

CONABIO. 2019. *Patrones espaciales de la vegetación forestal de México. Resolución 1 km<sup>2</sup>* . Comisión Nacional para el Conocimiento y Uso de la Biodiversidad, México.

INEGI. 2001. *Conjunto de datos vectoriales de la carta de uso del suelo y vegetación, serie II (continuo nacional), escala 1:250,000*. Instituto Nacional de Estadística y Geografía, Aguascalientes.

INEGI. 2017. *Conjunto de datos vectoriales de la carta de uso del suelo y vegetación, serie VI (continuo nacional), escala 1:250,000*. Instituto Nacional de Estadística y Geografía, Aguascalientes.

R Core Team. 2021. *R: A language and environment for statistical computing*. R Foundation for Statistical Computing, Viena, Austria. [<](https://www.r-project.org/) [https://www.R-project.org/>](https://www.r-project.org/)

#### Incendios potenciales

Notas: Se consultaron los puntos de calor en el Sistema de monitoreo y alerta temprana de incendios en México y Centroamérica [\(http://incendios1.conabio.gob.mx/\)](http://incendios1.conabio.gob.mx/). Los puntos de calor corresponden a eventos de alta temperatura que se traducen en anomalías térmicas y de reflectancia detectadas durante el día y la noche por los sensores satelitales MODIS (espectrorradiómetro de imágenes de resolución moderada) y VIIRS (conjunto de radiómetros de imágenes infrarrojas visibles). Estas anomalías se detectan con base en valores empíricos del umbral de fuego (311 K y 298 K para la temperatura diurna y nocturna) y un algoritmo de clasificación (contextual neighbourhood) destinado a reducir los falsos positivos (Ressl *et al*., 2009). Los puntos de calor son indicativos de incendios forestales, tala, quema para la agricultura y, en algunos casos, actividades industriales (CONABIO, 2021).

#### Número de incendios potenciales por año
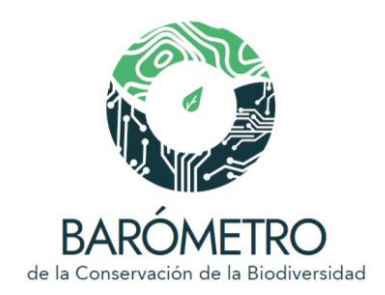

Métodos: Se realizó un análisis de intersección espacial entre los puntos de calor de 2001 a 2020 y las unidades de análisis. Después, se construyó una matriz de frecuencias de puntos de calor por mes y por año. El análisis espacial se realizó usando el software R (R Core Team 2021) y el paquete sf (Pebesma *et al.* 2021).

# Número acumulado de puntos de calor por año

Métodos: Se realizó un análisis de intersección espacial entre los puntos de calor de 2001 a 2020 y las unidades de análisis. Después, se calculó la frecuencia acumulada de puntos de calor por año. El análisis espacial se realizó usando el software R (R Core Team 2021) y el paquete sf (Pebesma *et al*. 2021).

## Datos procesados por: Oscar Godínez Gómez

## Fuentes de información:

CONABIO. 2021. *Sistema de Alerta Temprana de Incendios.* Comisión Nacional para el Conocimiento y Uso de la Biodiversidad, México. [<http://incendios1.conabio.gob.mx>](http://incendios1.conabio.gob.mx/) (consultado en abril 2021)

Pebesma, E.J., R.S. Bivand, , E. Racine, *et al*. 2021. *sf: Simple Features for R. R package version*  1.0-1. [<https://cran.r-project.org/package=sf>](https://cran.r-project.org/package=sf)

R Core Team, 2021. *R: A language and environment for statistical computing.* R Foundation for Statistical Computing, Viena, Austria. [<https://www.R-project.org/>](https://www.r-project.org/)

Ressl, R., G. López, I. Cruz, R.R. Colditz, M. Schmidt, S. Ressl, R. Jiménez. 2009. Operational active fire mapping and burnt area identification applicable to Mexican nature protection areas using MODIS and NOAA-AVHRR direct readout data. *Remote Sensing of Environment* 113,113-1126. doi[:10.1016/j.rse.2008.10.016](https://doi.org/10.1016/j.rse.2008.10.016)

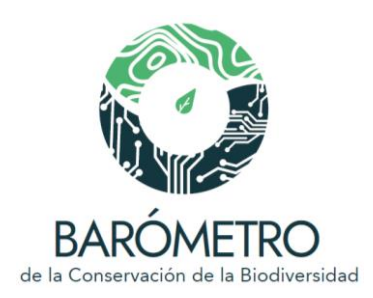

ESPECIES INTRODUCIDAS (NO NATIVAS) E INVASORAS

Número de especies introducidas por grupo taxonómico Número de especies invasoras por grupo taxonómico Número de especies introducidas por grupo taxonómico y ambiente Número de especies invasoras por grupo taxonómico y ambiente Número acumulado de registros de especies introducidas e invasoras Número de especies introducidas e invasoras de mayor riesgo, por grupo taxonómico Número de especies introducidas e invasoras de mayor riesgo, por ambiente

Notas: Las especies introducidas (también llamadas exóticas) son aquellas que no son nativas de una región, en este caso México, y que llegaron como resultado de las actividades humanas, ya sea de manera directa o indirecta (Conabio 2022a). Por otro lado, las especies invasoras son aquellas que no son nativas a una región, es decir, que se encuentran fuera de su ámbito de distribución natural (introducidas), que son capaces de sobrevivir, reproducirse y establecerse en hábitat y ecosistemas naturales, y que amenazan la diversidad biológica nativa, la economía o la salud pública (LGVS, 2000). La CONABIO alberga el Sistema de Información sobre Especies Invasoras (SIEI; Conabio 2022a) en el que se integra información sobre las especies con potencial de introducción, especies introducidas y especies invasoras para México. Entre la información que alberga se encuentra, su taxonomía, ambientes en los que habitan, resultados de evaluaciones de riesgo de invasividad,, información sobre su origen, presencia e impactos económicos, a la salud y a la biodiversidad en México y en otros países, distribución potencial, legislación, rutas de introducción y actividades de manejo, control y erradicación en el país.

Métodos: Para obtener el número de especies introducidas e invasoras registradas en el Sistema Nacional sobre Biodiversidad de México, SNIB (Conabio 2022b) en cada una de las unidades geográficas de análisis, se realizó la consulta a los datos de ejemplares (registros de especímenes y observaciones) en dicho sistema por medio del identificador del nombre válido del Catálogo de Autoridades Taxonómicas (CAT; Conabio 2022c) presente en la base de datos del SIEI (Conabio 2022a). Para cada especie se consultó la

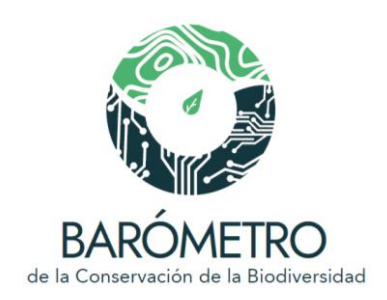

información del SIEI sobre el tipo del ambiente donde ha sido descrito (dulceacuícola, marino, salobre y terrestre), su categoría de riesgo derivado de los análisis de riesgo realizados utilizando diferentes metodologías. Los resultados de los análisis de riesgo se agrupan en las categorías de invasividad: Bajo, Medio, Alto, Muy alto, y No evaluadas para aquellas especies que aún no tienen un análisis de riesgo. También se etiquetaron las especies que están clasificadas como cuarentenarias de acuerdo a listas oficiales de malezas y plagas, e incluyeron aquellas que están enlistadas en el Acuerdo mediante el que se da a conocer la lista oficial de especies invasoras para México publicada en el Diario Oficial de la Federación (DOF 2016).

Para las gráficas que ilustran el número de especies y ambientes donde se localizan, las especies se agruparon en los siguientes grandes grupos taxonómicos:

- Bacterias
- Algas
- Hongos
- Plantas no vasculares
- Plantas vasculares
- Invertebrados no artrópodos
- Invertebrados artrópodos
- Peces
- Anfibios
- Reptiles
- Aves
- Mamíferos

Para las gráficas que ilustran el número acumulado de registros y la categoría de riesgo las especies se agruparon en los siguientes grandes grupos taxonómicos:

● Bacterias, algas y hongos

● Invertebrados

● Plantas

● Vertebrados

Se utilizaron los paquetes ghql (Chamberlain 2020), geojsonsf (Cooley 2020), rmapshaper (Teucher et al. 2021), raster (Hijmans et al. 2021) y sf (Pebesma et al. 2021) del entorno de programación R versión 4.1.0 (R Core Team 2021) y el lenguaje para APIs GraphQL (https://graphql.org/) para realizar las consultas y todos los cálculos.

La actualización de los datos del SNIB se llevará a cabo con una periodicidad de seis meses.

# Fecha de actualización: julio 2022

Elaborado por/ Datos procesados por: Oscar Godínez Gómez, Yolanda Barrios Caballero y Silvia De Jesús De Jesús

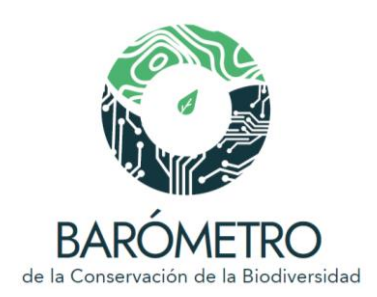

Proporción de especies introducidas, por tipo de ambiente Proporción de especies invasoras, por tipo de ambiente Porcentaje de especies introducidas e invasoras marinas por región de origen Porcentaje de especies introducidas e invasoras terrestres y dulceacuícolas por región de origen Rutas de introducción de las especies invasoras

Especies en la lista del DOF

Métodos: Estas gráficas sólo aparecen en la unidad geográfica "País" y son el resultado de la consulta no espacial a la base de datos del SIEI. En particular, se consultó el tipo de ambiente donde se ha localizado la especie (dulceacuícola, marino, salobre o terrestre), y su región de origen ya sea marina o terrestre, las rutas de introducción conocidas y reportadas en la literatura y si se encuentra en el Anexo I o II de la lista oficial de especies exóticas para México publicadas por Acuerdo en el Diario Oficial de la Federación en el 2016. Las especies en el Anexo I, son aquellas especies invasoras para México, mientras que en el Anexo II se encuentran especies consideradas como invasoras en áreas naturales protegidas, en los hábitats críticos para la conservación de la vida silvestre y en las áreas de refugio para proteger especies acuáticas (DOF 2016). Las rutas de introducción, son cualquier medio o proceso (derivado de actividades humanas) que permite la entrada o dispersión de una especie exótica de una región, donde le es imposible llegar de manera natural (CBD 2014). Se clasificaron en las siguientes categorías de acuerdo a los lineamientos del Convenio sobre Diversidad Biológica (CBD 2014):

- Liberación en el medio
- Escapes
- Transporte de contaminantes
- Transporte de polizones
- Dispersión por corredores
- Dispersión independiente
- Otros
- Desconocida

Salvo en el caso de la ruta desconocida, una especie puede tener más de una ruta de introducción. Para realizar las consultas y todos los cálculos asociados se utilizó el entorno de programación R versión 4.1.0 (R Core Team 2021) .

## Fecha de actualización: julio 2022

Elaborado por/ Datos procesados por: Oscar Godínez Gómez, Yolanda Barrios Caballero y Silvia De Jesús De Jesús

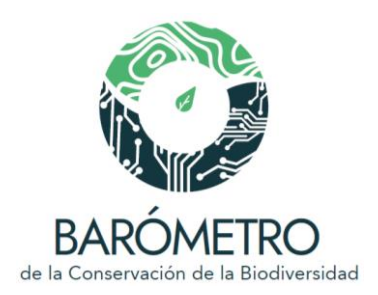

#### Fuentes de información:

CBD. 2014. Convenio sobre la Diversidad Biológica. Vías de introducción de especies invasoras, su priorización y gestión. <https://www.cbd.int/doc/meetings/sbstta/sbstta-18/official/sbstta-18-09-add1-es.pdf>

Chamberlain, D. 2020. geojsonsf: GeoJSON to Simple Feature Converter. R package version 0.1.0. [<https://cran.r-project.org/package=ghql>](https://cran.r-project.org/package=ghql)

CONABIO. 2022a. *Sistema de Información sobre Especies Invasoras*. Comisión Nacional para el Conocimiento y Uso de la Biodiversidad, México. [<https://www.biodiversidad.gob.mx/especies/Invasoras>](https://www.biodiversidad.gob.mx/especies/Invasoras)

CONABIO. 2022b. *Sistema Nacional de Información sobre Biodiversidad. Registros de ejemplares*. Comisión Nacional para el Conocimiento y Uso de la Biodiversidad, México.

CONABIO (comp.) 2022c. Catálogo de autoridades taxonómicas de especies de flora y fauna con distribución en México del *Sistema Nacional de Información sobre Biodiversidad.* Comisión Nacional para el Conocimiento y Uso de la Biodiversidad, México.

Cooley, D. 2020. geojsonsf: GeoJSON to Simple Feature Converter. R package version 2.0.1 [<https://cran.r-project.org/package=geojsonsf>](https://cran.r-project.org/package=geojsonsf)

DOF. 2016. Acuerdo por el que se determina la Lista de las Especies Exóticas Invasoras para México. Diario Oficial de la Federación , 7 de diciembre de 2016. <https://enciclovida.mx/pdfs/exoticas\_invasoras/instrumentos\_legales/Acuerdo%20espe cies%20ex%C3%B3ticas%20SEMARNAT.pdf>

Hijmans, R., J. van Etten, M. Sumner, e*t al*. 2021. raster: Geographic Data Analysis and Modeling. R package version 3.4-13. [<https://CRAN.R-project.org/package=raster>](https://cran.r-project.org/package=raster)

Ley General de Vida Silvestre. Diario Oficial de la Federación, 3 de julio de 2000. Última reforma publicada en el Diario Oficial de la Federación el 20 de mayo de 2021, México.

Pebesma, E.J., R.S. Bivand, E. Racine, *et al*. 2021. sf: Simple Features for R. R package version 1.0-1. [<https://cran.r-project.org/package=sf>](https://cran.r-project.org/package=sf)

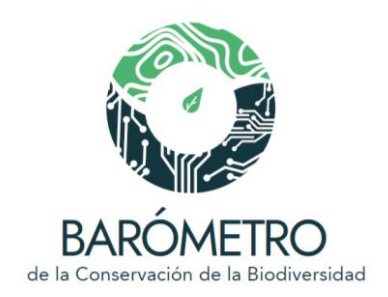

R Core Team. 2021. R: A language and environment for statistical computing. R Foundation for Statistical Computing, Viena, Austria. <https://www.R-project.org/>

Teucher, A., K. Russell y M. Bloch. 2021. rmapshaper: Client for 'mapshaper' for 'Geospatial' Operations. R package version 0.4.5. [<https://cran.r](https://cran.r-project.org/package=rmapshaper)[project.org/package=rmapshaper>](https://cran.r-project.org/package=rmapshaper)

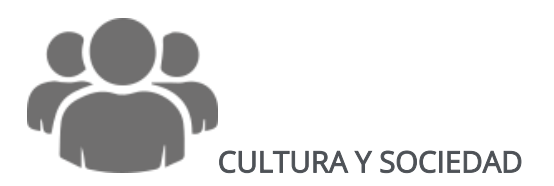

# Población

Notas. Los análisis se realizaron con la base de datos del censo de población y vivienda del INEGI del año 2020. La base de datos se especializó usando los campos "LATITUD" y "LONGITUD" generando un shapefile de puntos que representan las localidades en donde se realizaron los censos.

## Número de mujeres y hombres

Métodos. Se realizó un análisis de intersección espacial entre la capa vectorial de localidades del censo de población y vivienda del 2020 y cada unidad de análisis. Para obtener la población total en cada unidad de análisis se realizó la suma del campo numérico "POBTOT" que corresponde al total de personas que residen en cada localidad (INEGI 2020). Asimismo, se usaron los campos "POBFEM" y "POBMAS" que corresponden al total de mujeres y hombres que residen en cada localidad (INEGI 2020). El análisis espacial se realizó usando el software R (R Core Team 2021) y el paquete sf (Pebesma *et al*. 2021).

## Población que habla alguna lengua indígena

Métodos. Se realizó un análisis de intersección espacial entre el shapefile de localidades del censo de población y vivienda del 2020 y cada unidad de análisis. En cada unidad de análisis, se obtuvo la población total sumando el campo numérico "POBTOT" que corresponde al total de personas que residen en cada localidad (INEGI 2020). Además, se

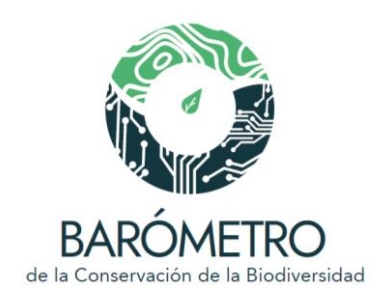

obtuvo la población indígena de mujeres y hombres usando los campos "P3YM\_HLI\_F" y "P3YM\_HLI\_M" que corresponden a la población de mujeres y hombres de más de 3 años que habla alguna lengua indígena en cada localidad (INEGI 2020). En cada unidad geográfica de análisis, se estimó el porcentaje de la población indígena (PI) de mujeres y hombres y el porcentaje de la población indígena total (población indígena mujeres + hombres):

$$
\%PI\ total\ =\ \frac{\sum\nolimits_{Población\ indígena\ mujeres\ y\ hombres}}{\text{Población total}}\times\ 100
$$

El porcentaje de la población no indígena se obtuvo restando al 100% el porcentaje de la *población indígena total* en cada una de las unidades de análisis. El análisis espacial se realizó usando el software R (R Core Team 2021) y el paquete sf (Pebesma *et al.* 2021).

# Población afromexicana o afrodescendiente

Métodos. Se realizó un análisis de intersección espacial entre la capa vectorial de localidades del censo de población y vivienda del 2020 y cada unidad de análisis. Se obtuvo la población total sumando el campo numérico "POBTOT" que corresponde al total de personas que residen en cada localidad (INEGI 2020). Se estimó el porcentaje de la población afromexicana o afrodescendiente (PA) mujeres y hombres usando la suma de los campos "POBF\_AFRO" y "POBM\_AFRO" que corresponden a la población de mujeres y hombres que se considera afromexicana o afrodescendiente en cada localidad (INEGI 2020):

$$
\%PA\ total\ =\ \frac{\sum\nolimits_{Población\ afromexicana\ mujeres\ y\ hombres}}{Población\ total}\times\ 100
$$

El porcentaje de la población no afromexicana o afrodescendiente se obtuvo restando al 100% el porcentaje de la *Población afromexicana o afrodescendiente total* en cada una de las unidades geográficas de análisis. El análisis espacial se realizó usando el software R (R Core Team 2021) y el paquete sf (Pebesma *et al*. 2021).

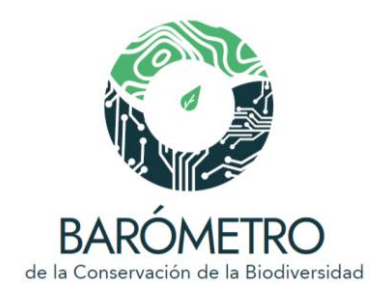

## Datos procesados por: Oscar Godínez Gómez

## Fuentes de información:

INEGI. 2020. *Censo de Población y Vivienda 2020. Principales resultados por localidad (ITER)*, [<https://www.inegi.org.mx/programas/ccpv/2020/#Microdatos>](https://www.inegi.org.mx/programas/ccpv/2020/#Microdatos)

Pebesma, E.J., R.S. Bivand, E. Racine, *et al*. 2021. *sf: Simple Features for R.* R package version 1.0-1. [<https://cran.r-project.org/package=sf>](https://cran.r-project.org/package=sf)

R Core Team, 2021. *R: A language and environment for statistical computing*. R Foundation for Statistical Computing, Viena, Austria. [<https://www.R-project.org/>](https://www.r-project.org/)

## Número y variantes de lenguas indígenas habladas

Métodos: Se realizó un análisis de intersección espacial entre las unidades de análisis y la capa vectorial de la distribución de lenguas indígenas de México (CONABIO 2008). El mapa contiene información de 11 familias, 68 ramas o agrupaciones y 364 variantes lingüísticas habladas en México. La información se encuentra a nivel de localidad, con localidades con más de una familia, agrupación y variante (CONABIO 2008). El análisis espacial se realizó usando el software R (R Core Team 2021) y el paquete sf (Pebesma *et al*. 2021).

Datos procesados por: Oscar Godínez Gómez

# Fuentes de información:

CONABIO. 2008. Distribución de las lenguas indígenas de México. [Apéndice 16.1 de: A. de Ávila Blomberg y N.G. Moreno Díaz. 2008. La diversidad lingüística y el conocimiento etnobiológico, en *Capital natural de México*, vol. I: *Conocimiento actual de la biodiversidad*. CONABIO, México, cd 2 <https://www.biodiversidad.gob.mx/pais/capitalNatMex>

Pebesma, E.J., R.S. Bivand, E. Racine, *et al*. 2021. *sf: Simple Features for R.* R package version 1.0-1. [<https://cran.r-project.org/package=sf>](https://cran.r-project.org/package=sf)

R Core Team. 2021. *R: A language and environment for statistical computing*. R Foundation for Statistical Computing, Viena, Austria. [<https://www.R-project.org/>](https://www.r-project.org/)

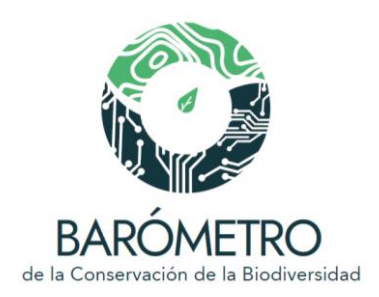

#### Sitios arqueológicos

Métodos: Se obtuvo la base de datos de las zonas arqueológicas de México del Sistema de Información Cultural de la Secretaría de Cultura de México [\(https://sic.cultura.gob.mx/mapa.php?table=zona\\_arqueologica\)](https://sic.cultura.gob.mx/mapa.php?table=zona_arqueologica). La base de datos se hizo espacialmente explícita proyectando los campos "gmaps\_longitud" y "gmaps\_latitud" generando un shapefile de puntos, en donde cada punto representa el centroide o puto medio de una zona arqueológica. Para obtener el número y nombre de cada sitio arqueológico en las unidades de análisis se realizó un análisis de intersección espacial entre el shapefile de puntos zonas arqueológicas y cada unidad de análisis. El análisis espacial se realizó usando el software R (R Core Team 2021) y el paquete sf (Pebesma *et al*. 2021).

## Datos procesados por: Oscar Godínez Gómez

#### Fuentes de información:

Pebesma, E.J., R.S. Bivand, E. Racine, *et al*. 2021. *sf: Simple Features for R*. R package version 1.0-1. [<https://cran.r-project.org/package=sf>](https://cran.r-project.org/package=sf)

R Core Team. 2021. *R: A language and environment for statistical computing.* R Foundation for Statistical Computing, Viena, Austria.[<](https://www.r-project.org/) [https://www.R-project.org/>](https://www.r-project.org/)

Secretaría de Cultura. 2020. *Sistema de Información Cultural, Zonas arqueológicas*, México. [<https://sic.cultura.gob.mx/mapa.php?table=zona\\_arqueologica>](https://sic.cultura.gob.mx/mapa.php?table=zona_arqueologica)

## Tenencia de la tierra

Notas: Las tierras de uso común son "*terrenos ejidales o comunales que constituyen el sustento económico de la vida en comunidad de los núcleos y por exclusión, están conformadas por aquellas tierras que no han sido reservadas por la asamblea para el asentamiento humano, ni destinadas y asignadas como parcelas*" (RAN 2021). Por otro lado, las zonas parceladas son "*terrenos que han sido fraccionados y repartidos entre sus miembros y que se pueden explotar en forma individual, en grupo o colectivamente*" (RAN 2021).

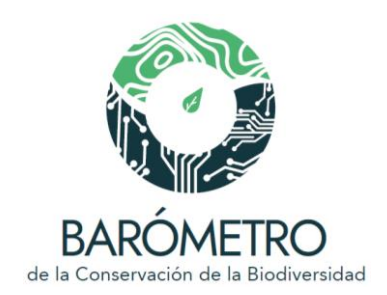

Métodos: Para obtener la proporción de área de tierras de uso común y zonas parceladas en las unidades de análisis se realizó la superposición de las unidades con los mapas de tierras de uso común y zonas parceladas. Se utilizó el entorno de programación R versión 4.1.0 (R Core Team 2021) y el paquete raster (Hijmans *et al.* 2021) para el procesamiento de las capas y análisis espacial.

Datos procesados por: Oscar Godínez Gómez

# Fuentes de información:

Hijmans, R., J. van Etten, M. Sumner, *et al*. 2021. *raster: Geographic Data Analysis and Modeling. R package version 3.4-13.* [<https://CRAN.R-project.org/package=raster>](https://cran.r-project.org/package=raster)

R Core Team. 2021. *R: A language and environment for statistical computing.* R Foundation for Statistical Computing, Viena, Austria. [< https://www.R-project.org/>](https://www.r-project.org/)

RAN. 2021. *Registro Agrario Nacional*. Secretaría de Desarrollo Agrario, Territorial y Urbano. [<https://datos.gob.mx/busca/organization/ran>](https://datos.gob.mx/busca/organization/ran) (consultado en abril 2021)

# Tablero de la red de áreas protegidas

En esta sección del BCB se pueden consultar todos los gráficos que se muestran en la sección del Visualizador en los módulos temáticos; la unidad de análisis en este caso se refiere a al conjunto de áreas protegidas federales, estatales, municipales, ejidales, comunitarias, privadas y a las áreas destinadas voluntariamente a la conservación. Además, la sección incluye dos módulos temáticos adicionales, de cobertura y representatividad de la red de áreas protegidas. La descripción detallada de los insumos utilizados y las fuentes de información de cada módulo temático se pueden consultar en la sección del Visualizador de estas notas metodológicas. Se utilizó el entorno de programación R versión 4.1.0 (R Core Team 2021) para el procesamiento de las capas y análisis espacial.

Los valores de cobertura y representatividad de la red de áreas protegidas pueden diferir de los comunicados en otros documentos o plataformas (p.ej., Cao et al. 2019; CONANP et al. 2020; DOPA 2021; UNEP-WCMC e IUCN 2021) debido a diferencias en las

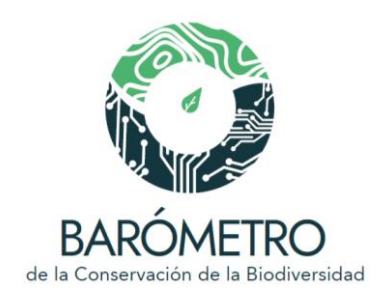

metodologías y conjuntos de datos utilizados; por ejemplo, diferencias en los mapas base utilizados para medir la superficie terrestre y marina. La estimación de la superficie protegida consideró los traslapes que existen en algunos casos entre áreas protegidas de distintas jurisdicciones.

# Referencias:

Cao, M.R, E.A. Salazar, M. Álvarez, C. Sofrony, P. Bueno, R. De la Maza, A. Rhodes. 2019. *Plan de Acción para alcanzar la Meta 11 de Aichi al 2020 en los países de la Redparques, Guyana, Guayana Francesa y Surinam*. Pronatura México, A.C., México.

CONANP, CONABIO y SRE. 2020. *Avances hacia el cumplimiento de la Meta 11 de Aichi en México*. Secretaria de Medio Ambiente y Recursos Naturales, Comisión Nacional de Áreas Naturales Protegidas, Comisión Nacional para el Conocimiento y Uso de la Biodiversidad. México. 51 pp.

DOPA [Digital Observatory for Protected Areas]. 2021 *DOPA Explorer*. Joint Research Centre of the European Commission. [<https://dopa-explorer.jrc.ec.europa.eu/>](https://dopa-explorer.jrc.ec.europa.eu/). Actualizado el 30/04/2021.

R Core Team. 2021. R: A language and environment for statistical computing. R Foundation for Statistical Computing, Viena, Austria. < [https://www.R-project.org/>](https://www.r-project.org/)

UNEP-WCMC and IUCN. 2021 Protected Planet: Explore protected areas and OECMs. [On-line] UNEP-WCMC and IUCN, Cambridge, RU. [<www.protectedplanet.net>](http://www.protectedplanet.net/).

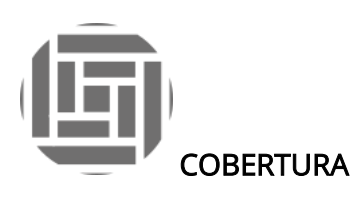

Notas: Se utilizó la cartografía de áreas protegidas federales (CONANP, 2021a), de Áreas Destinadas Voluntariamente a la Conservación (ADVC; CONANP, 2021b), y la compilación más reciente de los polígonos de las áreas protegidas estatales, municipales, ejidales, comunitarias y privadas de México (CONABIO 2020). Para estimar el área de las AP en la porción terrestre (continental e insular) y el territorio marino se tomó como base la

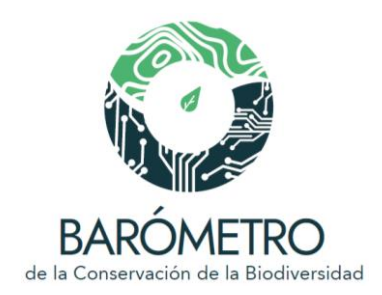

cartografía global de límites marítimos y zonas económicas exclusivas (Flanders Marine Institute, 2019a, 2020b) y la cartografía de islas y delimitación de la línea de costa a 30 m de resolución de Sayre y colaboradores (2019). Los datos en las gráficas se muestran en hectáreas.

Por convención, los porcentajes de cobertura y representatividad hacen referencia a la superficie plana estimada en un SIG, pero sería fundamental considerar el volumen, tanto en los ambientes terrestres (superficies con orografía más accidentada tienen mayores áreas) como en los marinos (profundidad de la columna de agua).

Métodos: Se utilizó el entorno de programación R versión 4.1.0 (R Core Team 2021) y el paquete raster (Hijmans *et al.* 2021) para el procesamiento de las capas y análisis espacial. Por la escala de la mayoría de los insumos cartográficos utilizados, se eliminaron para el análisis todas las áreas protegidas menores a 100 ha.

## Cobertura terrestre y marina

Notas: La porción terrestre considera la superficie continental, de islas oceánicas y las aguas superficiales continentales. El territorio marino comprende la Zona Económica Exclusiva.

Algunos decretos federales se traslapan con áreas protegidas de diferente jurisdicción, por lo que se llevó a cabo una operación de Disolver (Dissolve) para evitar contar las áreas de intersección más de una vez.

## Incremento de la superficie de la red de áreas protegidas

Notas: En el caso de las áreas protegidas estatales, municipales, ejidales, comunitarias y privadas, la fecha de decreto puede no corresponder a fecha de decreto inicial.

# Superficie de la red de áreas protegidas por tipo de ambiente

**Notas:** El ambiente marino comprende el territorio marino, el continental la superficie terrestre y las aguas superficiales continentales, y el insular corresponde a las islas oceánicas.

Proporción de áreas protegidas por ámbito de jurisdicción

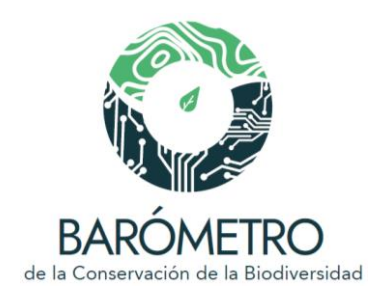

## Número de áreas protegidas por ámbito de jurisdicción

**Notas:** El ámbito de jurisdicción se obtuvo directamente de la cartografía utilizada (federales: CONANP 2021a; ADVC; CONANP, 2021b), para el caso de las de las áreas protegidas subnacionales (CONABIO 2020) se obtuvo la información del campo "TIPO", que corresponde al tipo de administración con base en el decreto de creación o última modificación (Estatal, Municipal, Ejidal, Comunitaria o Privada).

# Proporción de áreas protegidas por categoría de manejo

**Notas:** Proporción de superficie por categoría de manejo de las áreas protegidas federales. La información se obtuvo del campo "CAT\_MANEJO" (CONANP 2021a).

## Superficie de las áreas protegidas por entidad federativa

**Notas:** Se estimó la superficie que ocupan las áreas protegidas por ámbito de su jurisdicción en cada una de las entidades federativas.

## Fuentes de información:

INEGI. 2021. *Áreas geoestadísticas estatales, escala: 1:250,000*. Primera edición. Instituto Nacional de Estadística y Geografía, Aguascalientes, México. [<https://www.inegi.org.mx/temas/mg/>](https://www.inegi.org.mx/temas/mg/#Descargas); [<http://www.conabio.gob.mx/informacion/gis/>](http://www.conabio.gob.mx/informacion/gis/).

Flanders Marine Institute. 2020b. Union of the ESRI Country shapefile and the Exclusive Economic Zones, version 3. [<https://www.marineregions.org/>](https://www.marineregions.org/); [<https://doi.org/10.14284/403>](https://doi.org/10.14284/403)

Flanders Marine Institute. 2019a. Maritime Boundaries Geodatabase: Maritime Boundaries and Exclusive Economic Zones (200NM), version 11. [<https://www.marineregions.org/>](https://www.marineregions.org/); [<https://doi.org/10.14284/386>](https://doi.org/10.14284/386)

Sayre, R., S. Noble, S. Hamann, R. Smith, D. Wright, *et. al*. 2018. A new 30 meter resolution global shoreline vector and associated global islands database for the development of standardized global ecological coastal units. *Journal of Operational Oceanography* – A Special Blue Planet Edition. [<https://doi.org/10.1080/1755876X.2018.1529714>](https://doi.org/10.1080/1755876X.2018.1529714); [<https://rmgsc.cr.usgs.gov/gie/>](https://rmgsc.cr.usgs.gov/gie/)

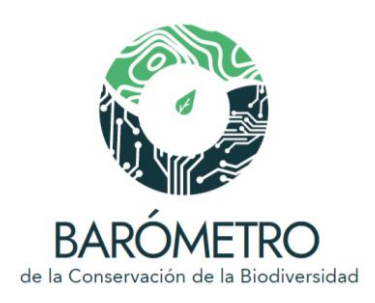

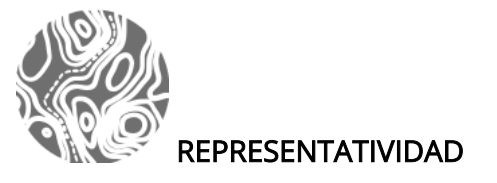

## Representatividad de la red de áreas protegidas por ecorregiones de nivel I

**Nota:** La representatividad se refiere a uno de los objetivos en la planeación sistemática de la conservación, que establece que la red de reservas o áreas de conservación contengan una muestra de la variedad de la biodiversidad, idealmente en todos sus niveles de organización (Margules y Pressey 2000). Para evaluar la representatividad se analizaron los vacíos y omisiones de protección (Scott et al. 1993), considerando las ecorregiones (INEGI et al. 2008) como una unidad que representa la diversidad de ecosistemas. Estos análisis permiten mostrar deficiencias en la representatividad de los ecosistemas en las redes de áreas protegidas y brindan una primera aproximación para tener un marco de referencia para fortalecer las acciones de conservación en México. Se considera un vacío la falta de áreas protegidas y una omisión cuando la ecorregión se encuentra por debajo de un umbral establecido de la superficie que debería estar protegida; este valor se puede establecer considerando la proporción protegida del territorio nacional [continental, ca. 13% y marino, ca. 22%] (Koleff et al. 2009), o con base en metas de conservación establecidas, p.ej., la meta 11 de Aichi del Convenio sobre la Diversidad Biológica que propuso la protección efectiva de al menos el 17% de las zonas terrestres y de las aguas interiores y el 10% de las zonas marinas y costeras en los sistemas de áreas protegidas.

## Fuentes de información:

INEGI, CONABIO e INE. 2008. *Ecorregiones terrestres de México, escala 1:1,000,000*. Instituto Nacional de Estadística y Geografía, Comisión Nacional para el Conocimiento y Uso de la Biodiversidad e Instituto Nacional de Ecología, México. [<http://www.conabio.gob.mx/informacion/gis/>](http://www.conabio.gob.mx/informacion/gis/)

Koleff, P., M. Tambutti, I.J. March, R. Esquivel, C. Cantú, A. Lira-Noriega *et al*. 2009. Identificación de prioridades y análisis de vacíos y omisiones en la conservación de la biodiversidad de México, en *Capital natural de México*, vol. II: *Estado de conservación y tendencias de cambio*. CONABIO, México, pp. 651-718

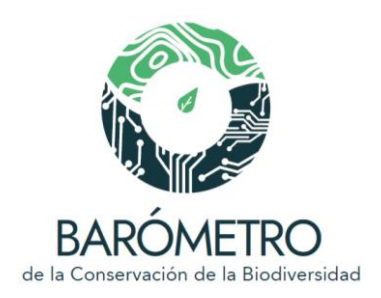

Margules, C.R., y R.L. Pressey. 2000. Systematic conservation planning. *Nature* 405: 243- 253.

Scott, J.M., F. Davis, B. Csuti, R. Noss, B. Butterfield *et al*. 1993. Gap Analysis: A geographic approach to the protection of biological diversity. *Wildlife Monographs* 123: 3-41

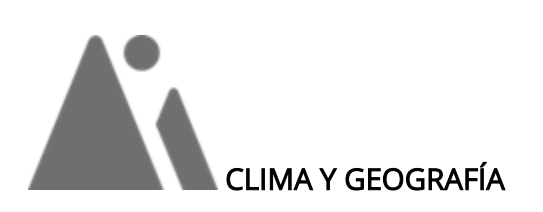

# Provincias de humedad

Métodos: Para obtener la información de las provincias de humedad presentes en la red de áreas naturales protegidas, se utilizó la capa de provincias de humedad para el período base 1980-2009. Mediante la superposición de las capas se obtuvo el área, proporción, nombre y rango de las provincias de humedad.

Datos procesados por: Oscar Godínez Gómez y Diana Ramírez Mejía

## Zonas térmicas

Métodos: Para obtener la información de las zonas térmicas presentes en la red de áreas naturales protegidas, se utilizó la capa de zonas térmicas para el período base 1980-2009. Mediante la superposición de las capas se obtuvo el área, proporción, nombre y rango de las zonas térmicas.

Datos procesados por: Oscar Godínez Gómez y Diana Ramírez Mejía

## **Temperatura**

Métodos: Para obtener los perfiles mensuales de temperatura máxima, temperatura mínima y el promedio mensual en la red de áreas naturales protegidas, se calculó la media mensual de cada variable climática mediante la superposición de estas capas.

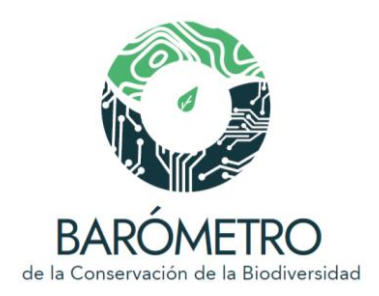

Datos procesados por: Oscar Godínez Gómez y Diana Ramírez Mejía

## Precipitación

Métodos: Para obtener los perfiles mensuales de precipitación en la red de áreas naturales protegidas, se calculó la media mensual de cada variable climática mediante la superposición de estas capas.

Datos procesados por: Oscar Godínez Gómez y Diana Ramírez Mejía

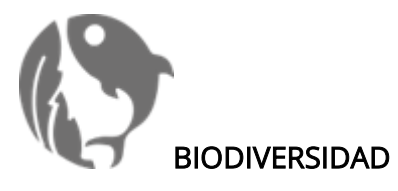

Ecosistemas Ecorregiones terrestres

Métodos: Las ecorregiones terrestres son unidades de regionalización que contienen un conjunto geográficamente distintivo de comunidades naturales que comparten atributos de estructura, fisonomía y composición de especies, dinámicas ecológicas, así como condiciones ambientales similares (Challenger y Soberón 2008). Para evaluar la diversidad de ecosistemas terrestres en la red de áreas protegidas terrestres se llevó a cabo un análisis de superposición espacial con las ecorregiones de nivel IV (INEGI-CONABIO-INE 2007), y se calculó el porcentaje de superficie que ocupan dentro de la red de áreas protegidas.

La visualización se presenta de manera anidada en un diagrama de árbol en el cual se proporciona el porcentaje de superficie ocupada por cada ecorregión terrestre de nivel IV y que se agrupan conforme al nivel I (CCA 1997; INEGI-CONABIO-INE 2007). Se utilizó el entorno de programación R versión 4.1.0 (R Core Team 2021) para el procesamiento de las capas y el análisis espacial.

Datos procesados por: Diana Ramírez Mejía

Fuentes de información:

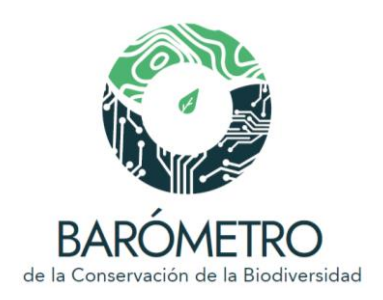

CCA. 1997. *Regiones ecológicas de América del Norte*. Comisión para la Cooperación Ambiental de América del Norte, Montreal. [<www.cec.org/pubs\\_docs/documents/index.cfm?varlan=espanol/&10=344>](http://www.cec.org/pubs_docs/documents/index.cfm?varlan=espanol/&10=344)

Challenger, A., y J. Soberón. 2008. Los ecosistemas terrestres, en *Capital natural de México*, vol. I: *Conocimiento actual de la biodiversidad*. CONABIO, México, pp. 87-108.

INEGI, CONABIO e INE. 2008. *Ecorregiones terrestres de México, escala 1:1,000,000*. Instituto Nacional de Estadística y Geografía-Comisión Nacional para el Conocimiento y Uso de la Biodiversidad-Instituto Nacional de Ecología, México.

# Ecorregiones marinas

Métodos: Para evaluar la diversidad de ecosistemas marinos en la red de áreas protegidas marinas se llevó a cabo un análisis de superposición espacial con las ecorregiones marinas de nivel II , y se calculó el porcentaje de superficie que ocupan dentro de la red de áreas protegidas. La visualización se presenta de manera anidada en un diagrama de árbol en el cual se proporciona el porcentaje de superficie ocupada por cada ecorregión marina de nivel II y que se agrupan conforme al nivel I (Wilkinson et al. 2009). Los errores topológicos de la cartografía de ecorregiones marinas (Wilkinson et al. 2009) fueron corregidos por Laura Rosique de la Cruz y se encuentran disponibles para su descarga en el Sistema de Información y Análisis Marino Costero (https://simar.conabio.gob.mx/). Se utilizó el entorno de programación R versión 4.1.0 (R Core Team 2021) para el procesamiento de las capas y análisis espacial.

## Datos procesados por: Diana Ramírez Mejía

## Tipos de vegetación

Métodos: Se calculó la proporción de las distintas agrupaciones de los tipos de vegetación (en condición primaria y secundaria) presentes en la red de áreas naturales protegidas de acuerdo con la carta de uso de suelo y vegetación serie VI del INEGI, correspondiente al año 2014 (INEGI, 2017). El esquema de agrupación de los tipos de vegetación utilizado se describe de manera detallada en la sección del Visualizador.

# Datos procesados por: Diana Ramírez Mejía

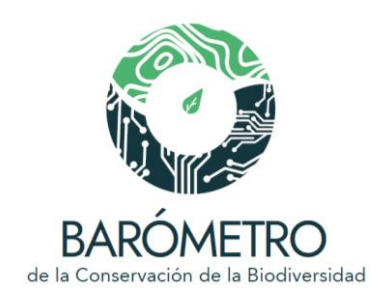

Especies registradas en el Sistema Nacional de Información sobre Biodiversidad (SNIB) Especies registradas por grandes grupos taxonómicos Especies enlistadas en la NOM-059-SEMARNAT-2010 Especies en la lista roja de la UICN Especies enlistadas como prioritarias para la conservación

Métodos. Para cada unidad de análisis se realizó la consulta a los ejemplares (registros de especímenes y observaciones) del Sistema Nacional sobre Biodiversidad de México (SNIB; CONABIO 2022a) por medio del identificador del nombre válido en el Catálogo de autoridades taxonómicas (CAT; CONABIO 2022b). Para cada especie se obtuvo la información del CAT sobre su categoría en la lista de especies en la NOM-059-SEMARNAT-2010, la lista roja de la Unión Internacional para la Conservación de la Naturaleza (UICN), y en la lista de especies y poblaciones prioritarias para la conservación (Semarnat 2014). Las especies sin categoría en listas anteriores se clasificaron como 'No enlistadas (Ne)'. Las especies no nativas al país, reconocidas por su origen como exótica y por sus impactos como exótica-invasora, registradas en el SNIB y en el Sistema de Información sobre Especies Invasoras (SIEI; Conabio 2022c), no se consideraron en este análisis.

Para cada unidad de análisis se contabilizaron las especies para los siguientes grupos taxonómicos:

- Bacterias
- Algas
- Hongos
- Plantas no vasculares
- Plantas vasculares
- Invertebrados no artrópodos
- Invertebrados artrópodos
- Vertebrados

Además, se contabilizaron las especies que se encuentran enlistadas y no enlistadas en la NOM-059-SEMARNAT-2010, en la lista roja de la Unión Internacional para la Conservación de la Naturaleza (UICN), y en la lista de especies y poblaciones prioritarias para la conservación (Semarnat 2014). Las especies se agruparon en los siguientes grandes grupos taxonómicos:

- Hongos
- Plantas
- Invertebrados
- Peces
- Anfibios
- **Reptiles**
- Aves
- Mamíferos

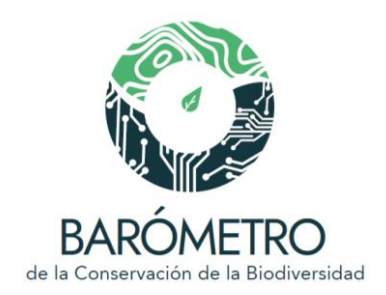

Se utilizaron los paquetes ghql (Chamberlain 2020), geojsonsf (Cooley 2020), rmapshaper (Teucher *et al.* 2021), raster (Hijmans *et al.* 2021) y sf (Pebesma *et al.* 2021) del entorno de programación R versión 4.1.0 (R Core Team 2021) y el lenguaje para APIs GraphQL (https://graphql.org/) para realizar las consultas y todos los cálculos.

Las actualización de los datos del SNIB se llevarán a cabo con una periodicidad de seis meses.

Fecha de actualización: agosto 2022

Elaborado por/ Datos procesados por: Oscar Godínez Gómez

# Fuentes de información:

Chamberlain, D. 2020. geojsonsf: GeoJSON to Simple Feature Converter. R package version 0.1.0. [<https://cran.r-project.org/package=ghql>](https://cran.r-project.org/package=ghql)

CONABIO. 2022a. *Sistema Nacional de Información sobre Biodiversidad. Registros de ejemplares*. Comisión Nacional para el Conocimiento y Uso de la Biodiversidad, México

CONABIO (comp.) 2022b. Catálogo de autoridades taxonómicas de especies de flora y fauna con distribución en México del *Sistema Nacional de Información sobre Biodiversidad.* Comisión Nacional para el Conocimiento y Uso de la Biodiversidad, México.

CONABIO. 2022c. *Sistema de Información sobre Especies Invasoras*. Comisión Nacional para el Conocimiento y Uso de la Biodiversidad, México. [<https://www.biodiversidad.gob.mx/especies/Invasoras>](https://www.biodiversidad.gob.mx/especies/Invasoras)

Cooley, D. 2020. geojsonsf: GeoJSON to Simple Feature Converter. R package version 2.0.1 <https://cran.r-project.org/package=geojsonsf>.

Hijmans, R., J. van Etten, M. Sumner, e*t al*. 2021. raster: Geographic Data Analysis and Modeling. R package version 3.4-13. [<https://CRAN.R-project.org/package=raster>](https://cran.r-project.org/package=raster)

Pebesma, E.J., R.S. Bivand, E. Racine, *et al*. 2021. sf: Simple Features for R. R package version 1.0-1. [<https://cran.r-project.org/package=sf>](https://cran.r-project.org/package=sf)

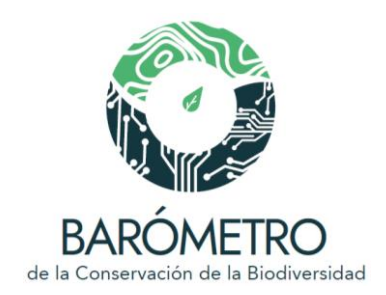

R Core Team. 2021. R: A language and environment for statistical computing. R Foundation for Statistical Computing, Viena, Austria. <https://www.R-project.org/>

Semarnat. 2014. Acuerdo por el que se da a conocer la lista de especies y poblaciones prioritarias para la conservación. *Diario Oficial de la Federación*, 5 de marzo de 2014.

Teucher, A., K. Russell y M. Bloch. 2021. rmapshaper: Client for 'mapshaper' for 'Geospatial' Operations. R package version 0.4.5. [<https://cran.r](https://cran.r-project.org/package=rmapshaper)[project.org/package=rmapshaper>](https://cran.r-project.org/package=rmapshaper)

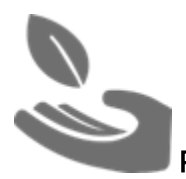

PRIORIDADES EN CONSERVACIÓN Y MANEJO

Sitios prioritarios terrestres (SPT) Sitios prioritarios acuáticos epicontinentales (SPAE) Sitios prioritarios marinos (SPM) Sitios de atención prioritaria (SAP) Sitios prioritarios para la restauración (SPR) Corredores bioclimáticos (CBC)

Métodos: Para obtener la proporción de área que ocupan los SPT, SPAE, SPM, SAP y SPR en la red de áreas naturales protegidas se llevó a cabo un análisis de superposición espacial. Se consideraron las categorías de prioridad (extrema, alta, media). La categoría de otra prioridad se refiere a áreas que no coinciden con los sitios prioritarios o corredores climáticos analizados. En el caso de los corredores bioclimáticos, se calculó la proporción de superficie cubierta por fragmentos de vegetación natural primaria, corredores bioclimáticos, y otras prioridades.

Datos procesados por: Diana Ramírez Mejía

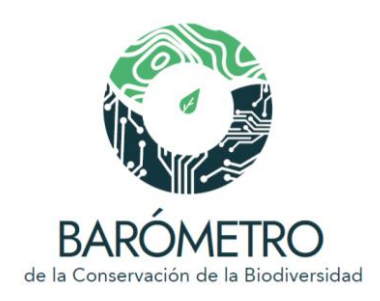

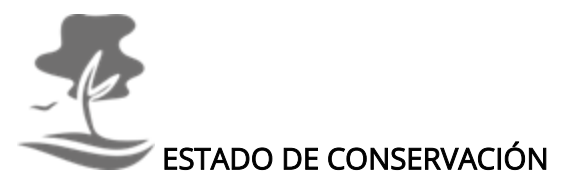

## Cobertura de la vegetación y uso del suelo (2014)

Métodos: Se calculó el porcentaje de la cobertura de vegetación primaria y secundaria por tipo de ecosistema en la red de áreas naturales protegidas de acuerdo con la carta de uso de suelo y vegetación serie VI del INEGI, correspondiente al año 2014 (INEGI, 2017a). Véase la definición de vegetación primaria y secundaria en INEGI (2017b). El esquema de agrupación de los tipos de vegetación utilizado se describe en la sección correspondiente del Visualizador.

#### Datos procesados por: Diana Ramírez Mejía

#### Tendencias de cambio en la cobertura vegetal arbolada y no arbolada.

Métodos: Las tendencias de cambio en la cobertura de la vegetación en la red de áreas naturales protegidas se calcularon tomando como base la vegetación potencial (INEGI 2003) y la cobertura remanente para los años 1993 y 2014 de acuerdo con las cartas de uso del suelo y vegetación serie II y serie VI del INEGI. Se calculó la superficie en hectáreas para la cobertura de vegetación primaria arbolada (A) y no arbolada (NA) (Challenger *et al*. 2009). El esquema de agrupación de los tipos de vegetación utilizado se describe en la sección correspondiente del Visualizador.

#### Datos procesados por: Diana Ramírez Mejía

#### Estado de conservación de los ecosistemas marinos

Métodos: Se estimó utilizando el mapa de impactos humanos acumulados entre los años 2003 y 2013 en los océanos del mundo (Halpern *et al*. 2019; Frazier 2021), que presenta valores de 0 a 14, donde 0 corresponde a ningún impacto con base en los factores de presión y amenaza considerados en la construcción del índice y 14 indica el valor más alto de impacto humano acumulado. Los valores del mapa se invirtieron utilizando el paquete spatialEco (Evans *et al.* 2021) del entorno de programación R (R Core Team 2021). Posteriormente se normalizaron los valores, de 0 a 100, donde valores cercanos a 0 corresponden al mayor impacto acumulado, y 100 indica el menor impacto, y por ende

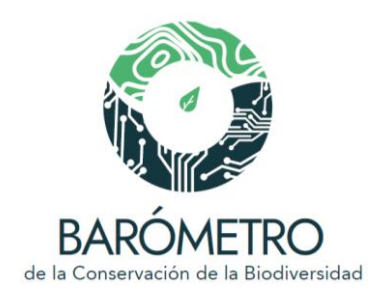

un mayor estado de conservación de los ecosistemas. Finalmente se llevó a cabo la superposición con la red de áreas naturales protegidas y se estimó el valor promedio del índice.

Datos procesados por: Diana Ramírez Mejía

# Estado de conservación de los ecosistemas terrestres (integridad ecosistémica)

Métodos: Se utilizó el mapa de Integridad ecosistémica que estima la condición de los ecosistemas (Equihua-Zamora *et al*. 2015) mediante un índice que presenta valores de 0 a 1, donde 0 corresponde a la condición con mayor degradación y 1 corresponde a ecosistemas íntegros y sin alteraciones antrópicas con base en las variables analizadas para obtener el índice. Se sobrepuso el mapa de integridad ecosistémica con la red de áreas naturales protegidas y se calculó el promedio de los valores del índice de integridad ecosistémica y se expresó en porcentaje (valores de 0 a 100).

Datos procesados por: Diana Ramírez Mejía

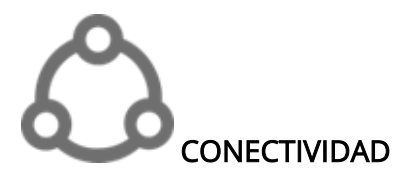

## Valores del indicador *ProtConn Bound* (protegido y conectado) para México

Métodos: Se usó el índice *ProtConn Bound* para evaluar la conectividad de las áreas protegidas en la parte continental del país. El índice *ProtConn Bound* es una versión refinada del índice *ProtConn* que considera tres fuentes potenciales de aislamiento de las áreas protegidas, 1) las limitaciones del diseño del sistema de AP en un país, 2) el aislamiento natural de las AP por el mar y 3) el aislamiento debido a las tierras intermedias pertenecientes a otros países (Saura *et al*. 2018). El índice *ProtConn Bound* incorpora para cada área protegida su superficie y la distancia que tiene con las áreas protegidas vecinas. Las distancias se estimaron usando el método de menor costo y el índice de impacto humano Mexbio (CONABIO 2018). El programa R (Core Team 2021) y el paquete Makurhini (Godínez-Gómez y Correa 2020) fueron usados para realizar el análisis de conectividad.

Datos procesados por: Oscar Godínez-Gómez

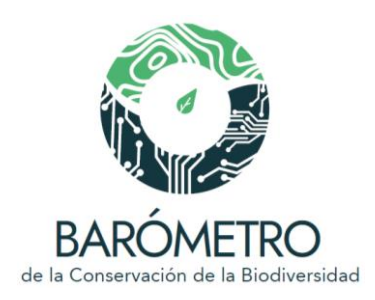

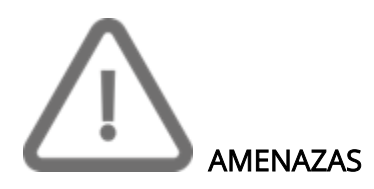

## **Análisis de cambio de cobertura vegetal y uso del suelo (1993 → 2014)**

Métodos: Para estimar los cambios en la cobertura y uso del suelo en las unidades de análisis se utilizaron las cartas de uso del suelo y vegetación serie II y serie VI del INEGI. El esquema de agrupación de los tipos de vegetación utilizado se describe en la sección correspondiente del Visualizador. Se generaron tablas cruzadas de las transiciones de cambio de cobertura y uso del suelo ocurridas entre 1993 y 2014 en la red de áreas naturales protegidas utilizando la función *crosstab* del paquete *raster* implementada en entorno de programación R versión 4.1.0 (R Core Team 2021). Los cambios o permanencia de la cobertura y uso del suelo están expresados en kilómetros cuadrados.

#### Datos procesados por: Diana Ramírez Mejía

#### Índice de impacto humano

Métodos: Se estimó el promedio del índice de impacto humano en la biodiversidad terrestre (CONABIO 2018) en la red de áreas naturales protegidas. Los valores del índice de impacto humano se expresan en porcentaje, de 0 a 100, donde 0 representa un impacto nulo con base en los factores de presión y amenaza previamente mencionados y conforme a los insumos utilizados y 100 el máximo grado de impacto. El índice de impacto humano en la biodiversidad terrestre es un producto en desarrollo, que requiere llevar a cabo un proceso de revisión y validación.

Datos procesados por: Diana Ramírez Mejía

Fragmentación Indicador de fragmentación

Métodos: Se obtuvo la proporción de las distintas clases de fragmentación en 1993 y 2014 mediante el análisis de los patrones espaciales de la vegetación de México para los años

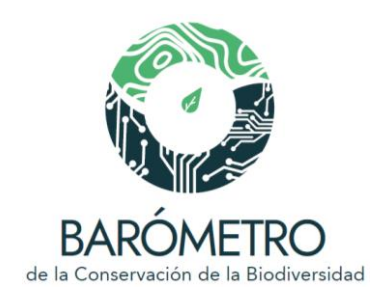

1993 y 2014 y la red de áreas naturales protegidas utilizando el algoritmo MSPA (véase descripción detallada en la sección correspondiente del Visualizador).

Datos procesados por: Diana Ramírez Mejía

Incendios potenciales Número de incendios potenciales en el año

Métodos: Se realizó un análisis de intersección espacial entre los puntos de calor de 2001 a 2020 y la red de áreas naturales protegidas. Después, se construyó una matriz de frecuencias de puntos de calor por mes y por año. El análisis espacial se realizó usando el software R (R Core Team 2021) y el paquete sf (Pebesma *et al.* 2021).

Datos procesados por: Oscar Godínez Gómez

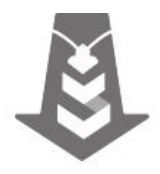

ESPECIES INTRODUCIDAS (NO NATIVAS) E INVASORAS

Número de especies introducidas por grupo taxonómico Número de especies invasoras por grupo taxonómico Número de especies introducidas por grupo taxonómico y ambiente Número de especies invasoras por grupo taxonómico y ambiente Número acumulado de registros de especies introducidas e invasoras Número de especies introducidas e invasoras de mayor riesgo, por grupo taxonómico Número de especies introducidas e invasoras de mayor riesgo, por ambiente

Métodos. Se obtuvo para la red de áreas naturales protegidas el número de especies introducidas e invasoras registradas en el Sistema Nacional sobre Biodiversidad de México, SNIB (Conabio 2022a), se realizó la consulta a los datos de ejemplares en dicho sistema por medio del identificador único del nombre válido del Catálogo de Autoridades Taxonómicas (CAT; Conabio 2022b) presente en la base de datos del SIEI (Conabio 2022c). Asimismo, se consultó la información del Sistema de Información sobre Especies Invasoras, SIEI (Conabio 2022c), para obtener para cada especie el tipo del ambiente

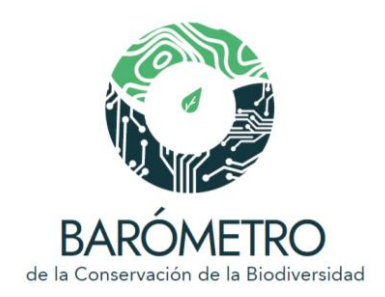

donde ha sido descrita (dulceacuícola, marino, salobre o terrestre), su categoría de riesgo derivado de los análisis de riesgo registrados en el SIEI (Categorías: No evaluadas, Bajo, Medio, Alto, Muy alto) y el instrumento legal que enlista a estas especies como cuarentenarias. El esquema de agrupación de los grupos taxonómicos utilizados se describe de manera detallada en la sección del Visualizador.

## Fecha de actualización: julio 2022

Elaborado por/ Datos procesados por: Oscar Godínez Gómez, Yolanda Barrios Caballero y Silvia De Jesús De Jesús

# Fuente de información:

CONABIO. 2022a. *Sistema Nacional de Información sobre Biodiversidad. Registros de ejemplares*. Comisión Nacional para el Conocimiento y Uso de la Biodiversidad, México.

CONABIO (comp.) 2022b. Catálogo de autoridades taxonómicas de especies de flora y fauna con distribución en México del *Sistema Nacional de Información sobre Biodiversidad.* Comisión Nacional para el Conocimiento y Uso de la Biodiversidad, México.

CONABIO. 2022c. *Sistema de Información sobre Especies Invasoras*  [<https://www.biodiversidad.gob.mx/especies/Invasoras>](https://www.biodiversidad.gob.mx/especies/Invasoras). Comisión Nacional para el Conocimiento y Uso de la Biodiversidad, México.

# Casos exitosos de erradicación del gato doméstico en islas del Pácifico sudcaliforniano Fuentes de información:

Notas. Erradicar una especie invasora una vez que está establecida y se ha dispersado es prácticamente imposible. Sin embargo, es posible en los casos en los que se detecta a tiempo, o se encuentra confinada en un área relativamente pequeña. En el país existen algunos casos exitosos de erradicaciones en particular en islas. Estas acciones son sumamente importantes en estos ecosistemas ya que aquí las especies exóticas invasoras son la primera causa de pérdida de biodiversidad. México es uno de los países líderes a nivel mundial en cuanto a acciones de erradicación de especies exóticas invasoras en islas, principalmente de cabras, ratones, ratas y gatos. Se han logrado erradicaciones en casi la mitad de las islas de México con presencia de especies invasoras y a partir de este trabajo se ha recuperado la biodiversidad nativa, por ejemplo, especies de aves nativas y endémicas han vuelto a anidar en estos territorios. Este trabajo, ha sido coordinado por el Grupo Conservación de Islas A.C, quien proporcionó los datos que se

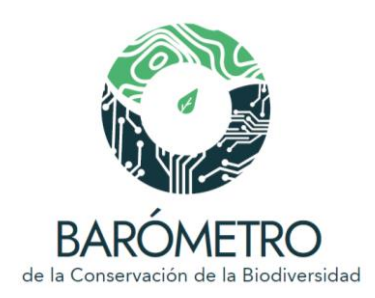

presentan y ha realizado las erradicaciones en colaboración con CONANP, SEMAR, SEMARNAT, INECC, CONABIO y comunidades locales.

Métodos. Estas gráficas sólo aparecen en el tablero de datos y son el resultado de la consulta no espacial a la base de datos de casos de erradicación de especies introducidas e invasoras en islas del Grupo Conservación de Islas A.C. (GECI 2022) que se integran a la base de datos de erradicaciones de especies invasoras en islas (DISSE por sus siglas en inglés; véase DIISE 2018). En la gráfica se muestran los casos de erradicación del gato doméstico (*Felis catus*, Linnaeus, 1758) en islas del Pácifico sudcaliforniano ( Coronado Norte y Sur, Todos Santos Norte y Sur, San Martín, San Jerónimo, Natividad, San Roque y Asunción). En la línea de tiempo se indica con distinta simbología la primera fecha confirmada de presencia de la especie, el periodo de las acciones de erradicación, fecha de registro de re-invasión (no aplica a todas las islas) y la fecha del último monitoreo en campo confirmando la erradicación de la especie introducida e invasora (véase Aguirre-Muñoz et al. 2011). Estas gráficas no muestran la totalidad de las especies erradicadas ni de las zonas en las que se han erradicado, sin embargo es un primer ejercicio para plasmar de manera gráfica la información de presencia y erradicación de especies introducidas e invasoras.

## Fecha de actualización: octubre 2022

Elaborado por: Yolanda Barrios Caballero y Silvia De Jesús De Jesús (línea de tiempo), Astrid Domínguez Guerrero (diseño)

## Fuente de información:

Aguirre-Muñoz, A., et al., 2011. Island restoration in Mexico: Ecological outcomes after systematic eradications of invasive mammals, en Veitch, C.R., Clout, M.N., Towns, D.R. (eds.), Island Invasives: Eradication and Management. IUCN, Gland, Switzerland.

DIISE. 2018. The Database of Island Invasive Species Eradications, developed by Island Conservation, Coastal Conservation Action Laboratory UCSC, IUCN SSC Invasive Species Specialist Group, University of Auckland and Landcare Research New Zealand. http://diise.islandconservation.org.

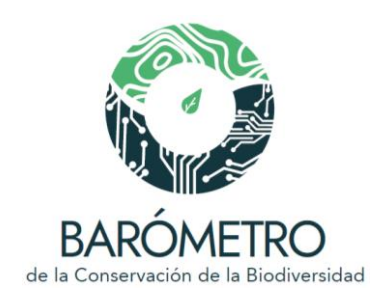

GECI. 2022. Base de datos sobre la erradicación de mamíferos invasores en islas de México. Grupo de Ecología y Conservación de Islas, A.C. Ensenada, Baja California, México.

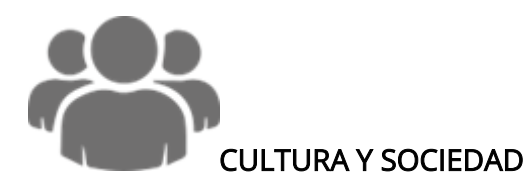

Población

## Número de mujeres y hombres

Métodos: Se realizó un análisis de intersección espacial entre la capa vectorial de localidades del censo de población y vivienda del 2020 y la red de áreas naturales protegidas. Para obtener la población total en la red de áreas naturales protegidas se realizó la suma del campo numérico "POBTOT" que corresponde al total de personas que residen en cada localidad (INEGI 2020). Asimismo, para obtener la población total de mujeres y hombres que residen en cada localidad se usaron los campos "POBFEM" y "POBMAS", respectivamente (INEGI 2020). El análisis espacial se realizó usando el software R (R Core Team 2021) y el paquete sf (Pebesma *et al*. 2021).

Datos procesados por: Oscar Godínez Gómez

## Población que habla alguna lengua indígena

Métodos: Se realizó un análisis de intersección espacial entre el shapefile de localidades del censo de población y vivienda del 2020 y la red de áreas naturales protegidas. Se obtuvo la población total sumando el campo numérico "POBTOT" que corresponde al total de personas que residen en cada localidad (INEGI 2020). Además, se obtuvo la población indígena de mujeres y hombres usando los campos "P3YM\_HLI\_F" y "P3YM\_HLI\_M" que corresponden a las personas de más de 3 años que habla alguna lengua indígena en cada localidad (INEGI 2020) (véase descripción detallada en la sección correspondiente del Visualizador). El análisis espacial se realizó usando el software R (R Core Team 2021) y el paquete sf (Pebesma *et al.* 2021).

Datos procesados por: Oscar Godínez Gómez

Población afromexicana o afrodescendiente

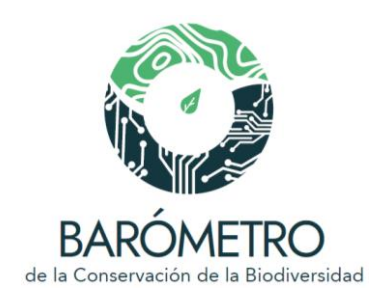

Métodos: Se realizó un análisis de intersección espacial entre la capa vectorial de localidades del censo de población y vivienda del 2020 y la red de áreas naturales protegidas. Se obtuvo la población total sumando el campo numérico "POBTOT" que corresponde al total de personas que residen en cada localidad (INEGI 2020). Se estimó el porcentaje de la población afromexicana o afrodescendiente de mujeres y hombresusando la suma de los campos "POBF\_AFRO" y "POBM\_AFRO" que corresponden a la población de mujeres y hombres que se considera afromexicana o afrodescendiente en cada localidad (INEGI 2020) (ver descripción detallada en la sección correspondiente del Visualizador). El análisis espacial se realizó usando el software R (R Core Team 2021) y el paquete sf (Pebesma *et al*. 2021).

## Datos procesados por: Oscar Godínez Gómez

## Número y variantes de lenguas indígenas habladas

Métodos: Se realizó un análisis de intersección espacial entre la red de áreas naturales protegidas y la capa vectorial de la distribución de lenguas indígenas de México (CONABIO 2008). El mapa contiene información de 11 familias, 68 ramas o agrupaciones y 364 variantes lingüísticas habladas en México. La información se encuentra a nivel de localidad, con localidades con más de una familia, agrupación y variante (CONABIO 2008). El análisis espacial se realizó usando el software R (R Core Team 2021) y el paquete sf (Pebesma *et al*. 2021).

## Datos procesados por: Oscar Godínez Gómez

#### Sitios arqueológicos

Métodos: Se obtuvo la base de datos de las zonas arqueológicas de México del Sistema de Información Cultural de la Secretaría de Cultura de México [\(https://sic.cultura.gob.mx/mapa.php?table=zona\\_arqueologica\)](https://sic.cultura.gob.mx/mapa.php?table=zona_arqueologica). La base de datos se hizo espacialmente explícita proyectando los campos "gmaps\_longitud" y "gmaps\_latitud" generando un shapefile de puntos en donde cada punto representa el centroide o puto medio de una zona arqueológica. Para obtener el número y nombre de cada sitio arqueológico en la red de áreas naturales protegidas se realizó un análisis de intersección espacial entre el shapefile de puntos zonas arqueológicas y la red de áreas naturales protegidas. El análisis espacial se realizó usando el software R (R Core Team 2021) y el paquete sf (Pebesma *et al*. 2021).

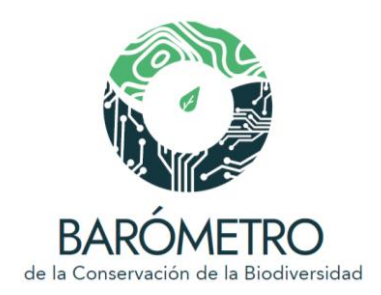

#### Datos procesados por: Oscar Godínez Gómez

#### Tenencia de la tierra

Métodos: Para obtener la proporción de área de tierras de uso común y zonas parceladas en la red de áreas naturales protegidas se realizó la superposición de las unidades con los mapas de tierras de uso común y zonas parceladas (véase descripción detallada en la sección correspondiente del Visualizador). Se utilizó el entorno de programación R versión 4.1.0 (R Core Team 2021) y el paquete raster (Hijmans *et al.* 2021) para el procesamiento de las capas y análisis espacial.

Datos procesados por: Oscar Godínez Gómez

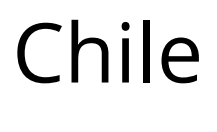

Visualizador

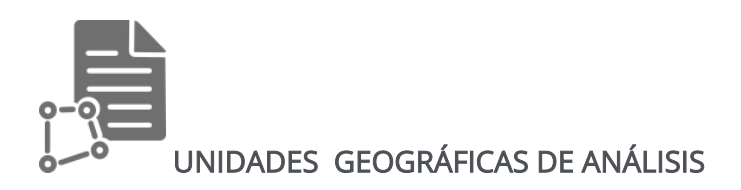

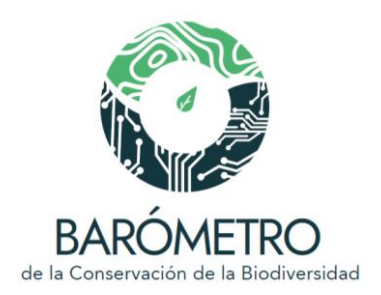

#### Fuentes de información:

#### **Áreas protegidas**

Ministerio del Medio Ambiente. 2021. *Registro Nacional de Áreas Protegidas,* Santiago. [<http://areasprotegidas.mma.gob.cl/>](http://areasprotegidas.mma.gob.cl/) (consultado en agosto de 2021).

# [Designaciones o reconocimientos internacionales] [Categorías de manejo de la UICN]

UNEP-WCMC e IUCN. 2020. *Base de Datos Mundial sobre Áreas Protegidas, julio de 2020 (WDPA)*. [<https://www.protectedplanet.net/>](https://www.protectedplanet.net/)

## [Ambientes]

Para estimar el área de las AP en la porción terrestre (continental e insular) y el territorio marino se tomó como base la cartografía global de límites marítimos y zonas económicas exclusivas (Flanders Marine Institute, 2019a, 2020b) y la cartografía de islas y delimitación de la línea de costa a 30 m de resolución de Sayre y colaboradores (2019).

Flanders Marine Institute. 2020b. Union of the ESRI Country shapefile and the Exclusive Economic Zones, version 3. [<https://www.marineregions.org/>](https://www.marineregions.org/); [<https://doi.org/10.14284/403>](https://doi.org/10.14284/403)

Flanders Marine Institute. 2019a. Maritime Boundaries Geodatabase: Maritime Boundaries and Exclusive Economic Zones (200NM), version 11. [<https://www.marineregions.org/>](https://www.marineregions.org/); [<https://doi.org/10.14284/386>](https://doi.org/10.14284/386)

Sayre, R., S. Noble, S. Hamann, R. Smith, D. Wright, *et al.* 2018. A new 30 meter resolution global shoreline vector and associated global islands database for the development of standardized global ecological coastal units. *Journal of Operational Oceanography* – A Special Blue Planet Edition. [<https://doi.org/10.1080/1755876X.2018.1529714>](https://doi.org/10.1080/1755876X.2018.1529714); [<https://rmgsc.cr.usgs.gov/gie/>](https://rmgsc.cr.usgs.gov/gie/)

#### **Formaciones vegetacionales**

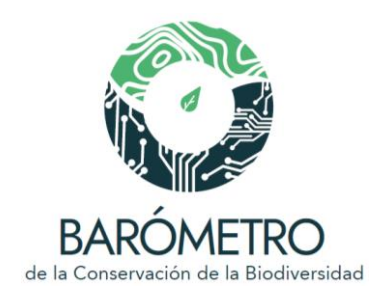

Luebert F., y P. Pliscoff.2018. *Sinopsis bioclimática y vegetacional de Chile*. Segunda edición. Editorial Universitaria, Santiago. Disponible en:<http://doi.org/10.5281/zenodo.60800>

## **Regiones**

Subsecretaría de Desarrollo Regional y Administrativo. 2020. *División Política Administrativa (2020-11-16)*. Regiones. Ministerio del Interior y Seguridad Pública, Santiago.

[<http://www.geoportal.cl/arcgis/rest/services/MinisteriodeInterior/chile\\_minterior\\_subd](http://www.geoportal.cl/arcgis/rest/services/MinisteriodeInterior/chile_minterior_subdere_DPA2020/MapServer) [ere\\_DPA2020/MapServer>](http://www.geoportal.cl/arcgis/rest/services/MinisteriodeInterior/chile_minterior_subdere_DPA2020/MapServer); [<https://www.ide.cl/index.php/limites-y-fronteras/item/1528](https://www.ide.cl/index.php/limites-y-fronteras/item/1528-division-politica-administrativa-2020) [division-politica-administrativa-2020>](https://www.ide.cl/index.php/limites-y-fronteras/item/1528-division-politica-administrativa-2020) (consultado en agosto de 2021).

#### **Cuencas hidrográficas**

Dirección General de Aguas. *Subsubcuencas (2017-02-24)*. Ministerio de Obras Públicas, Santiago.

[<http://www.dga.cl/estudiospublicaciones/mapoteca/Cuencas/Subsubcuencas\\_BNA.zip>](http://www.dga.cl/estudiospublicaciones/mapoteca/Cuencas/Subsubcuencas_BNA.zip) ; [<https://www.ide.cl/index.php/medio-ambiente/item/1702-subsubcuencas](https://www.ide.cl/index.php/medio-ambiente/item/1702-subsubcuencas)> (consultado en agosto de 2021).

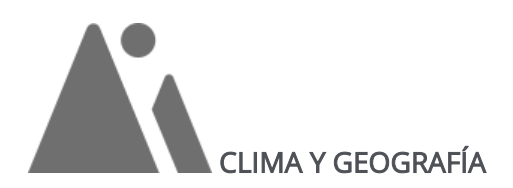

Se utilizaron las capas del periodo 1970-2000 de la base de datos de Worldclim (Fick y Hijmans 2017). Los análisis espaciales se llevaron a cabo en el programa de acceso libre R (R Core Team 2021), utilizando los paquetes *raster* (Hijmans 2021), *sf* (Pebesma *et al*. 2021), *exactextractr* (Baston 2021) y *sp* (Bivand *et al*. 2013; Pebesma y Bivand 2005).

## Provincias de humedad

Notas: Las provincias de humedad se calcularon utilizando el esquema de las zonas de vida de Holdridge (1967). Una de las variables que componen a las zonas de vida es la relación de evapotranspiración potencial (ETP), la cual depende de la precipitación y la

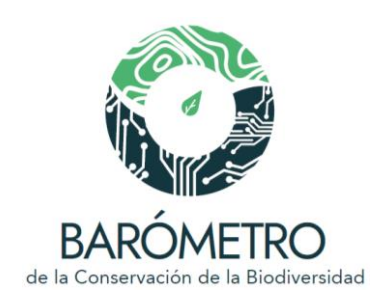

biotemperatura. La ETP refleja la disponibilidad de agua para el crecimiento de las plantas y los procesos ecológicos (1967) y se obtiene al multiplicar la biotemperatura por la constante *58.93*. La relación de la evapotranspiración corresponde a la división de la ETP entre la precipitación total anual. Cada piso de humedad representa los siguientes rangos:

Desecado: 64-32 Superárido: 32-16 Perárido: 16-8 Árido: 8-4 Semiárido: 4-2

Subhúmedo: 2-1 Húmedo: 1-0.5 Perhúmedo: 0.5-0.25 Superhúmedo: 0.25-0.12

Métodos: Para obtener la información de las provincias de humedad presentes en las unidades de análisis, se utilizó la capa de provincias de humedad para el período 1970- 2000. Mediante la superposición de las capas se obtuvo el área, nombre y rango de las provincias de humedad presentes en cada unidad de análisis.

Mapa elaborado por: Ángela Cuervo-Robayo

Datos procesados por: Oscar Godínez Gómez y Diana Ramírez Mejía

## Zonas térmicas

Notas: Las zonas térmicas también se calcularon utilizando el esquema de las zonas de vida de Holdridge (1967). Unas de las variables de este esquema corresponde a la biotemperatura, la cual representa un rango de temperatura entre 0 - 30 °C, los cuales son los valores mínimos y máximos que determinan los procesos fisiológicos de las plantas (Crivelli y Dzendoletas 2002). Para calcular la biotemperatura se realizó un ajuste a la temperatura atmosférica en función de la latitud, en donde las áreas con temperatura media anual mayor a 24 °C fueron transformadas siguiendo la ecuación propuesta por Holdridge (1967):

$$
T_{\text{bio}} = T - \left[3 \sqrt[*]{\frac{\text{Latitud}}{100}}\right) \sqrt[*]{(T - 24)^2} 2\right]
$$

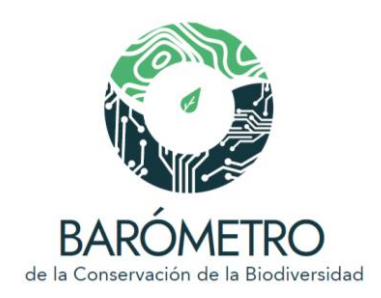

donde la *Latitud* corresponde a una capa en grados decimales, y *T* a la temperatura media anual. Cada zona térmica representa los siguientes rangos:

Frío nival: < 1.5°C Frío alpino: 1.5° - 3°C Frío subalpino: 3° - 6°C Templado frío: 6° - 12°C Templado cálido: 12° - 18°C Subtropical: 18° - 24°C Tropical: > 24°C

Métodos: Para obtener la información de las zonas térmicas presentes en las unidades de análisis, se utilizó la capa de zonas térmicas para el período 1970-2000. Mediante la superposición de las capas se obtuvo el área, nombre y rango de las zonas térmicas presentes en cada unidad de análisis.

Mapa elaborado por: Ángela Cuervo-Robayo

Datos procesados por: Oscar Godínez Gómez y Diana Ramírez Mejía

# **Temperatura**

Métodos: Los perfiles climáticos mensuales de cada unidad de análisis fueron estimados a partir de las capas de temperatura máxima, mínima, y promedio mensual de la base de datos de Worldclim (Fick y Hijmans 2017). Los análisis espaciales se llevaron a cabo en el programa de acceso libre R versión 4.1.0 (R Core Team 2021), utilizando los paquetes raster (Hijmans 2021), sf (Pebesma *et al.* 2021), exactextractr (Baston 2021) y sp (Bivand *et al*. 2013; Pebesma y Bivand 2005). Se calculó la media mensual en cada unidad de análisis para obtener el perfil anual de temperatura promedio, máxima y mínima.

Datos procesados por: Oscar Godínez Gómez y Diana Ramírez Mejía

# Precipitación

Métodos: Los perfiles climáticos mensuales de cada unidad de análisis fueron estimados a partir de la capa de precipitación de Worldclim (Fick y Hijmans 2017). Se calculó la media mensual en cada unidad de análisis para obtener el perfil anual de precipitación.

Datos procesados por: Oscar Godínez Gómez y Diana Ramírez Mejía

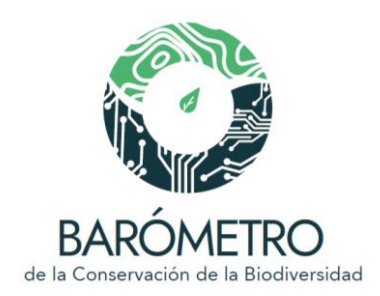

## Fuentes de información:

Baston, D. 2021. *exactextractr: Fast Extraction from Raster Datasets using Polygons.* R package version 0.6.1, <https://cran.r-project.org/package=exactextractr>

Crivelli, E.S., y M.A. Dzendoletas. 2002. Una propuesta para extender el rango de aplicación de la clasificación climática de Holdridge. *Ecología austral*, *12*(1), 049-053.

Fick, S.E. y R.J. Hijmans, 2017. WorldClim 2: new 1km spatial resolution climate surfaces for global land areas. *International Journal of Climatology,* 37 (12): 4302-4315.

Hijmans, R., J. van Etten, M. Sumner, *et al*. 2021. raster: Geographic Data Analysis and Modeling. R package version 3.4-13. [<https://CRAN.R-project.org/package=raster>](https://cran.r-project.org/package=raster)

Holdridge, L.R. 1967. *Life zone ecology.* Tropical Science Center. San José, Costa Rica.

Pebesma, E.J., R.S. Bivand, E. Racine, *et al*. 2021. *sf: Simple Features for R.* R package version 1.0-1,<https://cran.r-project.org/package=sf>

Pebesma, E.J. y R.S. Bivand. 2005. Classes and methods for spatial data in R. R News 5 (2),< [https://cran.r-project.org/doc/Rnews/>](https://cran.r-project.org/doc/Rnews/)

R Core Team. 2021. *R: A language and environment for statistical computing.* R Foundation for Statistical Computing, Viena, Austria. <https://www.R-project.org/>

Bivand, R.S., E. Pebesma y V. Gomez-Rubio, 2013. *Applied spatial data analysis with R*, Segunda edición. Springer, NY. < https://asdar-book.org/>

# Perfil altitudinal

Métodos: El perfil altitudinal para las áreas protegidas se generó utilizando el modelo digital de elevación de la Misión Topográfica Shuttle Radar (SRTM) a 90 m de resolución para Chile. Se utilizó el paquete rasterVis (Perpiñán y Hijmans 2021) del ambiente de programación R (R Core Team 2021) para generar la visualización de los gráficos del perfil altitudinal.

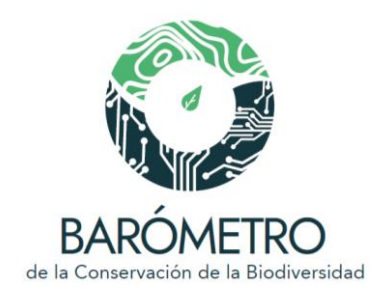

# Datos procesados por: Diana Ramírez Mejía

## Fuentes de información:

Jarvis, A., H.I. Reuter, A. Nelson, E. Guevara. 2008. Hole-filled SRTM for the globe Version 4, available from the CGIAR-CSI SRTM 90m Database. [<http://srtm.csi.cgiar.org>](http://www.cgiar-csi.org/2010/03/108/uot;http:/srtm.csi.cgiar.org)

Perpiñán O, Hijmans R. 2021. *rasterVis*. R package version 0.50.2, [<https://oscarperpinan.github.io/rastervis/>](https://oscarperpinan.github.io/rastervis/)

R Core Team. 2021. *R: A language and environment for statistical computing*. R Foundation for Statistical Computing, Viena, Austria. [<https://www.R-project.org/>](https://www.r-project.org/)

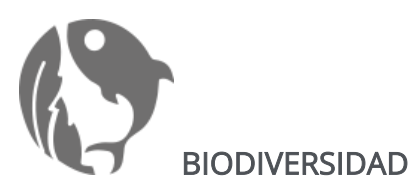

Ecosistemas

## Pisos vegetacionales

Notas: se utilizó la cartografía digital de los pisos vegetacionales remanentes de Chile, proporcionada por el MMA y provenientes de la Sinopsis bioclimática y vegetacional de Chile del año 2017 (Luebert y Pliscoff 2018). Un piso vegetacional se define como un espacio caracterizado por un conjunto de comunidades vegetales zonales con estructura y fisonomía uniforme, y condiciones mesoclimáticamente homogéneas que ocupan una posición determinada a lo largo de un gradiente de elevación, a una escala espacio-temporal específica (Luebert y Pliscoff 2018).

Métodos: los pisos vegetacionales de Chile se agruparon en sus respectivas formaciones, correspondientes a las siguientes categorías: bosque caducifolio, bosque esclerófilo, bosque espinoso, bosque laurifolio, bosque resinoso de coníferas, bosque siempreverde, desierto, dunas de aerófitos, estepas y pastizales, herbazal de altitud,

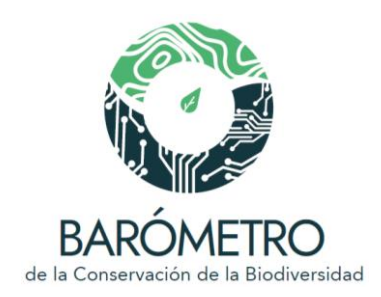

herbazal efímero, matorral bajo de altitud, matorral bajo desértico, matorral caducifolio, matorral desértico, matorral esclerófilo, matorral espinoso, matorral siempreverde, sin vegetación y turbera.

Se calculó la proporción de las formaciones presentes en las unidades de análisis mediante la superposición de estas capas. Se utilizó el entorno de programación R versión 4.1.0 (R Core Team 2021) para el procesamiento de las capas y análisis espacial.

# Datos procesados por: Diana Ramírez Mejía

# Fuentes de información:

Luebert F., y P. Pliscoff. 2017. *Sinopsis bioclimática y vegetacional de Chile*. Segunda edición. Editorial Universitaria, Santiago. [<http://doi.org/10.5281/zenodo.60800>](http://doi.org/10.5281/zenodo.60800)

R Core Team. 2021. *R: A language and environment for statistical computing.* R Foundation for Statistical Computing, Viena, Austria. [<https://www.R-project.org/>](https://www.r-project.org/)

# 3.2 Ecosistemas marinos

Métodos: se utilizó la cartografía de los ecosistemas marinos chilenos proporcionada por el Ministerio del Medio Ambiente de Chile (MMA) y elaborada por el departamento de Planificación y Políticas de Biodiversidad, de la División de Recursos Naturales y Biodiversidad del MMA. La clasificación de ecosistemas marinos propuesta por Rovira y Herreros (2016), está basada en las clasificaciones de Jaramillo *et al*. (2006), Spalding *et al*. (2007) y la clasificación local de la ONG Wildlife Conservation Society. Se calculó la proporción de los ecosistemas marinos presentes en las unidades de análisis, mediante la superposición de estas capas. Se utilizó el entorno de programación R versión 4.1.0 (R Core Team) para el procesamiento de las capas y análisis espacial.

## Datos procesados por: Diana Ramírez Mejía

## Fuentes de información:

Jaramillo E., M. Fernández, P. Marquet, P. Camus, J. Vásquez, D. Figueroa, C. Duarte, C. Valdovinos, P. Ojeda, N. Lagos, D. Lancellotti, H. Conteras y V. Riesco. 2006. *Actualización*
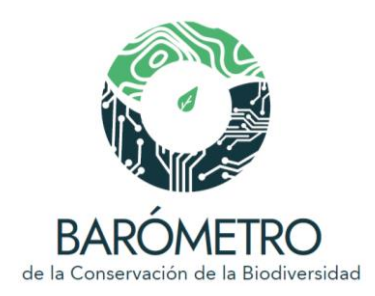

*y validación de la clasificación de zonas biogeográficas litorales.* Informe final proyecto FIP 2004-28. Universidad Austral de Chile, Valdivia.

Spalding, M.D., H.E. Fox, G.R. Allen, N. Davidson, Z.A. Ferdaña, M. Finlayson, B.S. Halpern, M.A. Jorge, A.L. Lombana, S.A. Lourie, *et al.*. 2007. Marine ecoregions of the world: A bioregionalization of coastal and shelf areas. *BioScience* 57:573–583.

R Core Team. 2021. *R: A language and environment for statistical computing.* R Foundation for Statistical Computing, Viena, Austria. [<https://www.R-project.org/>](https://www.r-project.org/)

Rovira J., y J. Herreros. 2016. *Clasificación de ecosistemas marinos chilenos de la zona económica exclusiva*. Departamento de Planificación y Políticas en Biodiversidad, División de Recursos Naturales y Biodiversidad, Ministerio del Medio Ambiente, Santiago. [<https://mma.gob.cl/wp-content/uploads/2018/03/Clasificacion-ecosistemas](https://mma.gob.cl/wp-content/uploads/2018/03/Clasificacion-ecosistemas-marinos-de-Chile.pdf)[marinos-de-Chile.pdf>](https://mma.gob.cl/wp-content/uploads/2018/03/Clasificacion-ecosistemas-marinos-de-Chile.pdf)

# Humedales

Métodos: Se utilizó la actualización correspondiente al año 2020 del mapa de humedales elaborado por el Ministerio del Medio Ambiente de Chile (MMA 2020; Secretaría de la Convención de Ramsar 2010) para calcular la proporción de área cubierta por humedales en cada unidad de análisis mediante la superposición de estas capas. Se utilizó el entorno de programación R versión 4.1.0 (R Core Team 2021) para el procesamiento de las capas y análisis espacial.

## Datos procesados por: Diana Ramírez Mejía

## Fuentes de información:

R Core Team. 2021. R: A language and environment for statistical computing. R Foundation for Statistical Computing, Viena, Austria.< [https://www.R-project.org/>](https://www.r-project.org/)

Secretaría de la Convención de Ramsar. 2010. *Inventario de humedales: Marco de Ramsar para el inventario y la descripción de las características ecológicas de los humedales. Manuales Ramsar para el uso racional de los humedales*, 4ª edición, vol. 15. Secretaría de la Convención de Ramsar, Gland, Suiza.

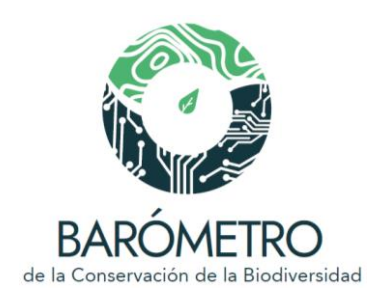

Ministerio del Medio Ambiente. 2020. *Inventario Nacional de Humedales*, Santiago. Dispobible en: <<https://humedaleschile.mma.gob.cl/>>

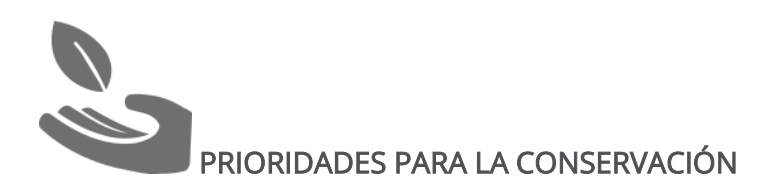

## Sitios prioritarios para la conservación de la biodiversidad

Notas: Los sitios prioritarios corresponden a espacios geográficos terrestres, de aguas continentales, costeros o marinos de alto valor para la conservación, identificados por su aporte a la representatividad ecosistémica, su singularidad ecológica o por constituir el hábitat de especies amenazadas, por lo que su conservación es prioritaria en el marco de la Estrategia Nacional de Biodiversidad. Fueron elaborados a partir del trabajo realizado en cada una de las regiones de Chile, al amparo de los Comités Regionales de Biodiversidad, entre los años 2001 y 2002 (MMA 2003).

Métodos: Se calculó la proporción de área cubierta por los sitios prioritarios en las unidades de análisis mediante la superposición de los mapas. Se utilizó el entorno de programación R versión 4.1.0 (R Core Team 2021) para el procesamiento de las capas.

Datos procesados por: Diana Ramírez Mejía

## Fuentes de información:

Ministerio del Medio Ambiente. 2003. *Sitios definidos por la "Estrategia Regional de Biodiversidad" y de los "Sitios Prioritarios de Conservación de la Biodiversidad"*, Santiago. Disponible en: <http://areasprotegidas.mma.gob.cl/> [y https://www.ide.cl/index.php/medio](https://www.ide.cl/index.php/medio-ambiente/item/2030-sitios-prioritarios)[ambiente/item/2030-sitios-prioritarios](https://www.ide.cl/index.php/medio-ambiente/item/2030-sitios-prioritarios)

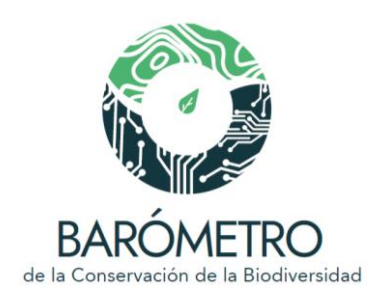

R Core Team. 2021. R: A language and environment for statistical computing. R Foundation for Statistical Computing, Viena, Austria. [<https://www.R-project.org/>](https://www.r-project.org/)

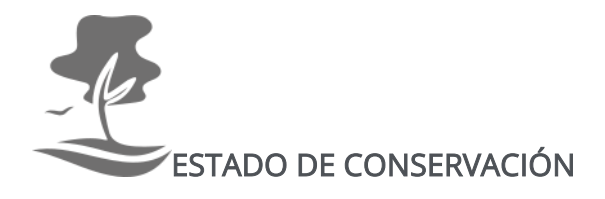

## Pisos vegetacionales remanentes

Notas: se utilizó la cartografía digital de los pisos vegetacionales remanentes de Chile, las cuales se agrupan en formaciones. Un piso vegetacional se define como un espacio caracterizado por un conjunto de comunidades vegetales zonales con estructura y fisonomía uniforme, y condiciones mesoclimáticamente homogéneas que ocupan una posición determinada a lo largo de un gradiente de elevación, a una escala espaciotemporal específica (Luebert y Pliscoff 2018).

Métodos: los pisos vegetacionales de Chile se agruparon en sus respectivas formaciones, correspondientes a las siguientes categorías: bosque caducifolio, bosque esclerófilo, bosque espinoso, bosque laurifolio, bosque resinoso de coníferas, bosque siempreverde, desierto, dunas de aerófitos, estepas y pastizales, herbazal de altitud, herbazal efímero, matorral bajo de altitud, matorral bajo desértico, matorral caducifolio, matorral desértico, matorral esclerófilo, matorral espinoso, matorral siempreverde, sin vegetación y turbera.

Se calculó la proporción de las formaciones presentes en las unidades de análisis mediante la superposición de estas capas. Se utilizó el entorno de programación R versión 4.1.0 para el procesamiento de las capas y análisis espacial.

Datos procesados por: Diana Ramírez Mejía

Fuentes de información:

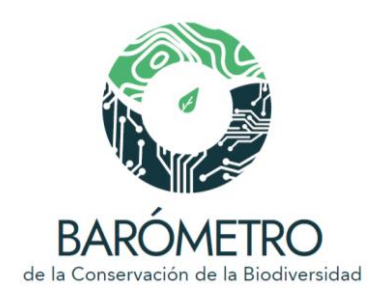

Luebert F., y P. Pliscoff 2018. *Sinopsis bioclimática y vegetacional de Chile*. Segunda edición. Editorial Universitaria, Santiago. Disponible en: <http://doi.org/10.5281/zenodo.60800>

R Core Team. 2021. R: A language and environment for statistical computing. R Foundation for Statistical Computing, Viena, Austria. [https://www.R-project.org/](https://www.r-project.org/) Estado de conservación de los ecosistemas marinos

Métodos: Se estimó utilizando el mapa de impactos humanos acumulados entre los años 2003 y 2013 en los océanos del mundo (Halpern *et al*. 2019, Frazier 2021), que presenta valores de 0 a 14, donde 0 corresponde a ningún impacto con base en los factores de presión y amenaza considerados en la construcción del índice y 14 indica el valor más alto de impacto humano acumulado. Los valores del mapa se invirtieron utilizando el paquete spatialEco (Evans *et al.* 2021) del entorno de programación R (R Core Team 2021). Posteriormente se normalizaron los valores, de 0 a 100, donde valores cercanos al 0 corresponden al mayor impacto acumulado, y 100 indica el menor impacto, y por ende un mayor estado de conservación de los ecosistemas. Finalmente se llevó a cabo el análisis de superposición con las unidades de análisis y se estimó el valor promedio del índice.

Se utilizó el entorno de programación R versión 4.1.0 (R Core Team 2021) para el procesamiento de las capas y análisis espacial.

## Datos procesados por: Diana Ramírez Mejía

## Fuentes de información:

R Core Team. 2021. *R: A language and environment for statistical computing*. R Foundation for Statistical Computing, Viena, Austria. [https://www.R-project.org/](https://www.r-project.org/)

Evans, J.S., M.A. Murphy y K. Ram. 2021. *spatialEco: Spatial Analysis and Modelling Utilities.*  R package version 1.3-7. https://cran.r-project.org/package=spatialEco

Halpern, B.S., M. Frazier, J. Afflerbach, J.S. Lowndes, F. Micheli, C. O'Hara... y K.A. Selkoe. 2019. Recent pace of change in human impact on the world's ocean. *Scientific reports*, *9*(1), 1-8.

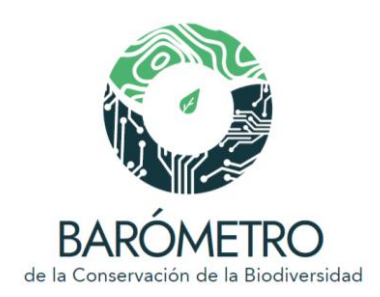

Frazier, M. 2021. [Recent pace of change in human impact on the world's ocean:](https://knb.ecoinformatics.org/view/doi%3A10.5063%2FF12B8WBS)  [Cumulative impact 2003-2013. . K](https://knb.ecoinformatics.org/view/doi%3A10.5063%2FF12B8WBS)nowledge Network for Biocomplexity. [doi:10.5063/F12B8WBS.](https://doi.org/10.5063/F12B8WBS) Disponible en:

<https://knb.ecoinformatics.org/view/doi:10.5063/F12B8WBS>(consultado en julio de 2021)

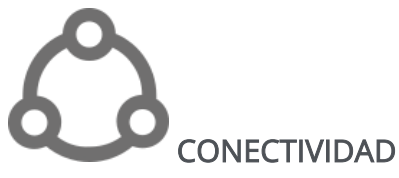

Notas: El índice de área protegida y conectada (*ProtConn*) es útil para evaluar el componente de conectividad para dar seguimiento a las metas de conservación (Saura *et al.* 2017), como la meta 11 de Aichi, que plantea que al menos 17% de las zonas terrestres de cada país se conservarán, por medio de áreas protegidas y otras medidas de conservación administradas de manera eficaz y equitativa, ecológicamente representativas y con conectividad, integradas en los paisajes terrestres y marinos más amplios [\(https://www.cbd.int/aichi-targets/target/11\)](https://www.cbd.int/aichi-targets/target/11). Se utilizó la cartografía digital de los pisos vegetacionales potenciales y remanentes de Chile (Luebert y Pliscoff 2018), las cuales se agrupan en sus respectivas formaciones, correspondientes a las siguientes categorías: bosque caducifolio, bosque esclerófilo, bosque espinoso, bosque laurifolio, bosque resinoso de coníferas, bosque siempreverde, desierto, dunas de aerófitos, estepas y pastizales, herbazal de altitud, herbazal efímero, matorral bajo de altitud, matorral bajo desértico, matorral caducifolio, matorral desértico, matorral esclerófilo, matorral espinoso, matorral siempreverde, sin vegetación y turbera.

# Contribución de las áreas protegidas a la conectividad

Métodos. Para cada área protegida se seleccionó la formación vegetacional (i.e. unidad ecológica) que ocupa una mayor superficie en su delimitación. Después, se calculó el porcentaje de contribución a la conectividad dentro de la unidad ecológica usando el delta del índice de área protegida y conectada o *ProtConn* (Saura *et al*. 2017):

$$
\textit{CCE}_j = \textit{ProtConn}_j \ - \ \textit{ProtConn}_i/\textit{ProtConn}_j \times \ 100
$$

En donde, *ProtConn<sup>i</sup>* es el índice de área protegida y conectada considerando toda la red de áreas protegidas presentes en la unidad ecológica y *ProtConn<sup>j</sup>* es el índice

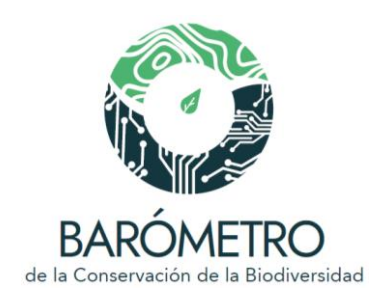

removiendo de la red el área protegida evaluada. El índice *ProtConn* incorpora la superficie de cada área protegida y la distancia que tiene con las áreas protegidas vecinas. Las distancias se estimaron usando el método de menor costo y la huella espacial humana global que incorpora ocho factores de presión antropogénica: la extensión de los entornos humanos construidos, la densidad de población, las infraestructuras eléctricas, las tierras de cultivo y pastoreo, las carreteras, las vías férreas y las vías de navegación interior (Williams *et al.* 2020). El programa R (Core Team 2021) y el paquete Makurhini (Godínez-Gómez y Correa 2020) fueron usados para realizar el análisis de conectividad.

# Valores del indicador *ProtConn* (protegido y conectado) para las formaciones vegetacionales

Métodos. Se usó el índice *ProtConn* para evaluar la conectividad de las áreas protegidas en las formaciones vegetacionales. El índice *ProtConn* incorpora la superficie de cada área protegida y la distancia que tiene con las áreas protegidas vecinas. Las distancias se estimaron usando el método de menor costo y la huella espacial humana global que incorpora ocho factores de presión antropogénica: la extensión de los entornos humanos construidos, la densidad de población, las infraestructuras eléctricas, las tierras de cultivo y pastoreo, las carreteras, las vías férreas y las vías de navegación interior (Williams *et al.* 2020). El programa R (Core Team 2021) y el paquete Makurhini (Godínez-Gómez y Correa 2020) fueron usados para realizar el análisis de conectividad.

# Valores del indicador *ProtConn Bound* (protegido y conectado) para Chile

Métodos. Se usó el índice *ProtConn Bound* para evaluar la conectividad de las áreas protegidas en todo el país. El índice *ProtConn Bound* es una versión refinada del índice *ProtConn* que considera tres fuentes potenciales de aislamiento de las áreas protegidas, 1) las limitaciones del diseño del sistema de AP en un país, 2) el aislamiento natural de las AP por el mar y 3) el aislamiento debido a las tierras intermedias pertenecientes a otros países (Saura *et al.* 2018). El índice *ProtConn Bound* incorpora para cada área protegida su superficie y la distancia que tiene con las áreas protegidas vecinas. Las distancias se estimaron usando el método de menor costo y la huella espacial humana global que incorpora ocho factores de presión antropogénica: la extensión de los entornos humanos construidos, la densidad de población, las infraestructuras eléctricas, las tierras de cultivo y pastoreo, las carreteras, las red ferroviaria y las vías de navegación interior (Williams *et al.* 2020). El programa R (Core Team 2021) y el paquete

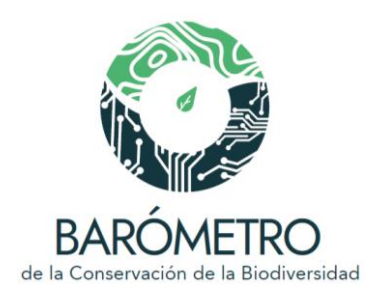

Makurhini (Godínez-Gómez y Correa 2020) fueron usados para realizar el análisis de conectividad.

# Fuentes de información:

Luebert F., y P. Pliscoff. 2018. *Sinopsis bioclimática y vegetacional de Chile*. Segunda edición. Editorial Universitaria, Santiago. Disponible en: [<http://doi.org/10.5281/zenodo.60800>](http://doi.org/10.5281/zenodo.60800)

Godínez-Gómez, O. y C.A. Correa Ayram. 2020. Makurhini: Analyzing landscape connectivity. <https://doi.org/10.5281/zenodo.3771605>

R Core Team, 2021. R: A language and environment for statistical computing. R Foundation for Statistical Computing, Viena, Austria. [https://www.R-project.org/](https://www.r-project.org/)

Saura, S., L. Bastin, L. Battistella, A. Mandrici y G. Dubois. 2017. Protected areas in the world's ecoregions: How well connected are they? *Ecological Indicators* 76: 144–158

Williams, B., O. Venter, J. Rehbein, M. Di Marco, H. Grantham, J. Ervin, S. Goetz, A. Hansen, P. Jantz, R. Pillay, S. Rodriguez-Buritica, C. Supples y A. Virnig. 2020. Change in Terrestrial Human Footprint Drives Continued Loss of Intact Ecosystems. *One Earth* 3: 371–382. [<http://dx.doi.org/10.2139/ssrn.3600547>](http://dx.doi.org/10.2139/ssrn.3600547)

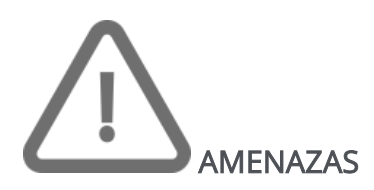

# Índice de impacto humano

Notas: La huella espacial humana global incorpora ocho factores de presión antropogénica: la extensión de los entornos humanos construidos, la densidad de población, las infraestructuras eléctricas, las tierras de cultivo y pastoreo, las carreteras, las vías férreas y las vías de navegación interior (Williams *et al*. 2020).

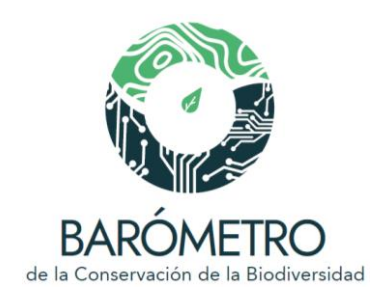

Métodos. Se estimó el promedio de la huella espacial humana global terrestre (Williams *et al.* 2020) en cada unidad de análisis. Los valores de la huella espacial humana se expresan en porcentaje, de 0 a 100, donde 0 representa ningún impacto con base en los factores de presión antropogénica analizados y 100 el máximo grado de impacto. Se utilizó el entorno de programación R versión 4.1.0 (R Core Team 2021) para el procesamiento de las capas y análisis espacial. Datos procesador por: Diana Ramírez Mejía

## Fuentes de información:

R Core Team, 2021. R: A language and environment for statistical computing. R Foundation for Statistical Computing, Viena, Austria. [<https://www.R-project.org/>](https://www.r-project.org/)

Williams, B., O. Venter, J. Rehbein, M. Di Marco, H. Grantham, J. Ervin, S. Goetz, A. Hansen, P. Jantz, R. Pillay, S. Rodriguez-Buritic, C. Supples y A. Virnig, A. 2020. Change in Terrestrial Human Footprint Drives Continued Loss of Intact Ecosystems. *One Earth* 3: 371–382. [<http://dx.doi.org/10.2139/ssrn.3600547>](http://dx.doi.org/10.2139/ssrn.3600547)

## Incendios potenciales

Notas: Se consultaron los puntos de calor en el Fire Information for Resource Management System (FIRMS) de la NASA [\(https://firms.modaps.eosdis.nasa.gov/\)](https://firms.modaps.eosdis.nasa.gov/) para el periodo 2000-2019 que se obtienen a partir de imágenes satelitales MODIS (MODIS Collection 6.1) y VIIRS (VIIRS S-NPP 375m y VIIRS NOAA-20 375m). En el caso de las imágenes MODIS la detección de incendios potenciales se realiza mediante un algoritmo contextual que detecta la fuerte emisión de radiación infrarroja media de los incendios (Giglio *et al.* 2003). El algoritmo usado para procesar las imágenes VIIRS es un híbrido de umbralización y contextualización que utiliza señales radiométricas de las bandas M13 y M15 y un conjunto de pruebas para la máscara de nubes interna y el rechazo de falsas alarmas (Schroeder *et al.* 2014). Los puntos de calor son indicativos de incendios forestales, tala, quema para la agricultura y, en algunos casos, actividades industriales (CONABIO, 2021).

## Número de incendios potenciales en el año

Métodos: Se hizo un análisis de intersección espacial entre puntos de calor de 2000 a 2019 y las unidades de análisis. Después, se realizó una matriz de frecuencias de puntos

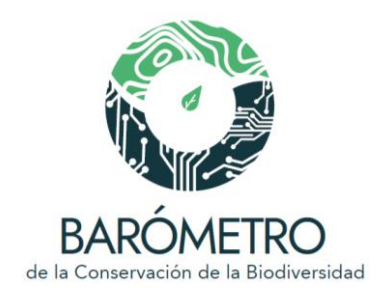

de calor por mes y por año. El análisis espacial se realizó usando el software R (R Core Team 2021) y el paquete sf (Pebesma *et al*. 2021).

Datos procesados por: Oscar Godínez Gómez

## Fuentes de información:

CONABIO. 2021. *Sistema de Alerta Temprana de Incendios*. Comisión Nacional para el Conocimiento y Uso de la Biodiversidad, México. http://incendios1.conabio.gob.mx (consultado en abril 2021)

FIRMS. 2015. Fire Information for Resource Management System. National Aeronautics and Space Administration. Disponiel en:<https://firms.modaps.eosdis.nasa.gov/> (consultado en abril 2021)

Giglio, L., Descloitres, J., Justice, C. O. and Kaufman, Y. 2003. An enhanced contextual fire detection algorithm for MODIS. *Remote Sensing of Environment* 87:273-282. doi: 10.1016/S0034-4257(03)00184-6

NRT VIIRS 375 m Active Fire product VJ114IMGTDL\_NRT distributed from NASA FIRMS. doi: 10.5067/FIRMS/VIIRS/VJ114IMGT\_NRT.002. Disponible en: <https://earthdata.nasa.gov/firms>

NRT VIIRS 375 m Active Fire product VNP14IMGT distributed from NASA FIRMS. doi: doi:10.5067/FIRMS/VIIRS/VNP14IMGT\_NRT.002. Disponible en: <https://earthdata.nasa.gov/firms>

MODIS Collection 61 NRT Hotspot / Active Fire Detections MCD14DL distributed from NASA FIRMS. doi: 10.5067/FIRMS/MODIS/MCD14DL.NRT.0061. Disponible en: <https://earthdata.nasa.gov/firms>

Pebesma, E.J., R.S. Bivand, E. Racine, *et al*. 2021. sf: Simple Features for R. R package version 1.0-1,<https://cran.r-project.org/package=sf>

R Core Team. 2021. R: A language and environment for statistical computing. R Foundation for Statistical Computing, Viena, Austria. [https://www.R-project.org/.](https://www.r-project.org/)

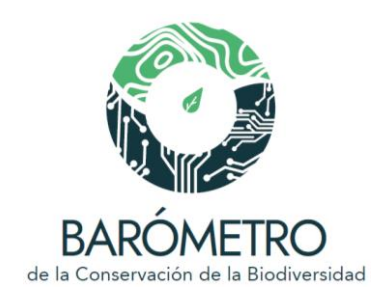

Schroeder, W., P.Oliva, L.Giglio e I.A. Csiszar. 2014. The New VIIRS 375m active fire detection data product: algorithm description and initial assessment. *Remote Sensing of Environment*, 143, 85-96. doi: 10.1016/j.rse.2013.12.008

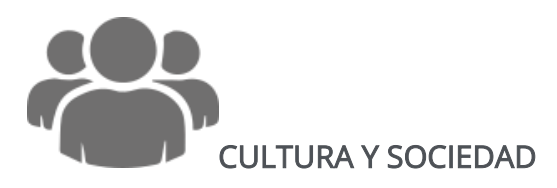

## Población

Notas. Los análisis se realizaron utilizando los censos de aldeas, caserías, ciudades y pueblos del censo de población y vivienda de 2017 elaborado por el Instituto Nacional de Estadísticas de Chile.

## Población total, población femenina y masculina

Métodos. Se realizó un análisis de intersección espacial entre el shapefile de censo de población y vivienda del 2017 y cada unidad de análisis. Para obtener la población total en cada unidad de análisis se realizó la suma del campo numérico "TOT\_PERSON" que corresponde al total de personas que residen en aldeas, caserías, ciudades y pueblos (INE 2017). Asimismo, se usaron los campos "HOMBRES" y "MUJERES" que corresponden al total de mujeres y hombres que residen en aldeas, caserías, ciudades y pueblos (INE 2020). El análisis espacial se realizó usando el software R (R Core Team 2021) y el paquete sf (Pebesma et al. 2021).

## Datos procesados por: Diana Ramírez Mejía

## Fuentes de información:

INE . 2017. *Censo de población y vivienda de 2017. Ciudades, Pueblos, Aldeas y Caseríos.* Instituto Nacional de Estadísticas, Santiago. Disponible en: <https://www.ine.cl/herramientas/portal-de-mapas/geodatos-abiertos>

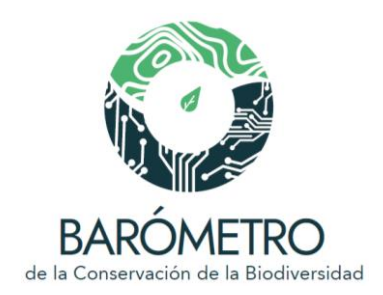

## Pueblos originarios. Áreas de desarrollo indígena

Métodos: Se utilizó la cartografía de áreas de desarrollo indígena elaborada por el Ministerio de Desarrollo Social de Chile (2020) y disponible en el Sistema Nacional de Información Ambiental (SINIA) del Ministerio del Medio Ambiente. Para obtener el área cubierta por áreas de desarrollo indígena en las unidades de análisis se realizó un análisis de intersección espacial entre la capa vectorial de polígonos de las áreas de desarrollo indígena y cada unidad de análisis. El análisis espacial se realizó usando el software R (R Core Team 2021).

## Datos procesados por: Diana Ramírez Mejía

## Fuentes de información:

Ministerio de Desarrollo Social. 2020. Áreas de Desarrollo Indígena. Disponible en: <https://ide.mma.gob.cl/>

## Monumentos históricos

Métodos: Se utilizó la cartografía vectorial que contiene la base de datos de monumentos históricos de Chile del Consejo de Monumentos Nacionales (CMN) al año 2016 disponible en el Sistema Nacional de Información Ambiental (SINIA) del Ministerio del Medio Ambiente de Chile. El Consejo de Monumentos Nacionales define como Monumento Histórico a aquellos lugares, ruinas, construcciones y objetos de propiedad fiscal, municipal o particular que por su calidad e interés histórico o artístico, o por su antigüedad, se han declarado como tales por decreto supremo, dictado a solicitud y previo acuerdo del Consejo. Cada punto en la cartografía representa un monumento histórico. Para obtener el número y nombre de cada sitio arqueológico en las unidades de análisis se realizó un análisis de intersección espacial entre el shapefile de puntos de los monumentos históricos y cada unidad de análisis. El análisis espacial se realizó usando el software R (R Core Team 2021) y el paquete sf (Pebesma *et al*. 2021).

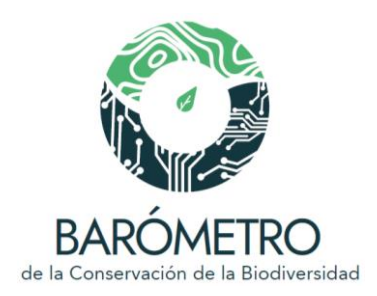

## Fuentes de información:

Consejo de Monumentos Nacionales. 2020. Monumentos históricos de Chile. Disponible en:<https://ide.mma.gob.cl/>

# Tablero de la red de áreas protegidas

En esta sección del BCB se puede consultar todos los gráficos que se muestran en la sección del Visualizador en sus respectivos módulos temáticos; la unidad de análisis en este caso se refiere al conjunto de áreas protegidas de Chile. Además la sección consta de dos módulos temáticos adicionales, el de cobertura y representatividad de la red de áreas protegidas.

Los valores de cobertura y representatividad de la red de áreas protegidas pueden diferir de las comunicadas en otros documentos o plataformas (p.ej. Protected planet, DOPA Explorer) debido a las diferencias en las metodologías y conjuntos de datos utilizados; así como a las diferencias en los mapas base utilizados para medir la superficie terrestre y marina.

# Referencias:

Digital Observatory for Protected Areas (DOPA) Explorer. European Commission. [<https://dopa-explorer.jrc.ec.europa.eu/>](https://dopa-explorer.jrc.ec.europa.eu/)

Protected planet. Discover the world's protected areas [<https://www.protectedplanet.net/en>](https://www.protectedplanet.net/en)

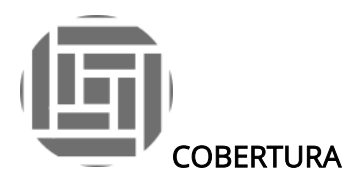

Notas: Se utilizó la cartografía de áreas protegidas (MMA, 2020). Para estimar el área de las AP en la porción terrestre (continental e insular) y el territorio marino se tomó como base la cartografía global de límites marítimos y zonas económicas exclusivas (Flanders

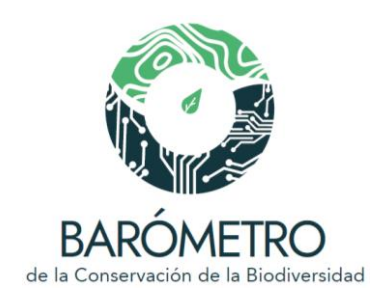

Marine Institute, 2019) y la cartografía de islas y delimitación de la línea de costa a 30 m de resolución de Sayre y colaboradores (2019).

Por convención, los porcentajes de cobertura y representatividad hacen referencia a la superficie plana estimada en un SIG, pero sería fundamental considerar el volumen, tanto en los ambientes terrestres (superficies con orografía más accidentada tienen mayores áreas) como en los marinos (profundidad de la columna de agua).

Métodos: Se utilizó el entorno de programación R versión 4.1.0 (R Core Team 2021) y el paquete raster (Hijmans *et al.* 2021) para el procesamiento de las capas y análisis espacial. Por la escala de la mayoría de los insumos cartográficos utilizados, se eliminaron para el análisis todas las áreas protegidas menores a 100 ha

## Cobertura terrestre y marina

Notas: La porción terrestre considera la superficie continental, de islas oceánicas y las aguas superficiales continentales. El territorio marino comprende la Zona Económica Exclusiva.

## Superficie de la red de áreas protegidas por tipo de ambiente

**Notas:** El ambiente marino comprende el territorio marino, el continental la superficie terrestre y las aguas superficiales continentales, y el insular corresponde a las islas oceánicas.

# Proporción de áreas protegidas por categoría de designación Número de áreas protegidas por categoría de designación

## Fuentes de información:

Flanders Marine Institute. 2019a. Maritime Boundaries Geodatabase: Maritime Boundaries and Exclusive Economic Zones (200NM), version 11. [<https://www.marineregions.org/>](https://www.marineregions.org/); [<https://doi.org/10.14284/386>](https://doi.org/10.14284/386)

Flanders Marine Institute. 2020b. Union of the ESRI Country shapefile and the Exclusive Economic Zones, version 3. [<https://www.marineregions.org/>](https://www.marineregions.org/); <https://doi.org/10.14284/403>

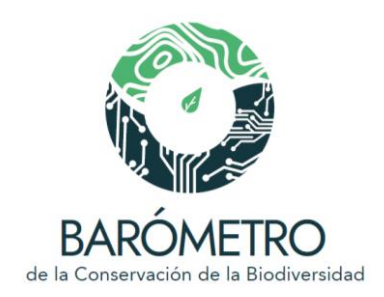

Sayre, R., S. Noble, S. Hamann, R. Smith, D. Wright, et. al. 2018. A new 30 meter resolution global shoreline vector and associated global islands database for the development of standardized global ecological coastal units. Journal of Operational Oceanography – A Special Blue Planet Edition.

[<https://doi.org/10.1080/1755876X.2018.1529714>](https://doi.org/10.1080/1755876X.2018.1529714); [<https://rmgsc.cr.usgs.gov/gie/>](https://rmgsc.cr.usgs.gov/gie/)

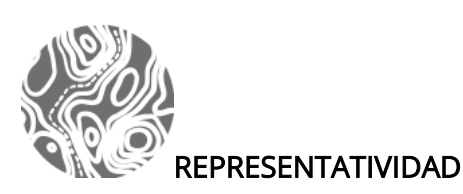

## **Representatividad de la red de áreas protegidas por formaciones vegetacionales**

**Nota:** La representatividad se refiere a uno de los objetivos de conservación en planeación sistemática de la conservación, que establece que la red de reservas o áreas de conservación contengan una muestra de la variedad de la biodiversidad, idealmente en todos sus niveles de organización (Margules y Pressey 2000). Para evaluar la representatividad se analizan los vacíos y omisiones de conservación (Scott et al. 1993) considerando a las formaciones vegetacionales (Luebert y Pliscoff 2018.) como uno de los indicadores de la diversidad de ecosistemas. Estos análisis permiten mostrar deficiencias en la representación de los ecosistemas en las redes de áreas protegidas. Se considera un vacío la falta de áreas protegidas y una omisión cuando la ecorregión tiene menos de un cierto porcentaje de su superficie protegida; este valor de umbral se puede establecer a partir de la superficie del territorio continental y marino actualmente cubierta por la red de áreas protegidas (Koleff et al. 2009), o en base a metas de conservación establecidas, p.ej. la meta 11 de Aichi del Convenio sobre Diversidad Biológica que dispone la protección de al menos el 17% de las zonas terrestres y de las aguas interiores y el 10% de las zonas marinas y costeras en los sistemas de áreas protegidas.

#### Fuentes de información:

Luebert F., y Pliscoff P. 2018. *Sinopsis bioclimática y vegetacional de Chile*. Segunda edición. Editorial Universitaria, Santiago. Disponible en: <http://doi.org/10.5281/zenodo.60800>

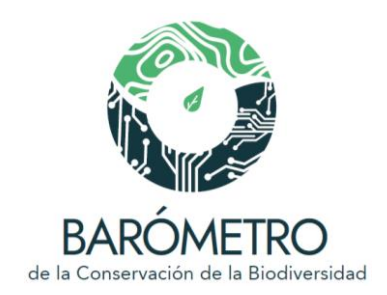

Koleff, P., M. Tambutti, I.J. March, R. Esquivel, C. Cantú, A. Lira-Noriega et al. 2009. Identificación de prioridades y análisis de vacíos y omisiones en la conservación de la biodiversidad de México, en Capital natural de México, vol. II: Estado de conservación y tendencias de cambio. CONABIO, México, pp. 651-718

Margules, C.R., y R.L. Pressey. 2000. Systematic conservation planning. Nature 405: 243- 253.

Scott, J.M., F. Davis, B. Csuti, R. Noss, B. Butterfield et al. 1993. Gap Analysis: A geographic approach to the protection of biological diversity. Wildlife Monographs 123: 3-41

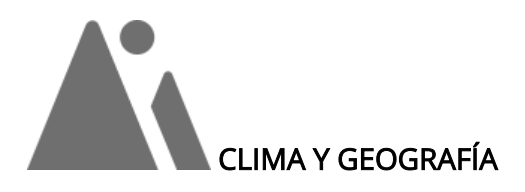

## Provincias de humedad

Métodos: Para obtener la información de las provincias de humedad presentes en la red de áreas naturales protegidas, se utilizó la capa de provincias de humedad para el período 1970-2000. Mediante la superposición de las capas se obtuvo el área, proporción, nombre y rango de las provincias de humedad.

Datos procesados por: Oscar Godínez Gómez y Diana Ramírez Mejía

## Zonas térmicas

Métodos: Para obtener la información de las zonas térmicas presentes en la red de áreas naturales protegidas, se utilizó la capa de zonas térmicas para el período 1970- 2000. Mediante la superposición de las capas se obtuvo el área, proporción, nombre y rango de las zonas térmicas.

Datos procesados por: Oscar Godínez Gómez y Diana Ramírez Mejía

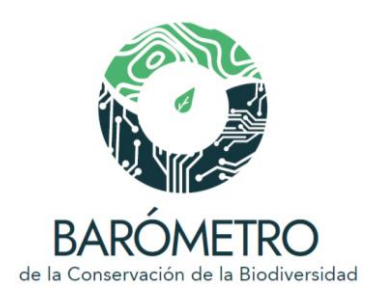

## **Temperatura**

Métodos: Los perfiles climáticos mensuales de la red de áreas naturales protegidas fueron estimados a partir de las capas de temperatura máxima, mínima, y promedio mensual de la base de datos de Worldclim (Fick y Hijmans 2017). Para obtener los perfiles mensuales de temperatura máxima, temperatura mínima y el promedio mensual (Fick y Hijmans 2017) se calculó la media mensual.

Datos procesados por: Oscar Godínez Gómez y Diana Ramírez Mejía

## Precipitación

Métodos: Los perfiles climáticos mensuales de la red de áreas naturales protegidas fueron estimados a partir de las capas de precipitación de la base de datos de Worldclim (Fick y Hijmans 2017) mediante el cálculo de la media mensual.

Datos procesados por: Oscar Godínez Gómez y Diana Ramírez Mejía

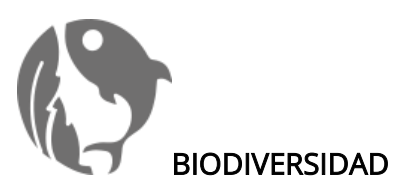

Ecosistemas

## Pisos vegetacionales

Métodos: Los pisos vegetacionales de Chile se agruparon en sus respectivas formaciones, correspondientes a las siguientes categorías: bosque caducifolio, bosque esclerófilo, bosque espinoso, bosque laurifolio, bosque resinoso de coníferas, bosque siempreverde, desierto, dunas de aerófitos, estepas y pastizales, herbazal de altitud, herbazal efímero, matorral bajo de altitud, matorral bajo desértico, matorral caducifolio, matorral desértico, matorral esclerófilo, matorral espinoso, matorral siempreverde, sin vegetación y turbera. Se calculó la proporción de las formaciones presentes en la red de áreas naturales protegidas mediante la superposición de estas capas.

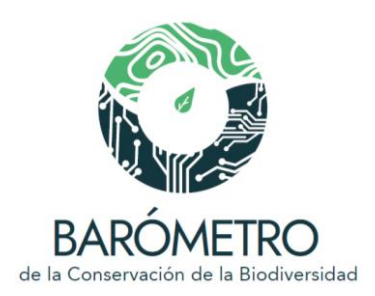

#### Ecosistemas marinos

Métodos: Se utilizó la cartografía de los ecosistemas marinos chilenos proporcionada por el Ministerio del Medio Ambiente de Chile (MMA) y elaborada por el departamento de Planificación y Políticas de Biodiversidad, de la División de Recursos Naturales y Biodiversidad del MMA. La clasificación de ecosistemas marinos propuesta por Rovira y Herreros (2016), está basada en las clasificaciones de Jaramillo *et al*. (2006), Spalding *et al*. (2007) y la clasificación local de la ONG Wildlife Conservation Society. Se calculó la proporción de los ecosistemas marinos presentes en la red de áreas naturales protegidas, mediante la superposición de estas capas.

## Datos procesados por: Diana Ramírez Mejía

#### **Humedales**

Métodos: Se utilizó la actualización del mapa de humedales elaborado por el Ministerio de Medio Ambiente correspondiente al año 2020 (Secretaría de la Convención de Ramsar 2010) para calcular la proporción de área cubierta por humedales en la red de áreas naturales protegidas mediante la superposición de estas capas.

Datos procesados por: Diana Ramírez Mejía

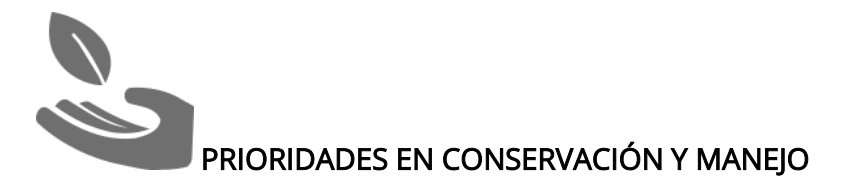

Sitios prioritarios para la conservación de la biodiversidad

Métodos: Se calculó la proporción de área cubierta por los sitios prioritarios en la red de áreas naturales protegidas mediante la superposición de los mapas.

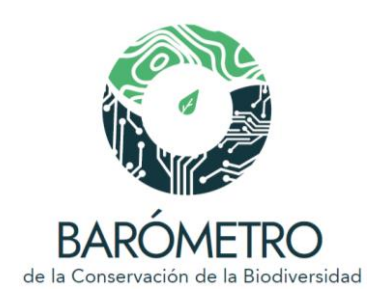

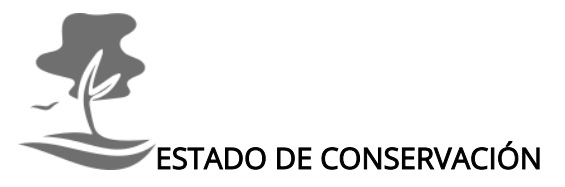

#### Pisos vegetacionales potenciales y remanentes

Métodos: Los pisos vegetacionales de Chile se agruparon en sus respectivas formaciones, correspondientes a las siguientes categorías: bosque caducifolio, bosque esclerófilo, bosque espinoso, bosque laurifolio, bosque resinoso de coníferas, bosque siempreverde, desierto, dunas de aerófitos, estepas y pastizales, herbazal de altitud, herbazal efímero, matorral bajo de altitud, matorral bajo desértico, matorral caducifolio, matorral desértico, matorral esclerófilo, matorral espinoso, matorral siempreverde, sin vegetación y turbera. Se calculó la proporción de las formaciones presentes en la red de áreas naturales protegidas mediante la superposición de estas capas.

#### Datos procesados por: Diana Ramírez Mejía

#### Estado de conservación de ecosistemas marinos

Métodos: Se estimó utilizando el mapa de impactos humanos acumulados entre los años 2003 y 2013 en los océanos del mundo (Halpern *et al*. 2019, Frazier 2021), que presenta valores de 0 a 14, donde 0 corresponde a ningún impacto con base en los factores de presión y amenaza considerados en la construcción del índice y 14 indica el valor más alto de impacto humano acumulado. Los valores del mapa se invirtieron utilizando el paquete spatialEco (Evans *et al.* 2021) del entorno de programación R (R Core Team 2021). Posteriormente se normalizaron los valores, de 0 a 100, donde valores cercanos al 0 corresponden al mayor impacto acumulado, y 100 indica el menor impacto, y por ende un mayor estado de conservación de los ecosistemas. Finalmente se llevó a cabo la superposición con la red de áreas naturales protegidas y se estimó el valor promedio del índice.

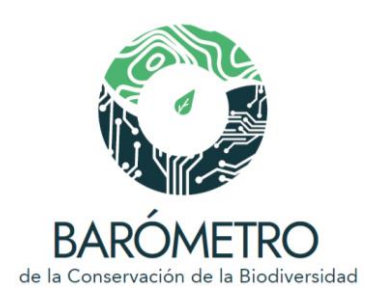

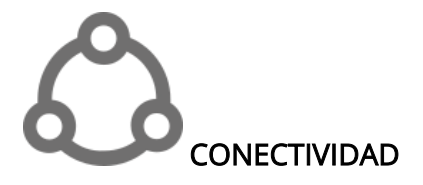

## Valores del indicador *ProtConn Bound* (protegido y conectado) para Chile

Métodos. Se usó el índice *ProtConn Bound* para evaluar la conectividad de las áreas protegidas en todo el país. El índice *ProtConn Bound* es una versión refinada del índice *ProtConn* que considera tres fuentes potenciales de aislamiento de las áreas protegidas, 1) las limitaciones del diseño del sistema de AP en un país, 2) el aislamiento natural de las AP por el mar y 3) el aislamiento debido a las tierras intermedias pertenecientes a otros países (Saura *et al.* 2018). El índice *ProtConn Bound* incorpora para cada área protegida su superficie y la distancia que tiene con las áreas protegidas vecinas. Las distancias se estimaron usando el método de menor costo y la huella espacial humana global que incorpora ocho factores de presión antropogénica: la extensión de los entornos humanos construidos, la densidad de población, las infraestructuras eléctricas, las tierras de cultivo y pastoreo, las carreteras, las red ferroviaria y las vías de navegación interior (Williams *et al.* 2020). El programa R (Core Team 2021) y el paquete Makurhini (Godínez-Gómez y Correa 2020) fueron usados para realizar el análisis de conectividad.

Datos procesados por: Oscar Godínez Gómez

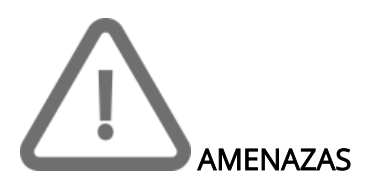

Índice de impacto humano

Métodos: Se estimó el promedio de la huella espacial humana global terrestre (Williams *et al.* 2020) en la red de áreas naturales protegidas. Los valores de la huella espacial humana se presentan en porcentaje, de 0 a 100, donde 0 representa ningún impacto con base en los factores de presión antropogénica analizados y 100 el máximo grado de impacto.

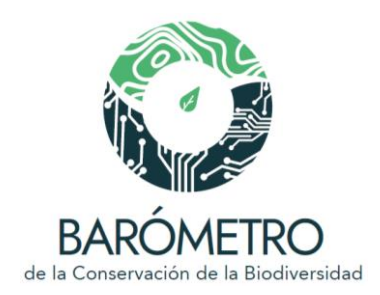

#### Incendios potenciales

## Número de incendios potenciales en el año

Métodos: Se realizó un análisis de intersección espacial entre los puntos de calor de 2000 a 2009 y la red de áreas naturales protegidas. Después, se construyó una matriz de frecuencias de puntos de calor por mes y por año. El análisis espacial se realizó usando el software R (R Core Team 2021) y el paquete sf (Pebesma *et al.* 2021).

Datos procesados por: Oscar Godínez Gómez

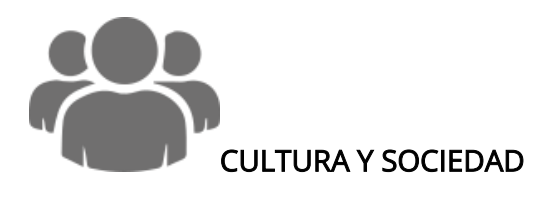

Población

## Número de mujeres y hombres

Métodos: Se realizó un análisis de intersección espacial entre el shapefile de censo de población y vivienda del 2017 y la red de áreas naturales protegidas. Para obtener la población total en cada unidad de análisis se realizó la suma del campo numérico "TOT\_PERSON" que corresponde al total de personas que residen en aldeas, caserías, ciudades y pueblos (INE 2017). Asimismo, se usaron los campos "HOMBRES" y "MUJERES" que corresponden al total de mujeres y hombres que residen en aldeas, caserías, ciudades y pueblos (INE 2020). El análisis espacial se realizó usando el software R (R Core Team 2021) y el paquete sf (Pebesma *et al.* 2021).

Datos procesados por: Diana Ramírez Mejía

## Pueblos originarios

Métodos: Se utilizó la cartografía de áreas de desarrollo indígena elaborada por el Ministerio de Desarrollo Social de Chile (2020) y disponible en el Sistema Nacional de Información Ambiental (SINIA) del Ministerio del Medio Ambiente. Para obtener el área cubierta por áreas de desarrollo indígena en la red de áreas naturales protegidas se

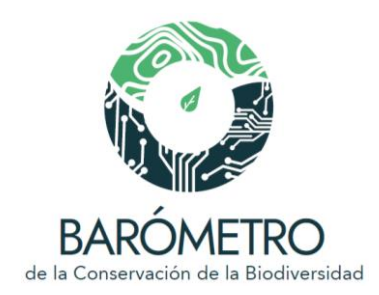

realizó un análisis de intersección espacial entre la capa vectorial de polígonos de las áreas de desarrollo indígena y cada unidad de análisis.

Datos procesados por: Diana Ramírez Mejía

## Monumentos históricos

Métodos: Se utilizó la cartografía vectorial que contiene la base de datos de monumentos históricos de Chile del Consejo de Monumentos Nacionales (CMN) al año 2016 disponible en el Sistema Nacional de Información Ambiental (SINIA) del Ministerio del Medio Ambiente de Chile. Cada punto en la cartografía representa un monumento histórico. Para obtener el número y nombre de cada sitio arqueológico en la red de áreas naturales protegidas se realizó un análisis de intersección espacial entre el shapefile de puntos de los monumentos históricos y la red de áreas naturales protegidas.